# "REALIZACIÓN DE LA AUDITORIA INFORMATICA EN LOS PROCESOS DE CREDITO, CARTERA, AJUSTES Y RECAUDO EN LA SUBGERENCIA COMERCIAL DE LA EMPRESA CENTRALES ELECTRICAS DE NARIÑO S.A. E.S.P. SEDE BOMBONA"

ALEXANDER TAPIA MORALES

UNIVERSIDAD DE NARIÑO FACULTAD DE INGENIERIA INGENIERIA DE SISTEMAS SAN JUAN DE PASTO 2002

# "REALIZACIÓN DE LA AUDITORIA INFORMATICA EN LOS PROCESOS DE CREDITO, CARTERA, AJUSTES Y RECAUDO EN LA SUBGERENCIA COMERCIAL DE LA EMPRESA CENTRALES ELECTRICAS DE NARIÑO S.A. E.S.P. SEDE BOMBONA"

# ALEXANDER TAPIA MORALES

Proyecto de grado para optar el título de Ingeniero de Sistemas

> **Director** MANUEL BOLAÑOS Ingeniero de Sistemas

UNIVERSIDAD DE NARIÑO FACULTAD DE INGENIERIA INGENIERIA DE SISTEMAS SAN JUAN DE PASTO 2002

Nota de aceptación

\_\_\_\_\_\_\_\_\_\_\_\_\_\_\_\_\_\_\_

Firma del presidente del jurado

Firma del jurado

\_\_\_\_\_\_\_\_\_\_\_\_\_\_\_\_\_\_\_

\_\_\_\_\_\_\_\_\_\_\_\_\_\_\_\_\_\_\_

Firma del jurado

\_\_\_\_\_\_\_\_\_\_\_\_\_\_\_\_\_\_\_

San Juan de Pasto, 28 de Octubre de 2002

A mi Nena, mi luz de día y mi luz de noche.

A mi Padre, por su gran apoyo.

A mi sangre que recorre por sus venas Juan, Oscar, Arley.

A Ricitos, mi confidente y mi guía

A mi Familia, con mucho cariño

## **AGRADECIMIENTOS**

El autor expresa sus agradecimientos a:

CENTRALES ELECTRICAS DE NARIÑO S.A. E.S.P por abrirme sus puertas.

Oscar Pantoja Cabrera, Abogado, jefe de Control Interno por permitir la realización de mi trabajo en su división.

María Isabel Gutierrez, Ingeniera de Sistemas por sus orientaciones y colaboración en el desarrollo de este trabajo.

Miguel Angel Santacruz, Ingeniero de Sistemas, por su ayuda profresional y desinteresada colaboración.

Personal de la Subgerencia Comercial y Texins S.A.

María Eugenia Melo, Ingeniera de sistemas, por su apoyo y gran colaboración.

# **CONTENIDO**

pág.

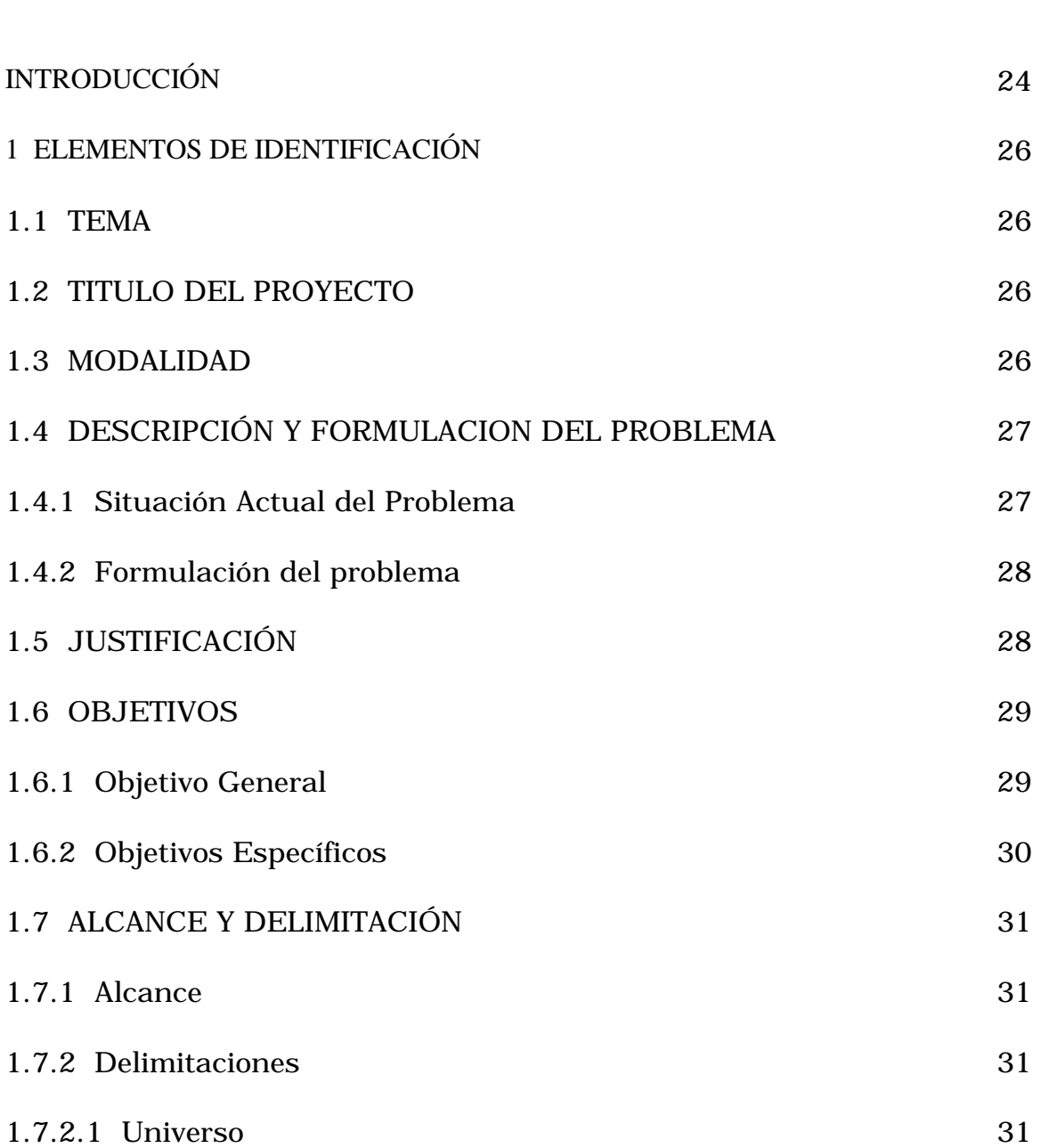

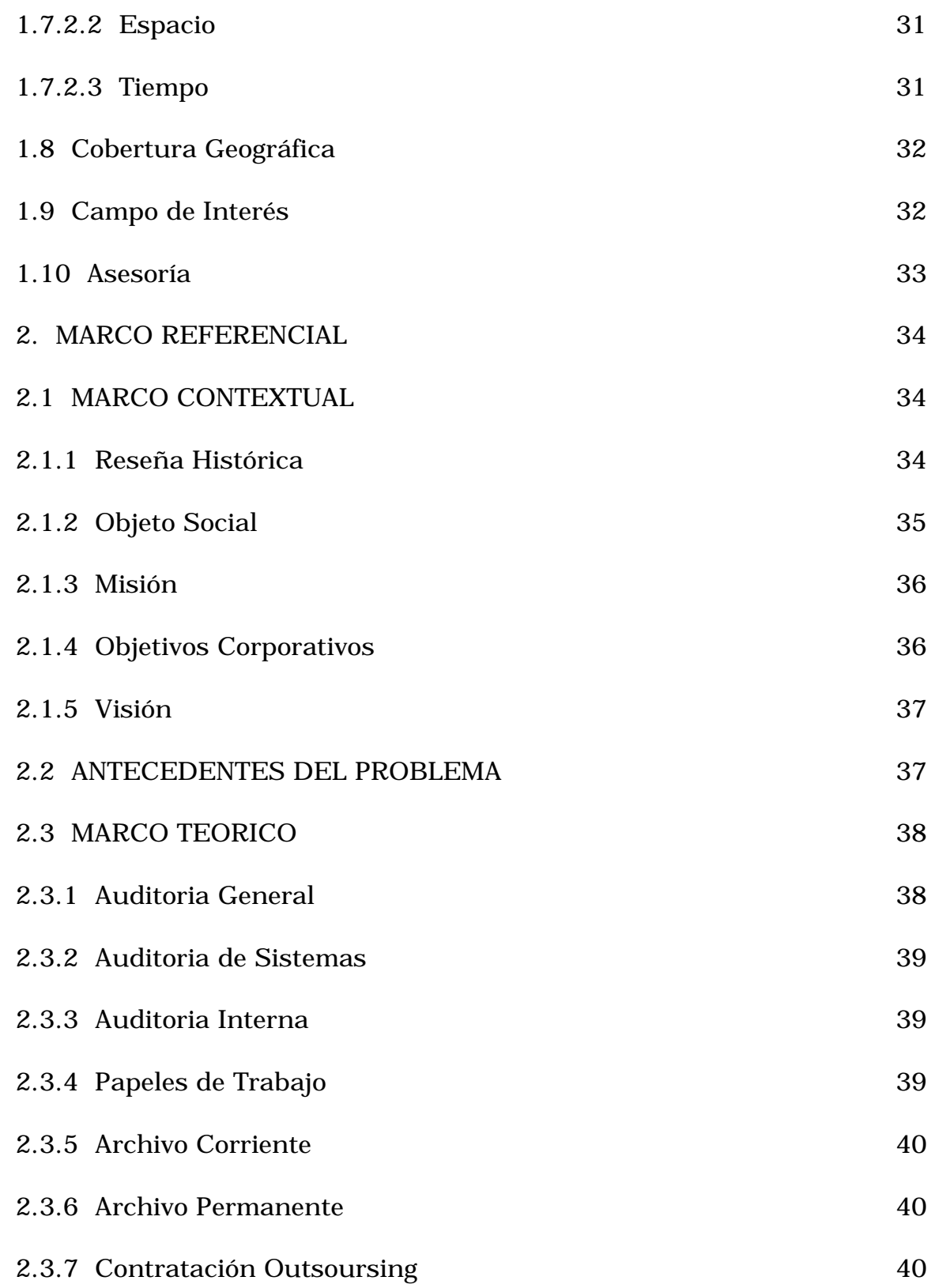

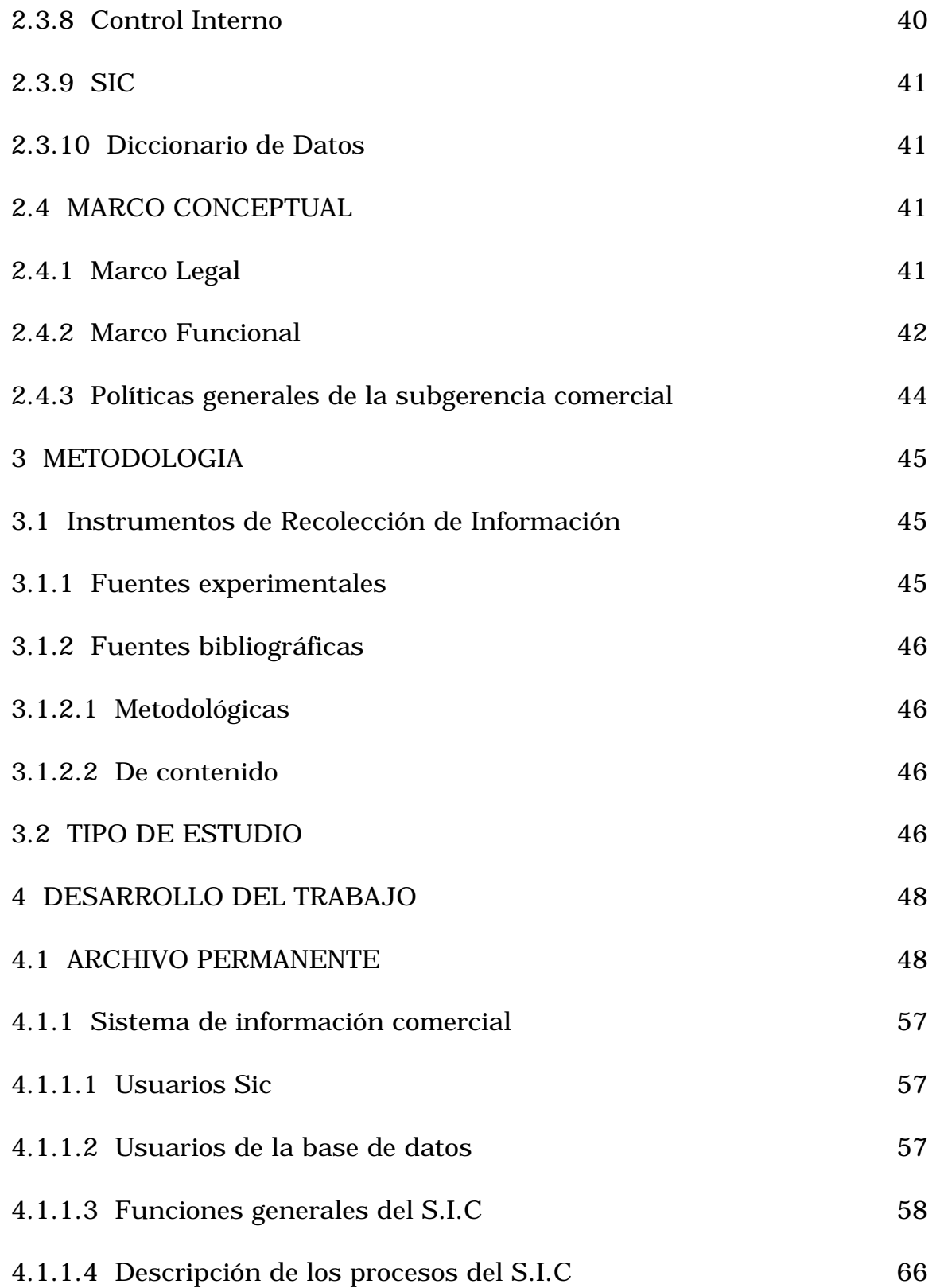

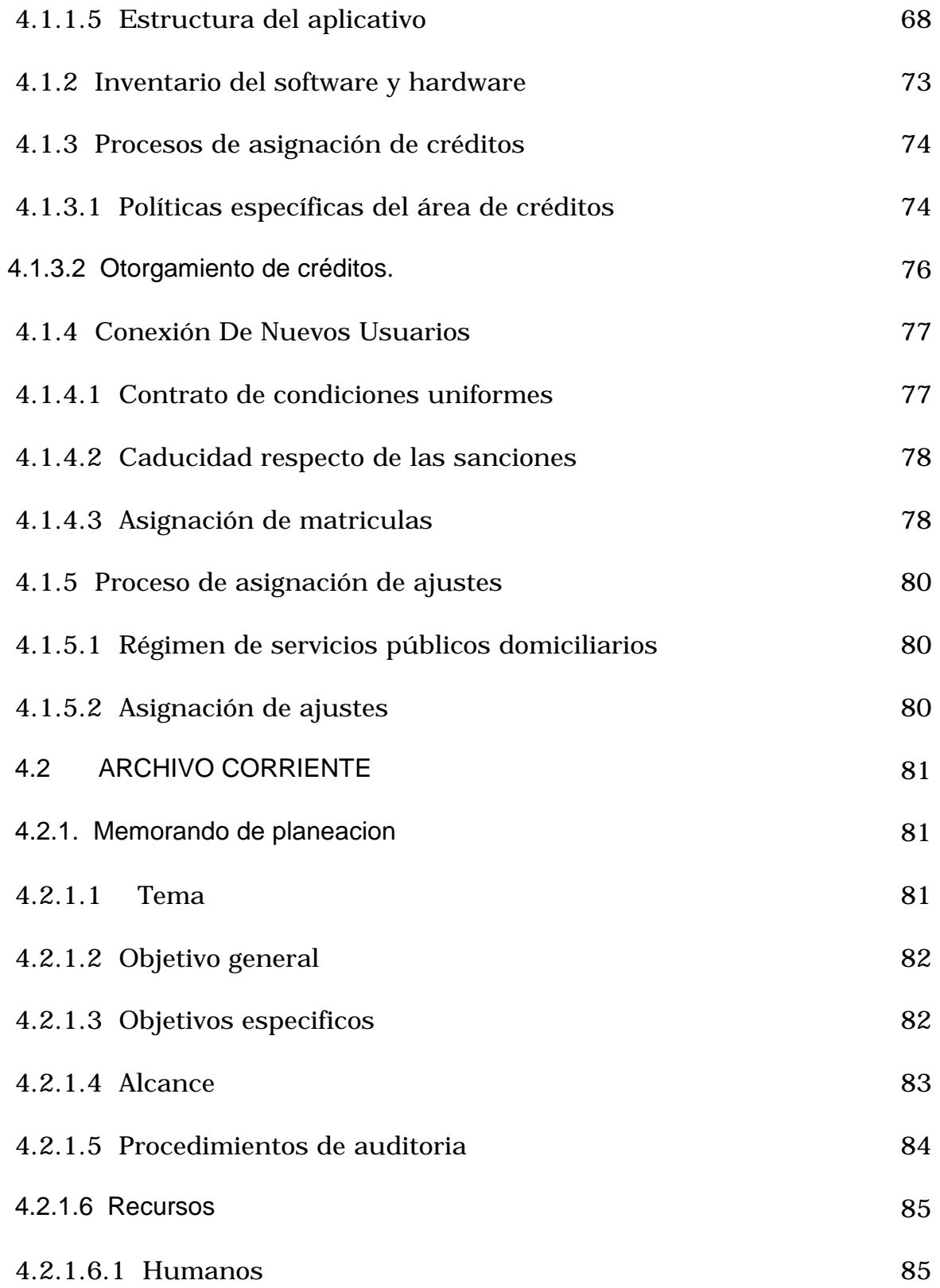

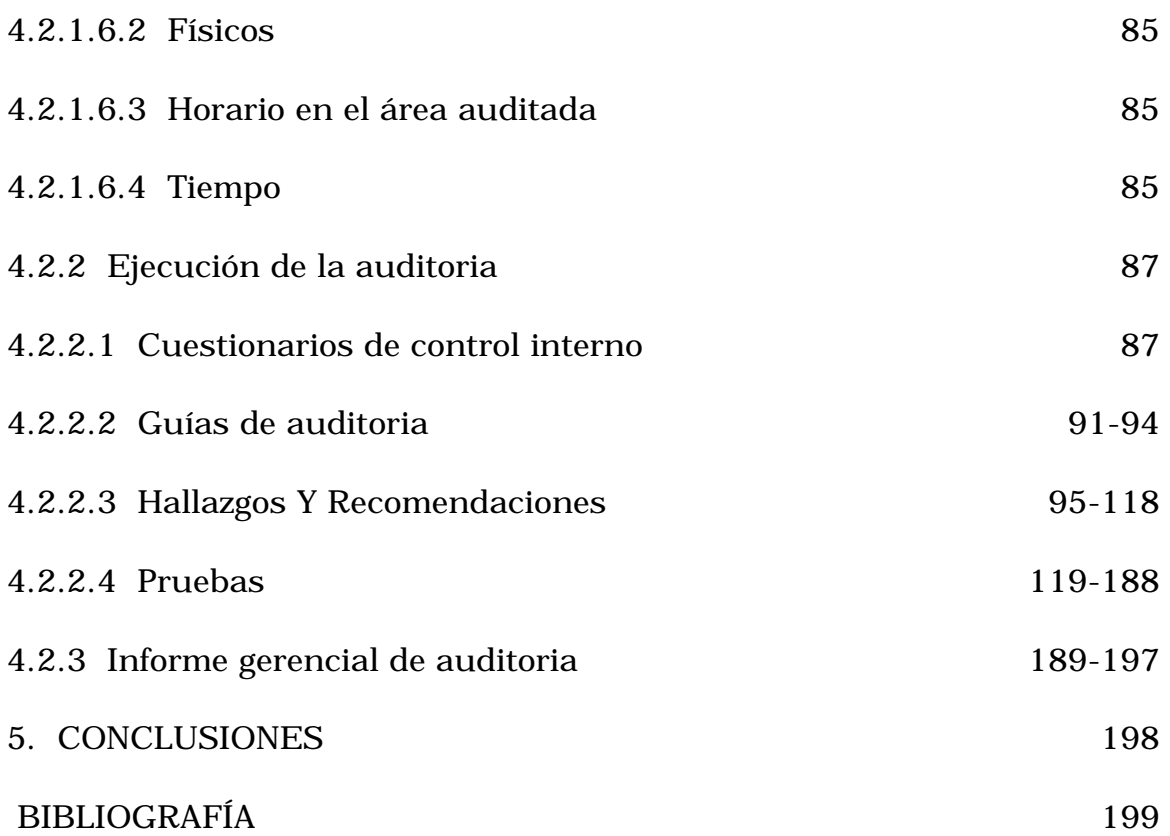

# **LISTA DE FIGURAS**

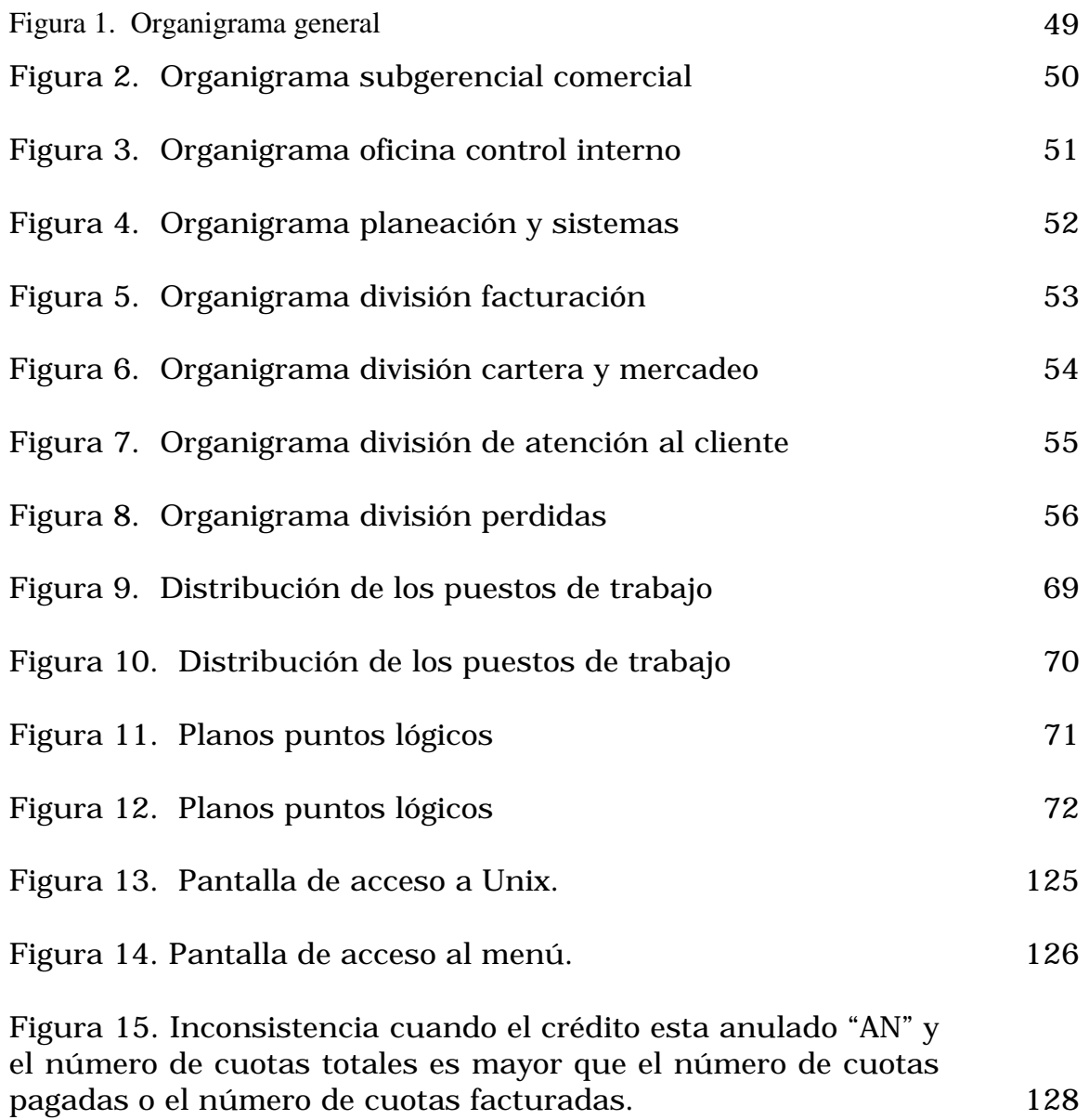

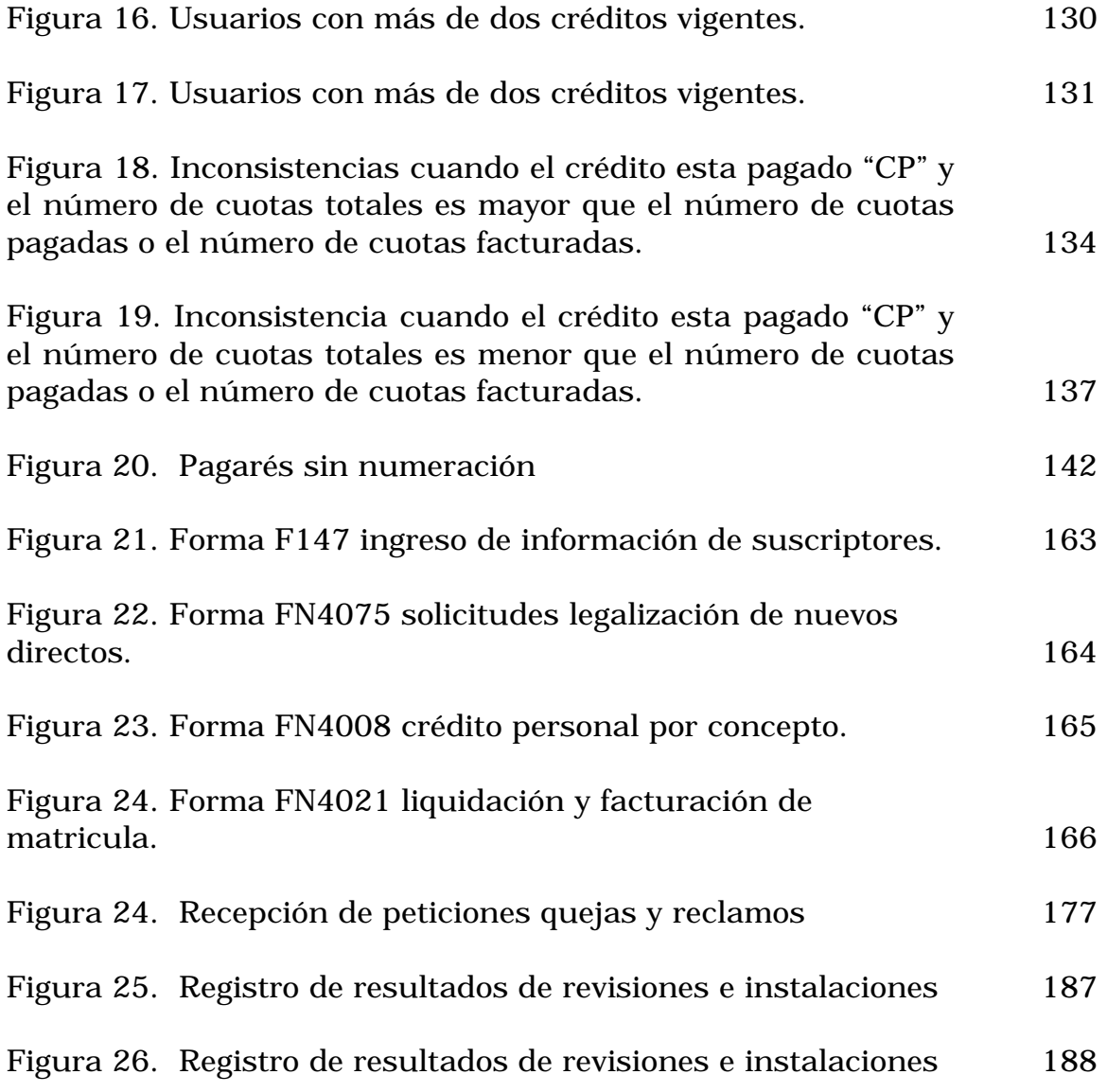

# **LISTA DE PROGRAMAS**

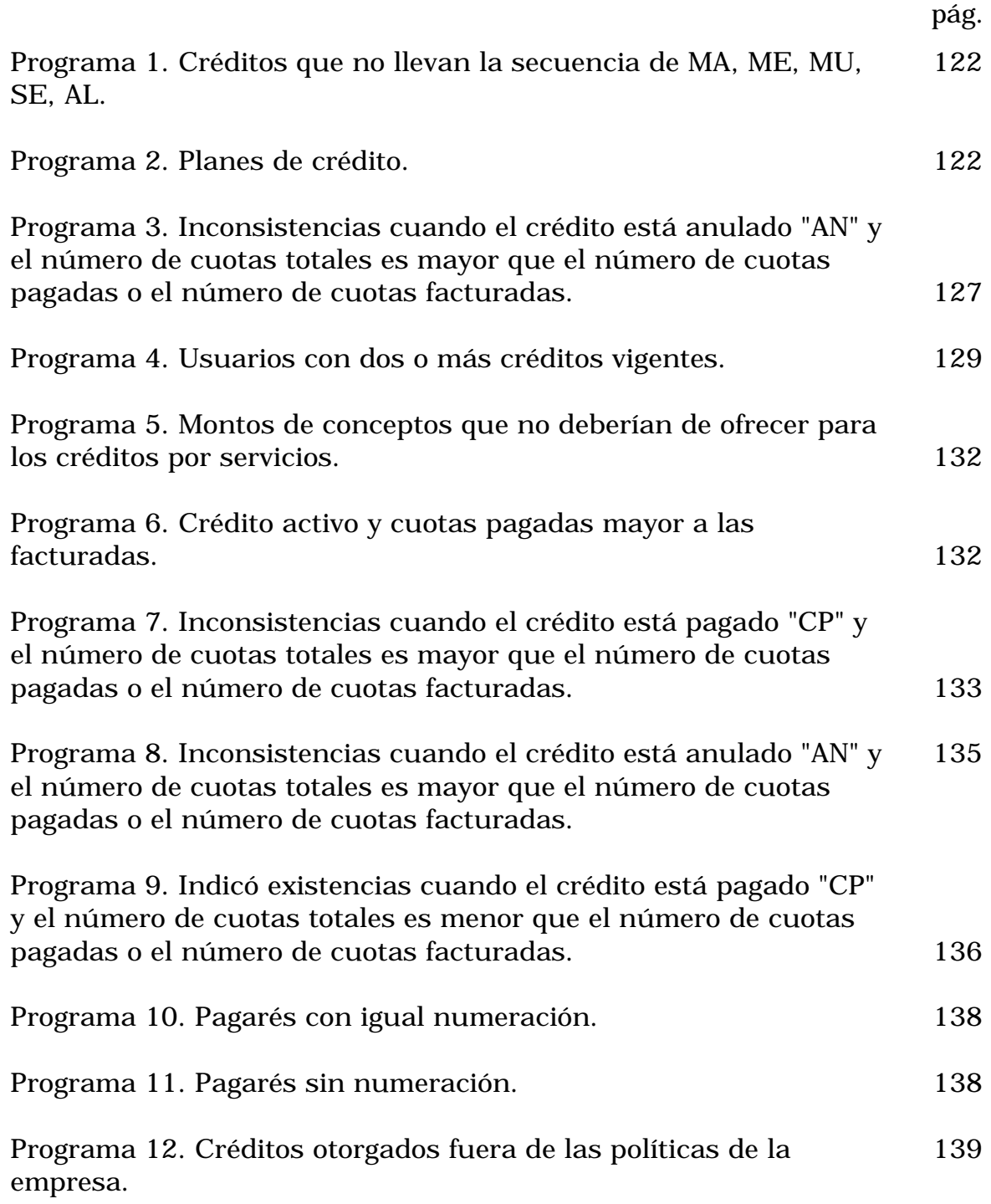

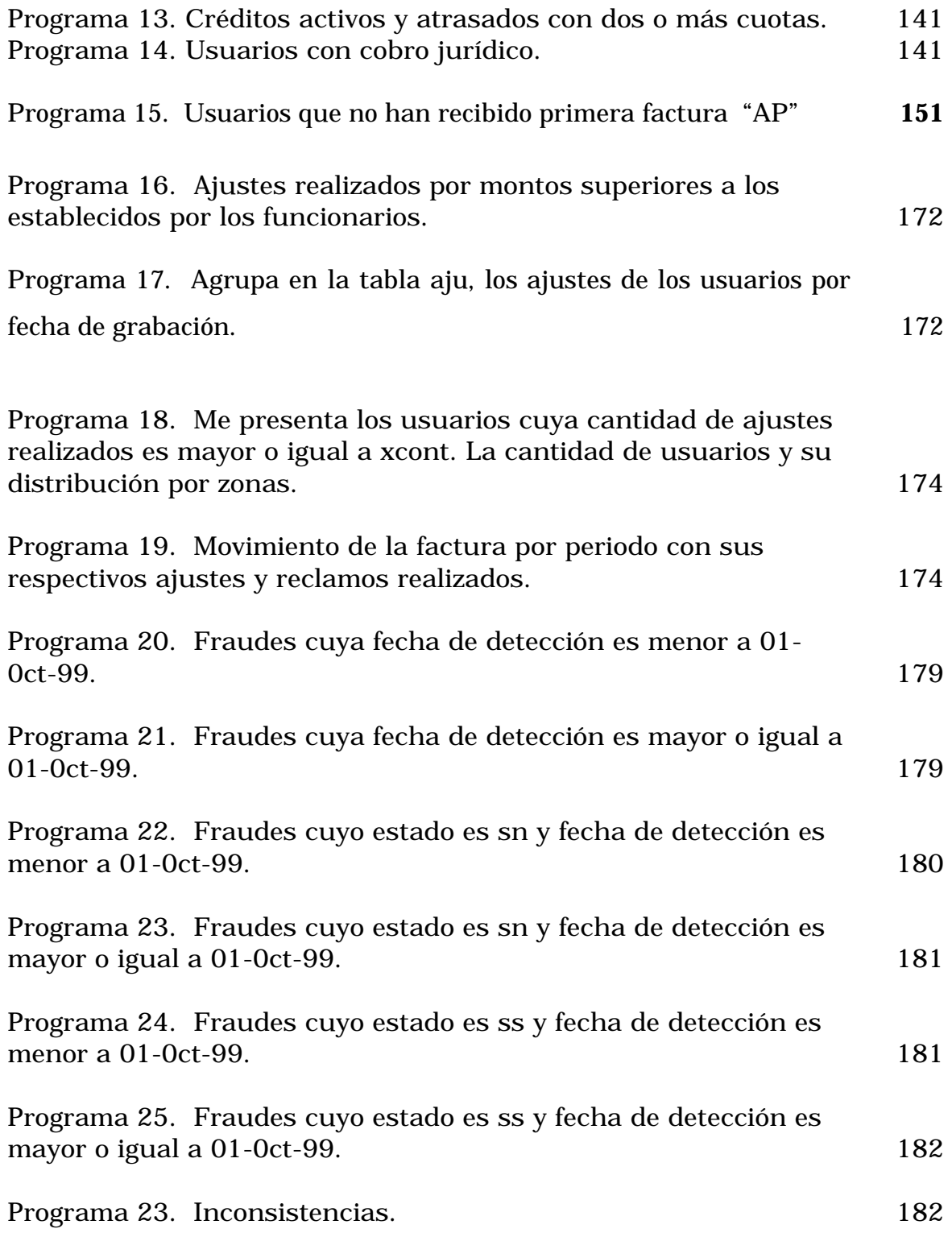

# **LISTA DE CUADROS**

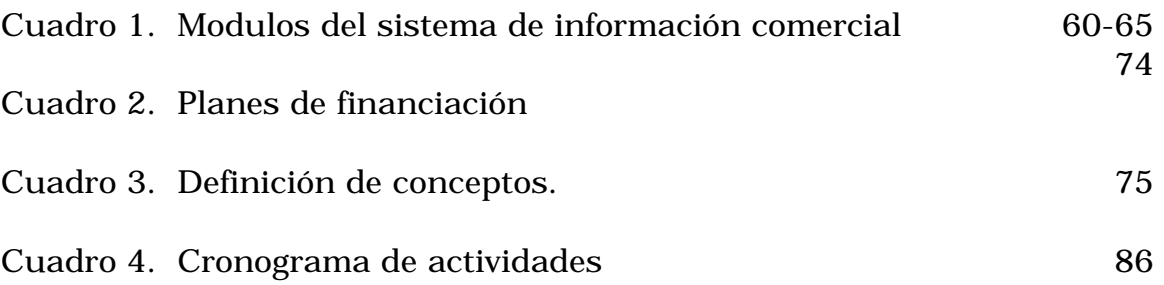

#### **GLOSARIO**

**BASE DE DATOS:** conjunto de entidades relacionadas entre si que proporcionan información de un sistema computarizado

**CREG:** comisión Nacional de Regulación de energía y Gas.

**ORACLE:** es un sistema de gestión de bases de datos relacional. Se basa en la aproximación de introducir, almacenar, recuperar y proporcionar componentes herramientas que permitan considerables sofisticaciones en la manera en que se capturan los datos, se editan, se modifican y se introducen en la forma de almacenarlos seguros y en como se pueden recuperar, manipular y emitir informes con ellos.

**PL/SQL:** por sus siglas se define como lenguaje procedimental SQL. Este es un sofisticado lenguaje de programación que se utiliza para acceder a las bases de datos Oracle desde distintos entornos y combina bondades tecnológicas de tercera y cuarta generación.

S.I.C: **sistema de Información Comercial. Software de aplicación comercial implementado en la Subgerencia Comercial de Centrales Eléctricas de Nariño S.A. E.S.P.** 

**SISTEMA:** conjunto o disposición de cosas relacionadas de manera que forman una unidad o un todo orgánico, un conjunto de hechos, principios,

reglas etc; clasificadas y dispuestas de manera ordenada mostrando un plan lógico de unión de las partes.....un método o un plan de clasificación o disposición.....una manera establecida de hacer algo; método, procedimiento.

**SQL:** (structure query language) lenguaje utilizado para acceder a las bases de datos relacionales, denominado lenguaje estructurado de consulta.

#### **RESUMEN**

El siguiente trabajo se realiza en la subgerencia comercial de CENTRALES ELECTRICAS DE NARIÑO S.A. E.S.P.

El trabajo de auditoria informática, que se llevó a cabo consistió en una serie de tareas y actividades de recopilación y evaluación de datos sobre información de la entidad, con el objeto de determinar e informar sobre el grado de correspondencia entre la información y los criterios de evaluación establecidos.

En este trabajo se identifica las actividades de los procesos de crédito, cartera, ajuste y recaudo para luego mediante una metodología estandarizada de auditoria informática proponer alternativas de solución.

Se identifico la organización administrativa, las políticas establecidas, leyes, documentación de la empresa y el sistema de información comercial (S.I.C.) que se tienen en cuenta para el cabal desarrollo de actividades de dichos procesos.

A través de cuestionarios de control interno se pudo establecer los procedimientos para encontrar los hallazgos en cada uno de los modulos de fraudes, ajustes, matriculas y creditos y así poder fijar recomendaciones como también determinar cualitativamente su nivel de atención de riesgo que cause en la empresa.

Con el desarrollo de la auditoria informática, se buscó evaluar y verificar los controles que protegen apropiadamente a la empresa contra riesgos que podrían afectar sus objetivos.

### **ABSTRACT**

The following work is carried out in the commercial sub-manager`s office of "CENTRALES ELECTRICAS DE NARIÑO S.A. E.S.P".

The work of computer audit that was carried out consisted on a series of tasks and summary activities and evaluation of data about entity´s information, in order to determine and to inform on the degree of correspondence between the information and the established evaluation approaches.

In this work, it is identified the activities of the credit processes, portfolio, adjustment and safety, then by means of a standardized methodology of computer audit to propose alternative of solution.

It was identified the administrative organization, the established politics, laws, documentation of the company and the system of commercial information (S.I.C.) wich are taking into account to the exact development of activities of these processes.

Through questionnaires of internal control it could settle down the procedures to find the discoveries in each one of the modules of frauds, adjustments, register list and credits and this way to be able to fix recommendations as well as to determine, in a qualitative manner, their level of attention of risk that causes into the company.

With the development of the computer audit, it was looked for to evaluate and to verify the controls that protect appropiately to the company against risks wich could affect its objectives.

#### **INTRODUCCION**

Los sistemas de información son un conjunto formal de procesos que operando sobre una colección de datos estructurada de acuerdo a las necesidades de la organización, recopila, elabora y distribuye la información necesaria para la operación de dicha organización y para las actividades de dirección y control correspondientes, apoyando al menos en parte la toma de decisiones necesarias para desempeñar las funciones y procesos del negocio de acuerdo con su estrategia.

Teniendo en cuenta lo anterior y la importancia de los datos que se procesan, se hace necesario establecer controles adecuados que permitan confiar en: Los datos, la información, las personas que están involucradas en los procesos sistematizados, paquetes aplicativos, seguridad y acceso a la información. Para poder evaluar estos controles, es necesario personal capacitado en auditoria de sistemas que siga una metodología apropiada para su desarrollo.

Dentro del proceso de auditaje que se va a realizar en los procesos de crédito, cartera, ajustes y recaudo en la subgerencia comercial de la Empresa Centrales Eléctricas de Nariño S.A. E.S.P. se aplicará los conceptos y metodología de la auditoria informática que involucra procesos sistemáticos de obtención de evidencias, consecuencia de la revisión y evaluación objetiva de los controles y procedimientos de informática en la utilización de los recursos de computo y la seguridad de los mismos, a fin de lograr una información veraz que permita a través de un informe, comunicar los resultados a los funcionarios competentes para que se tomen las decisiones pertinentes articuladas a los objetivos de la organización en general.

## **1. ELEMENTOS DE IDENTIFICACION**

### **1.1 TEMA**

Auditoria de Sistemas.

## **1.2 TITULO DEL PROYECTO**

"REALIZACIÓN DE LA AUDITORIA INFORMATICA EN LOS PROCESOS DE CREDITO, CARTERA, AJUSTES Y RECAUDO EN LA SUBGERENCIA COMERCIAL DE LA EMPRESA CENTRALES ELECTRICAS DE NARIÑO S.A. E.S.P. SEDE BOMBONA"

## **1.3 MODALIDAD**

Este proyecto se enmarca dentro de la modalidad de pasantía laboral.

### **1.4 DESCRIPCION Y FORMULACION DEL PROBLEMA**

**1.4.1 Situación actual del problema** La Empresa Centrales Eléctricas de Nariño S.A E.S.P en el área de subgerencia comercial no contaba con:

Una auditoria informática periódica, que pueda detectar falencias que se causen en cada uno de los procesos de créditos, cartera, ajustes y recaudo.

- Análisis a los procesos, donde se pueda encontrar redundancias, falta de organización en la asignación de tareas e inconsistencias.

Seguimiento a los procesos, que permita verificar las tareas desarrolladas.

Control y reordenamiento de asignación de roles, dependiendo de los requerimientos de los funcionarios.

- Mantenimiento preventivo de los equipos de computo y revisión de

puntos lógicos en cada puesto de trabajo.

**1.4.2 Formulación del problema** Debido a la cantidad de información que se procesa, y el no existir un control adecuado de ella, se hizo necesario realizar una auditoria informática en los procesos de crédito, cartera, ajustes y recaudo.

### **1.5 JUSTIFICACION**

Tradicionalmente el concepto de auditoria se ha venido entendiendo como una actividad profesional apoyada en una serie de normas, técnicas y procedimientos nacidos del ejercicio práctico con el objeto de examinar y evaluar los estados financieros de las organizaciones para emitir una opinión independiente sobre la respectiva razonabilidad financiera.

 El trabajo de auditoria de sistemas, que se llevó a cabo consistió en una serie de tareas y actividades complejas de recopilación y evaluación de datos sobre información de la entidad, con el objeto de determinar e informar sobre el grado de correspondencia entre la información y los criterios de evaluación establecidos; por tanto la auditoria que se llevó a cabo, no fue simplemente una actividad mecánica que implique una serie de ciertos procedimientos que una vez realizados, sean de carácter indudable, sino que la auditoria requirió de un juicio profesional sólido, que permitió determinar los diferentes procedimientos que deben ejecutarce con el fin de evaluar los resultados obtenidos.

Con el desarrollo de esta auditoria, se buscó evaluar y verificar los controles que protegen apropiadamente a la empresa contra riesgos que podrían afectar sus objetivos. Para tal efecto, se revisó entre otros aspectos, el cumplimiento de las políticas, planes, leyes y regulaciones teniendo impacto significativo sobre las operaciones de los sistemas de cómputo, sustentado los resultados con información verás y oportuna las acciones tanto preventivas como correctivas a seguir, así como las consideraciones predictivas que involucran dichos resultados.

Por la gran cantidad de información que se procesa diariamente se hizo necesario de personal idóneo que brinde soporte técnico en sistemas, tanto al hardware como al software, con el fin de tomar medidas preventivas y correctivas que ayuden en algún momento a la toma de decisiones y a la agilización de los procesos.

#### **1.6 OBJETIVOS**

**1.6.1 Objetivo general** Realizar la auditoria de sistemas, en los procesos de crédito, cartera, ajustes y recaudos en la Subgerencia Comercial de Centrales Eléctricas de Nariño S.A.E.S.P, para determinar el grado de confiabilidad y seguridad del proceso de información y determinar así el estado real del sistema de cada uno de los procesos mediante un concepto profesional.

### **1.6.2 Objetivos específicos**

> Identificar la situación actual del manejo de los procesos de crédito, cartera, ajustes y recaudos en la división de Facturación de la Subgerencia Comercial de Centrales Eléctricas de Nariño S.A. E.S.P.

> Aplicar para los procesos de crédito, cartera, ajustes y recaudos la metodología estandarizada de auditoria de sistemas que permite sustentar con evidencias los hallazgos, que vayan en contra de los objetivos empresariales.

!" Proponer alternativas de solución con la aplicación de la auditoria de sistemas, a través de informes descriptivos-analíticos en las divisiones de la subgerencia comercial, enmarcados dentro de una visión sistémica.

### **1.7 ALCANCE Y DELIMITACION DEL PROBLEMA**

**1.7.1 Alcance:** El proyecto se limito a verificar los procesos de crédito, cartera, ajustes y recaudo en la Subgerencia Comercial de Centrales Eléctricas de Nariño S.A. E.S.P. desde el año 2000 a marzo del 2002.

#### **1.7.2 Delimitaciones**

**1.7.2.1 Universo.** Las personas que se encuentran involucradas en este trabajo son los funcionarios que pertenecen a la subgerencia comercial, como la subgerente comercial, la jefe de la división de facturación, la jefe de división de atención al cliente, el jefe de la división de cartera y mercadeo, el jefe de la división de perdidas, el jefe de Outsoursing, personal a cargo de cada división y los usuarios del departamento de Nariño a los cuales les presta el servicio Centrales Eléctricas de Nariño S.A E.S.P.

**1.7.2.2 Espacio.** El proyecto se desarrolla en la subgerencia comercial localizada en Bombona perteneciente a la ciudad de San Juan de Pasto.

**1.7.2.3 Tiempo.** La auditoria se desarrolla en un periodo comprendido entre el mes de septiembre de 2001 a septiembre de 2002.

### **1.8 COBERTURA GEOGRAFICA**

CENTRALES ELECTRICAS DE NARIÑO S.A. E.S.P. (CEDENAR), SEDE BOMBONA.

#### **1.9 CAMPO DE INTERES**

#" **División de cartera y mercadeo**: Específicamente en el área de créditos, donde se revisó el procedimiento para asignar un crédito, además las posibles inconsistencias que se pueden generar en la asignación de créditos y revisión de pagarés.

#" **División de pérdidas**: En el área de matriculas y fraudes; aquí se revisó el proceso y se da pautas para ser más eficientes y mejorar la asignación de matriculas, inconsistencias de los datos básicos del usuario, duplicidad de información

#" **Area de sistemas**: se depuró la cantidad de usuarios que tenían acceso a la información de la base de datos, como también, a la aplicación S.I.C, además se revisó e implemento el proceso para la asignación de roles de los usuarios al sistema. Revisión de los soportes de las actividades realizadas con clave compartida.

Además se realizó el levantamiento del inventario de la Subgerencia Comercial, como también la distribución lógica y física de los equipos de computo.

#" **División de atención al cliente**: Específicamente se reviso el procedimiento para la asignación de ajustes a favor del usuario o de la empresa.

Estas áreas fueron seleccionadas, como el resultado del análisis de riesgos, con el fin de aplicar los respectivos controles al sistema, donde éste era inconsistente.

# **1.10 ASESORIA**

Ingeniero MANUEL BOLAÑOS, director del proyecto de grado.

#### **2. MARCO REFERENCIAL**

### **2.1 MARCO CONTEXTUAL**

**2.1.1 Reseña histórica** Centrales Eléctricas de Nariño S.A. E.S.P es una sociedad de economía mixta de orden nacional, perteneciente al sector de minas y energía, sometida al régimen de empresas de servicios públicos domiciliarios y a las normas especiales que rigen a las empresas del sector eléctrico, prestadora del servicio de energía eléctrica a los habitantes del departamento de Nariño, y parte del Putumayo. Su gestión empresarial se encuentra en la generación, distribución y comercialización de energía eléctrica. Esta empresa perteneciente al estado adopta en 1994, mediante la ley 87/93 , el sistema de control con el propósito de alcanzar una óptima administración, uso adecuado de los recursos, cumplimiento de objetivos y metas y llegar a brindar una excelente calidad en la prestación del servicio.

Tiene como visión concentrarse en hacer negocios de energía, económicamente rentables sobre la base de la inteligencia del mercado y para ser un complementador de la creación de riqueza en el departamento de Nariño.

Su misión se encamina a mantener las contribuciones de trabajo mutuo entre los diferentes negocios eléctricos que maneja CEDENAR, fortalecer y consolidar progresivamente el mercado energético objetivo para beneficio del cliente, desarrollar y gerenciar la capacidad instalada en estricta armonía con el enfoque del mercado, estimular el interés, la capacidad y el crecimiento de todas las personas en todos los aspectos de la gestión.

La estructura de la empresa es jerárquica, donde la máxima autoridad es la Asamblea de Accionistas, seguida de la junta directiva, Gerencia, Subgerencia, Oficinas asesoras y divisiones.

**2.1.2 Objeto social** El objeto exclusivo de la sociedad lo constituye, la prestación del servicio público de la energía eléctrica. El desarrollo de su objetivo social podrá ejecutar exclusivamente los actos o contratos que fueron necesarios para el cabal cumplimiento del mismo, teniendo en cuenta los criterios establecidos por el Ministerio de Minas y Energía para la generación, transmisión y distribución de energía eléctrica, los cuales buscan racionalizar y satisfacer la demanda nacional de electricidad en concordancia con los planes nacionales de desarrollo y los planes
energéticos nacionales, así mismo, en desarrollo del objeto social se tendrán en cuenta las normas sobre protección del medio ambiente. El desarrollo del objeto social facultase expresamente a la sociedad para que se constituya garante de obligaciones de otras entidades públicas del sector eléctrico, pudiendo ejecutar los actos y celebrar todos los contratos de carácter civil, mercantil administrativo y laboral. La implementación organizacional que exhiben en el presente las empresas públicas y privadas y la consiguiente expansión de sus actividades en todos las áreas y negocios, así como la competencia que ha obligado a aumentar la eficiencia administrativa, exige continuar con la utilización de herramientas como la planeación estratégica la cual permite la dirección de los demás niveles jerárquicos de la entidad, visualizar un plan de acción a ejecutarse.

**2.1.3 Misión** Impulsar, promover y fomentar el desarrollo económico y social de la región, mediante la generación, distribución y comercialización del servicio de energía eléctrica, superando las necesidades y expectativas de nuestros clientes bajo criterios de eficiencia, calidad, competitividad, confiabilidad y sostenibilidad ambiental así como un alto sentido de responsabilidad social.

#### **2.1.4 Objetivos corporativos**

□ Evitar la limitación del suministro de energía eléctrica.

□ Disminuir las perdidas de energía.

□ Incrementar los ingresos por venta de energía.

#" Optimizar la generación propia de energía eléctrica.

#" Mantener y mejorar el sistema de distribución para garantizar una oferta confiable y eficiente de energía.

**2.1.5 Visión** Centrales Eléctricas de Nariño S.A. E.S.P. tiene como visión concentrarse en hacer negocio de energía, económicamente rentables, sobre la base de la inteligencia del mercado para ser un complementador de la creación de riqueza en el Departamento de Nariño.

### **2.2 ANTECEDENTES DEL PROBLEMA**

La empresa Centrales Eléctricas de Nariño S.A E.S.P a partir del año de 1995 contrató con la firma TEXINS COLDATOS S.A una solución informática completa e integral, mediante suministro de equipos de

cómputo, el software operativo y software aplicativo para el área comercial llamado: Sistema de Información Comercial SIC.

La administración a través OUTSOURCING se desarrolló desde el 1 de enero del 98 al 31 de diciembre del 98 de la siguiente manera.

El sistema se montó sobre un servidor TEXAS INSTRUMENTS el cual por el rápido crecimiento de la información y avance tecnológico quedó obsoleto y corto a los requerimientos de la base de datos y usuarios que accedían al sistema, razón por la cual se realiza el cambio a un servidor de mayor capacidad, para lo cual fué necesario la migración y adecuación de la base de datos del anterior sistema al SIC, la tarea de cambios se realizó por etapas en las zonas Centro, Occidente, Sur, Norte, Pacifico y Bloque.

En 1998 se determina que TEXINS COLDATOS S.A continuaría manejando el sistema de información haciendo uso del esquema de contratación OUTSOURCING y en 1999 se realiza la renovación del contrato para la prestación de sus servicios, se adquieren compromisos respecto a información que debido a la poca disponibilidad de datos presentes en el sistema no se ha podido entregar en el año de 1998.

### **2.3 MARCO TEORICO**

**2.3.1 Auditoria general:** Es una disciplina expresada en conceptos, normas, técnicas, procedimientos y metodología, que tiene por objeto examinar y evaluar críticamente una determinada realidad, para emitir una opinión independiente, sobre un aspecto o la totalidad del objeto auditado.

**2.3.2 Auditoria de sistemas** Es el proceso de recoger, agrupar y evaluar evidencias para determinar si un sistema informatizado salvaguarda los activos, mantiene la integridad de los datos, lleva a cabo eficazmente los fines de la organización y utiliza eficientemente los recursos.

**2.3.3 Auditoria interna** Es una actividad profesional independiente, de naturaleza evaluativa dentro de una de entidad, consistente en la revisión de la totalidad de los controles y de las operaciones, como un servicio a la alta dirección. Es un control de la dirección que opera a través de la medida y evaluación de la efectividad del sistema de control en su conjunto.

**2.3.4 Papeles de trabajo** Son el conjunto de documentos, formularios y escritos que reflejan la evidencia obtenida por el auditor para sustentar la labor de auditoria desarrollada, los métodos y procedimientos seguidos y las conclusiones y resultados obtenidos.

**2.3.5 Archivo corriente** Son los papeles de trabajo que contiene la evidencia del desarrollo de la auditoria

**2.3.6 Archivo permanente** Son los papeles de trabajo que reflejan el estado de organización y funcionamiento del proceso auditado. Aquí se encuentra la información que no cambia o cuyo uso corresponde a varios periodos de auditoria

**2.3.7 Contratación outsourcing** Se define el término outsoursing como la subcontratación total o parcial de las actividades de una empresa.

La subcontratación de las tareas de la empresa se realizan motivada en aprovechar la economía producida por la especialización funcional de la misma, teniendo en cuenta que es costoso contratar a los mejores especialistas por lo cual las empresas de hoy en día han preferido delegar funciones y tareas a empresas dedicadas a dicha actividad en especifico.

**2.3.8 Control interno** Preservar la existencia de cualquier organización y apoyar su desarrollo. Los controles son procedimientos y medidas que se aplican a procesos o actividades.

**2.3.9 S.I.C** Es la aplicación implantada en la subgerencia comercial denominada Sistema de información comercial (S.I.C.).

**2.3.10 Diccionario de datos** Es una lista ordenada de las definiciones de todos los datos. Este recurso es fundamental para el administrador de base de datos.

### **2.4 MARCO CONCEPTUAL**

**2.4.1 Marco legal** Fue constituida el 9 de agosto de 1995 mediante escritura pública No. 2059 de la notaría No. 5 del circuito de Bogotá ya probada por la superintendencia de sociedades por resolución No. 1055 del 24 de octubre de 1995.

Acorde con las leyes 142(de servicios públicos domiciliarios) y 143(ley eléctrica) de 1994, se adoptan cambios fundamentales en la empresa mediante la modificación de sus estatutos, así: la empresa se denomina

centrales eléctricas de Nariño S.A. E.S.P (CEDENAR). Vigilada por la superintendencia de servicios públicos (SSP) y la comisión de regulación de energía y gas (GREG).

**2.4.2 Marco funcional** Se describe enseguida las dependencias de CEDENAR S.A E.S.P:

#" **Gerencia general** Su función se basa en el diseño de las políticas generales de administración de la organización y direccionamiento estratégico de la empresa.

#" **Subgerencia administrativa y financiera** Su función es la administración de los recursos humanos, físicos y financieros.

#" **Subgerencia de operaciones** Administración del sistema e infraestructura eléctrica, en lo relacionado con la expansión, operación, mantenimiento, confiabilidad y direccionamiento estratégico del área.

#" **Oficina jurídica** Asesoramiento a la dirección en decisiones de carácter legal y jurídico.

#" **Oficina de control interno** Su función es la de asesorar a la dirección en el diseño e implementación del sistema de control interno.

#" **Subgerencia comercial** Su función, radica en la administración de los procesos de compra y venta de electricidad, como también la atención a los usuarios y pérdidas negras.

#" **División de atención al cliente** Su función es la ejecución de las políticas de la dirección, definidas sobre los procesos de cobro y pago del servicio de electricidad, así como de atención de clientes y control de pérdidas negras en las etapas de corrección de facturas.

#" **División de facturación** Su función es la ejecución de las políticas de la dirección sobre el proceso de facturación y ventas de electricidad, así como de investigación de mercados y de control de perdidas en las etapas de lecturas, crítica de lecturas, etc.

#" **División de perdidas** Su función es la ejecución de políticas definidas por la dirección para disminuir las pérdidas negras de electricidad y específicamente en lograr una menor participación de las mismas en las pérdidas totales.

#" **División de cartera y mercadeo** Su función es la de planear, organizar, dirigir y controlar la rotación de las cuentas por cobrar con el fin de lograr disminuir el ciclo de conversión del efectivo.

#" **Oficina de planeación** Es la encargada de asesorar a la dirección en el proceso de organización y formulación de planes y programas.

**2.4.3 Políticas generales de la subgerencia comercial** Actualmente se aplican las siguientes:

- Maximizar el recaudo sobre la cartera y la facturación mensual.
- Disminuir el número de perdidas negras y de difícil cobro.
- Mejorar la prestación del servicio.
- Evitar el deterioro financiero.

### **3. METODOLOGIA**

Para aumentar las posibilidades de éxito en el desarrollo del proyecto se realizó una planificación, para controlar los avances significativos de los procesos que se llevan a cabo. Teniendo en cuenta esto, se hizo necesario adoptar una metodología estandarizada, con el fin de alcanzar los objetivos propuestos en el presente proyecto objeto de estudio.

En primera instancia se utilizaron técnicas de recolección de información, inventario acerca de los recursos hardware y de software existentes en la Subgerencia Comercial de CENTRALES ELECTRICAS DE NARIÑO S.A. E.S.P.

**3.1 Instrumentos de recolección de información** La recolección de información es de tipo primario y secundario.

**3.1.1 Fuentes experimentales** Como aplicación de técnicas de: indagación, entrevistas, datos de prueba, observación, muestreo, confrontación de datos, revisión de documentos comprobantes, rastreo de transacciones, entre otras.

### **3.1.2 Fuentes bibliográficas**

**3.1.2.1 Metodológicas.** Conocimiento global de la entidad, de su documentación, del personal de la unidad de sistemas de la división de facturación, atención al cliente, perdidas, cartera y mercadeo.

**3.1.2.2 De contenido.** Textos, proyectos de grado, manual del usuario del S.I.C. (sistema de Información Comercial), Diccionario de datos del S.I.C., políticas (manual de funciones), libros.

Una vez familiarizados con la información relacionada con los procesos a evaluar se realiza un plan de auditoria, que permita analizar los procesos objeto de estudio, con el fin de obtener información de las falencias que ocurren y presentar alternativas de solución que brinden eficiencia y efectividad en las transacciones que se hagan.

### **3.2 TIPO DE ESTUDIO**

El propósito de trabajo a desarrollar en la metodología es deductiva, ya que está dada por la experiencia, los hechos y fenómenos que tienen ocurrencia en la subgerencia comercial. Se parte de un diagnóstico general y posteriormente se plantean alternativas de solución a los problemas encontrados.

#" **De investigación** Es analítico y descriptivo porque se analiza y se describe las características del sistema, evaluando el sistema de control interno, profundizando sobre las causas que originan las deficiencias de seguridad.

#" **Aplicativo:** porque a través de la metodología se definen recomendaciones que son alternativas de solución a las deficiencias encontradas en el sistema comercial.

## **4. DESARROLLO DEL TRABAJO**

### **4.1 ARCHIVO PERMANENTE**

# Figura 1. Organigrama general - Centrales elétricas de Nariño S.A E.S.P

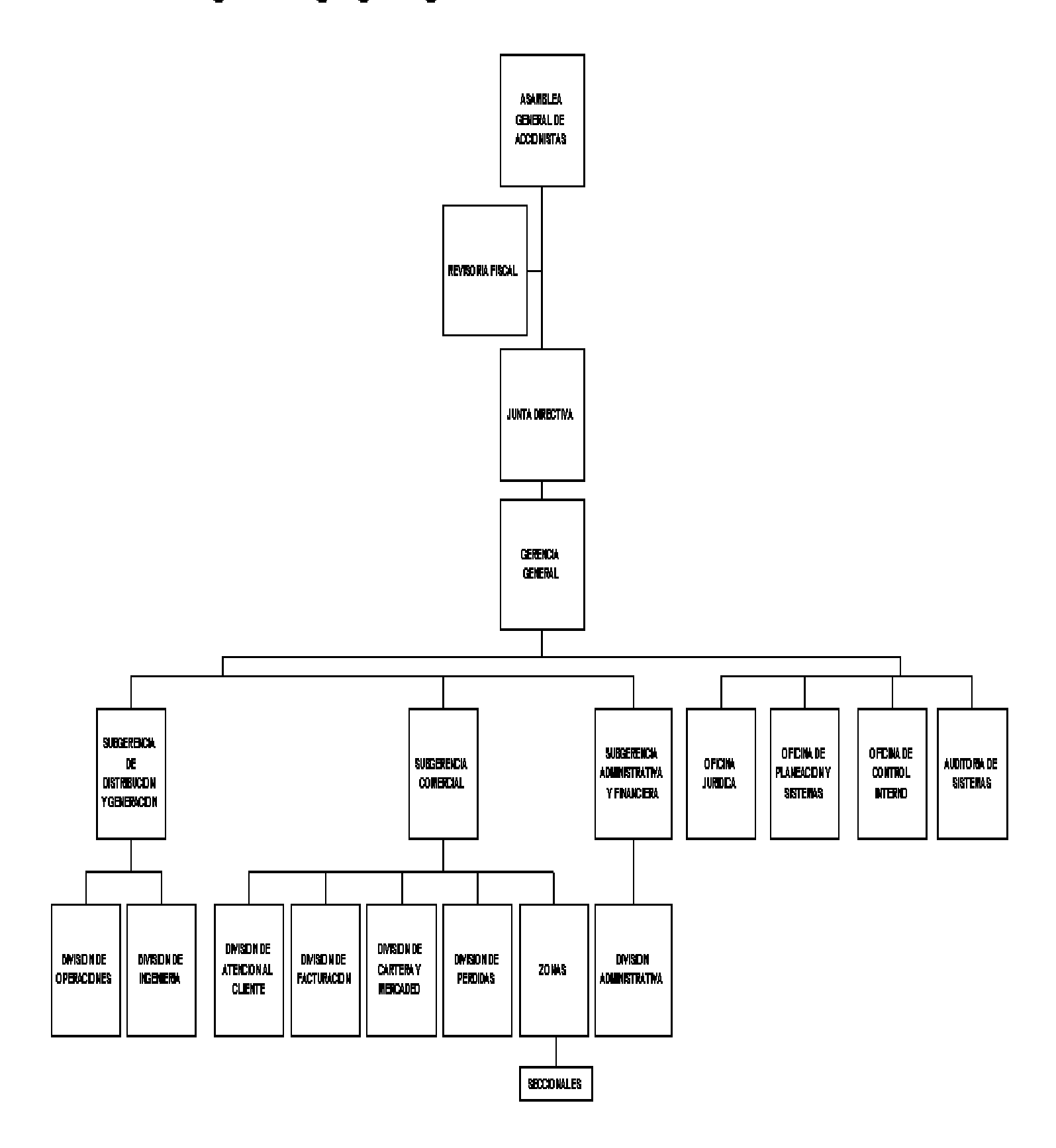

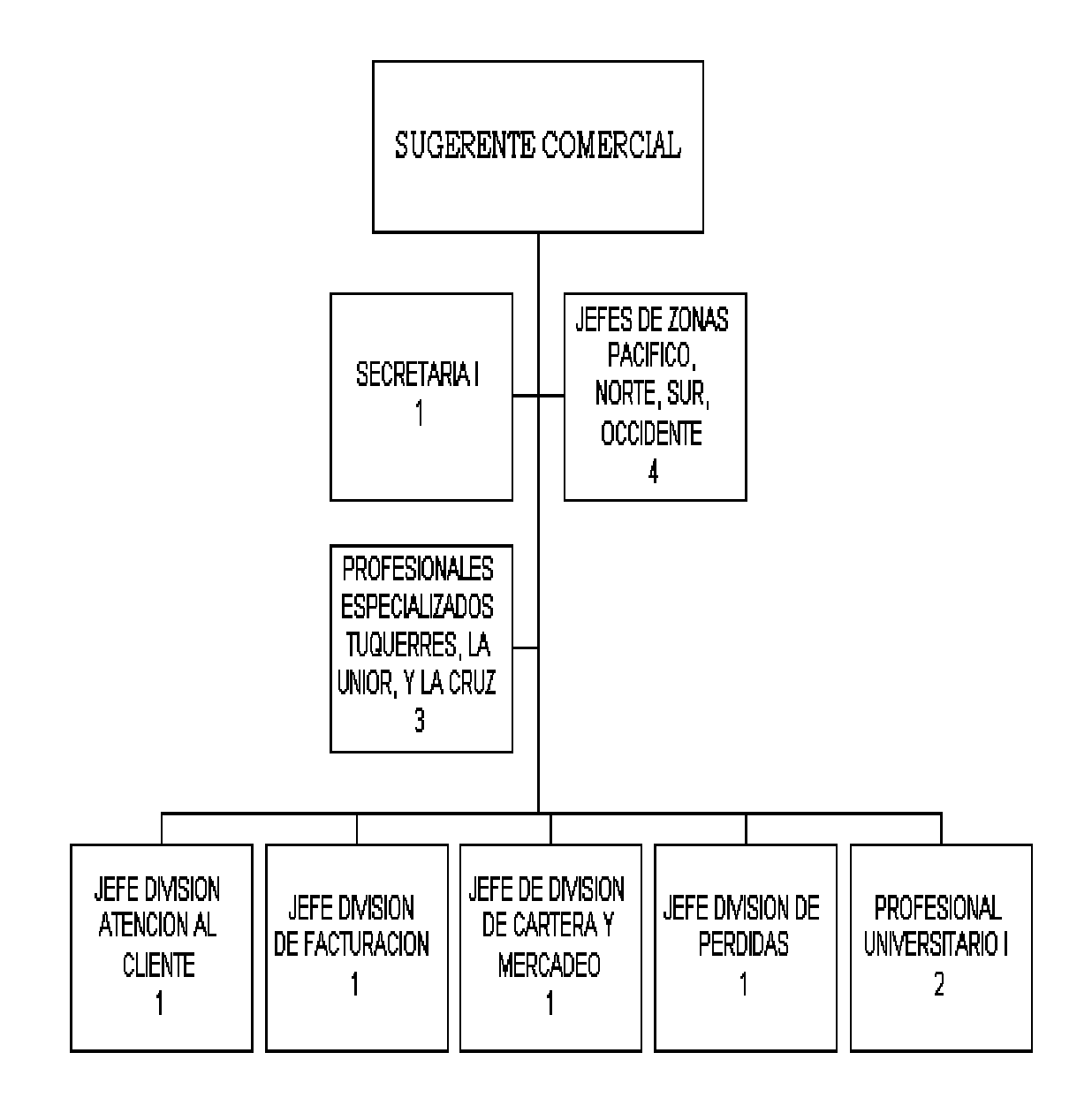

# Figura 3. Organigrama oficina control interno

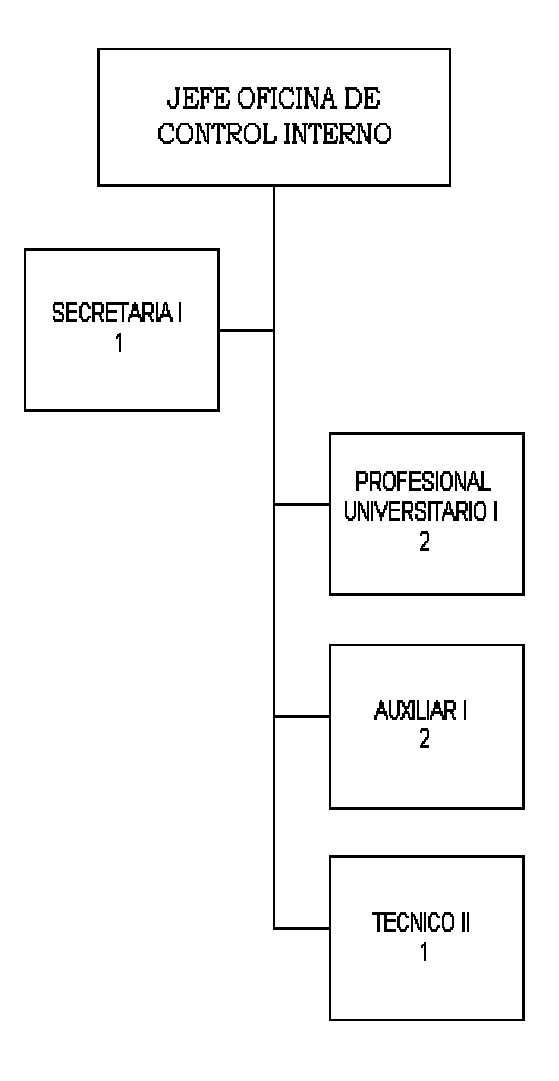

# Figura 4. Organigrama oficina de planeación y sistemas

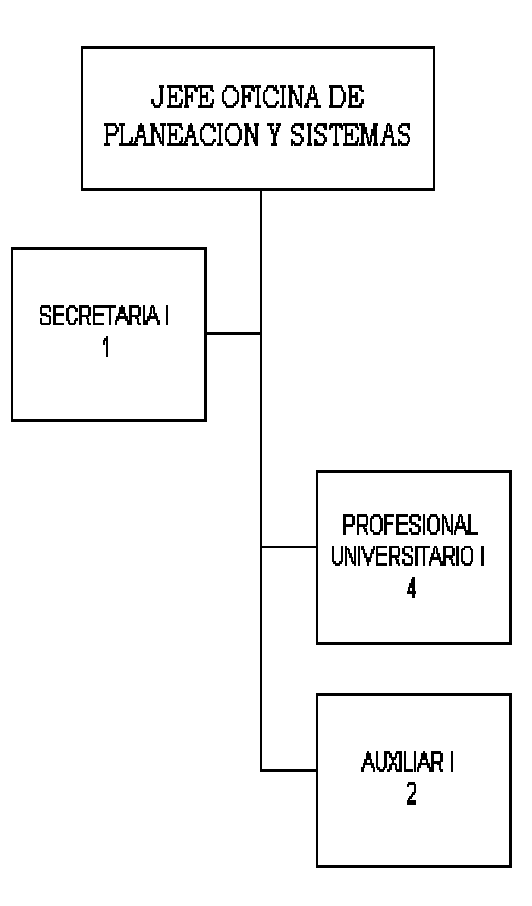

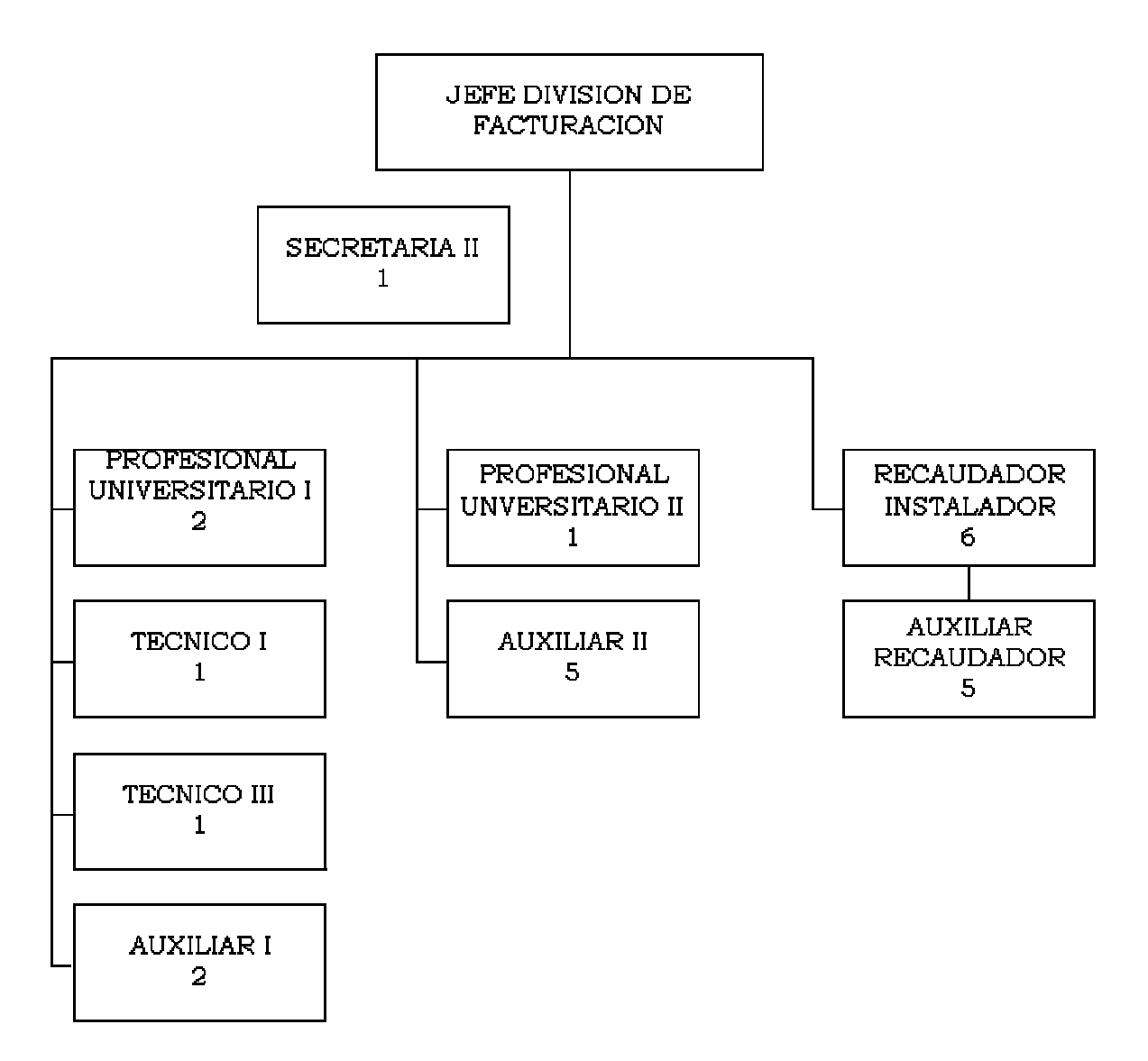

Figura 5. Organigrama división facturación

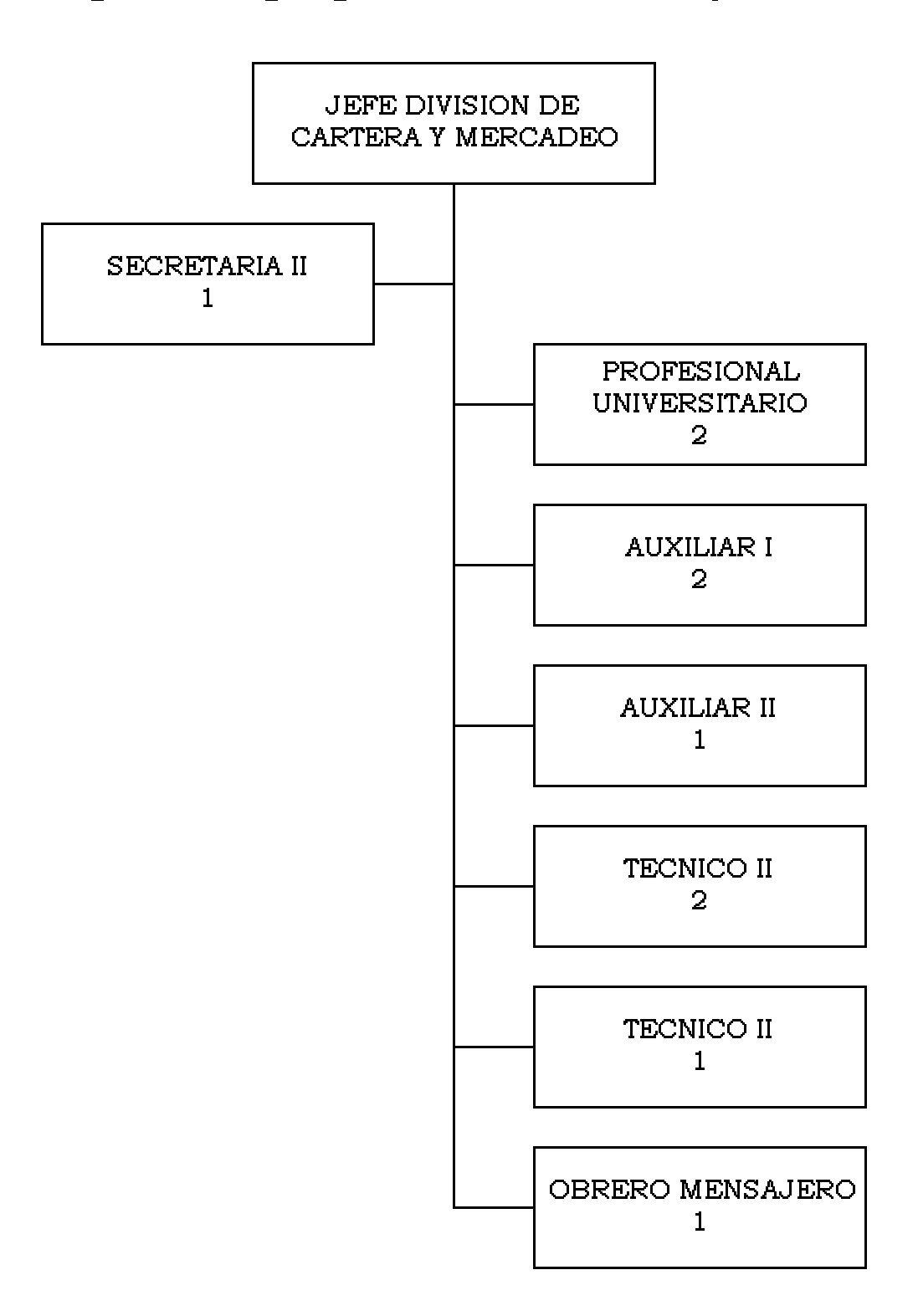

Figura 6. Organigrama división cartera y mercadeo

### Figura 7. Organigrama división atención al cliente

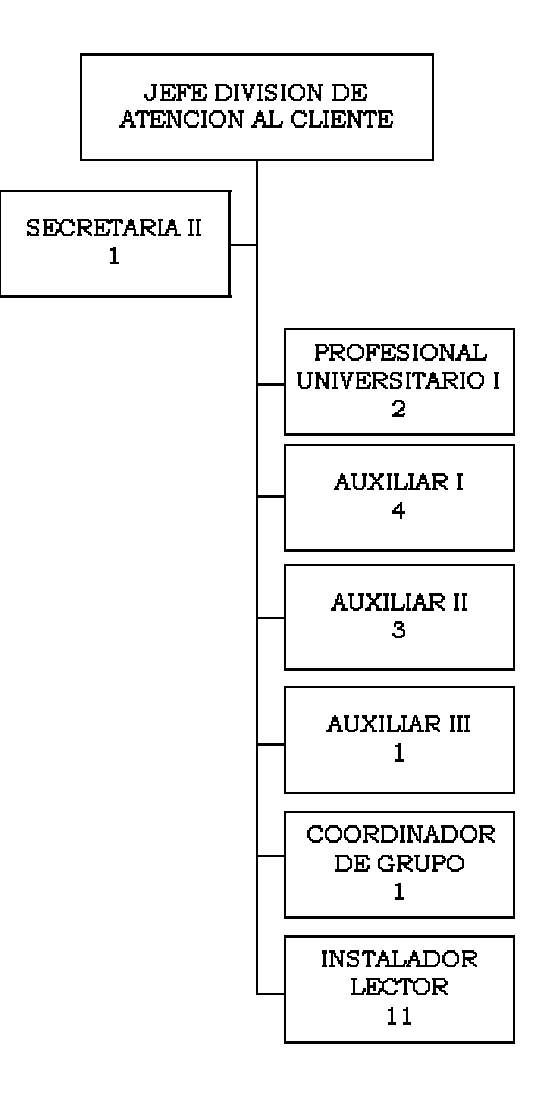

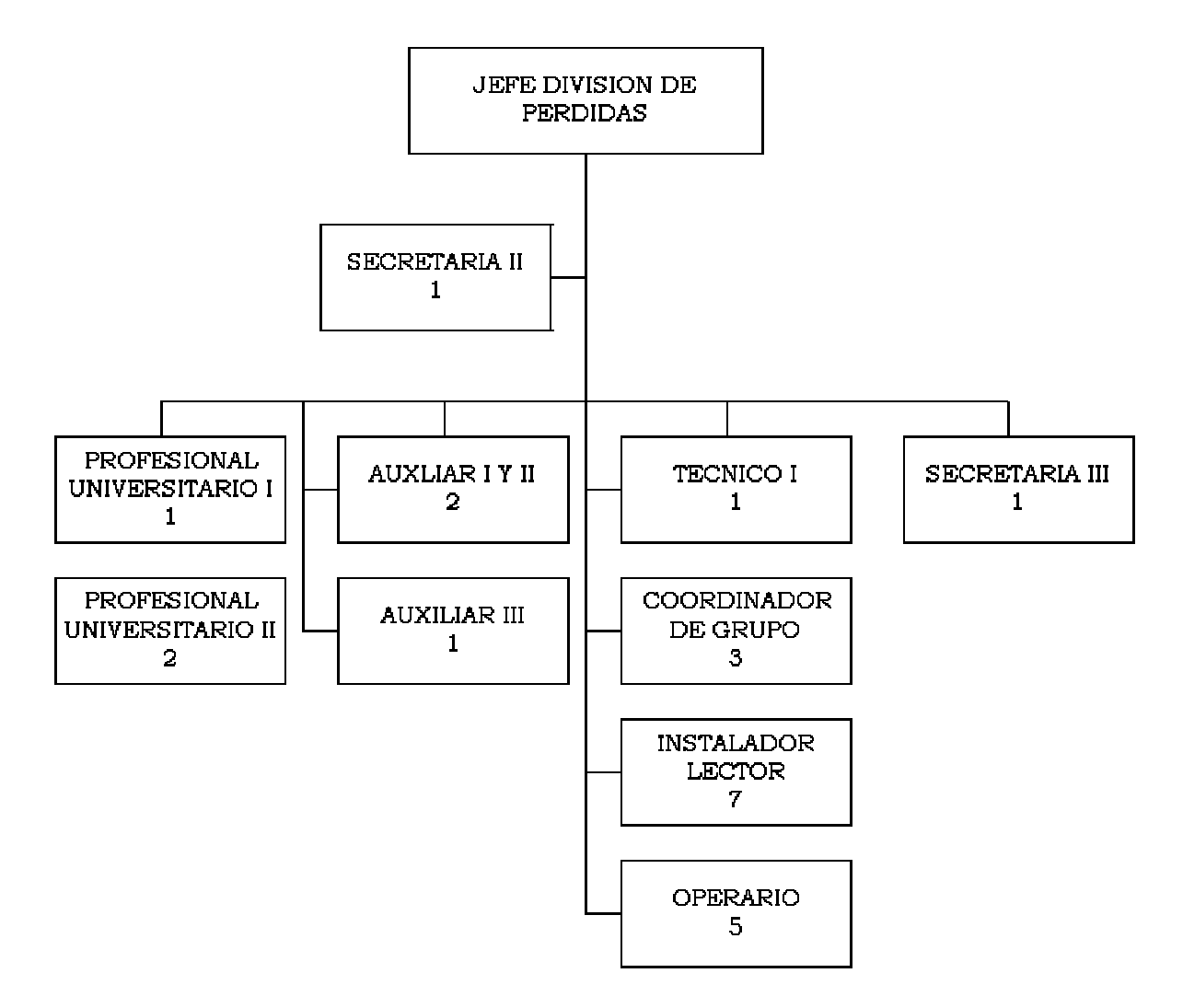

Figura 8. Organigrama división de pérdidas

### **4.1.1 Sistema de información comercial**

**4.1.1.1 Usuarios Sic.** El S.I.C posee dos tipos de usuarios:

#" Usuarios que únicamente pueden hacer consulta de la información.

#" Usuarios que además de consultar pueden modificar la información.

**4.1.1.2 Usuarios de la base de datos.** EL SIC posee los siguientes tipos de usuarios:

**a) Usuarios finales SIC**: Son aquellos que ingresan al menú del sistema y realizan consultas, más no pueden acceder a la base de datos ni realizar ninguna modificación. Esta función es asignada por el administrador del sistema el cual define el rol a cada usuario de acuerdo a la actividad correspondiente: personal de reclamos, analistas, matriculas, ventanilla, etc.

**b) Usuarios de CEDENAR**: Son aquellos que pueden hacer consultas y acceder a la base de datos del sistema para realizar validaciones

correspondientes, ya sea para consulta de información o presentar los reportes decuerdo a los requerimientos de la empresa.

**c) Usuarios TEXINS**: Corresponde al manejo y administración del sistema de información comercial SIC, tienen acceso al menú, a la aplicación, base de datos y al sistema. Son los únicos que tienen la autoridad de realizar algún cambio en cualquier parte del sistema.

**d) Usuarios auditoria**:Aquellos que pueden bajar la información de las tablas y campos sensibles que audita la aplicación.

**e) Usuario prueba**: Maneja el ambiente de prueba, posee sus propias tablas y su propio menú.

**4.1.1.3 Funciones generales S.I.C.** El sistema de información comercial es un producto de software aplicativo, creado para dar apoyo en la gestión Administrativa, comercial y técnica relacionada con los suscriptores del servicio de energía eléctrica, ha sido diseñado en forma modular con funciones como:

El subsistema de Atención Integral al Suscriptor (S.A.I), comprende los módulos de solicitudes de servicios, atención al suscriptor y el de financiación de matriculas y deudas por facturación vencida.

El subsistema de Apoyo a la Gestión Comercial y Técnica S.A.C con sus módulos de facturación, recaudos, enlace financiero, cartera, medidores, control de perdidas, fraudes.

a Administración de parámetros generales

a Seguridad

a Administración del sistema

a Auditoria.

a Ayuda en línea.

El SIC fue desarrollado, teniendo en cuenta las especificaciones necesarias de información de la electrificadora, para lo cual el sistema se adoptó a los requerimientos referente a la disponibilidad de información, parámetros, facilidad de operación, calidad e integridad de los datos, confiabilidad, control y auditoria.

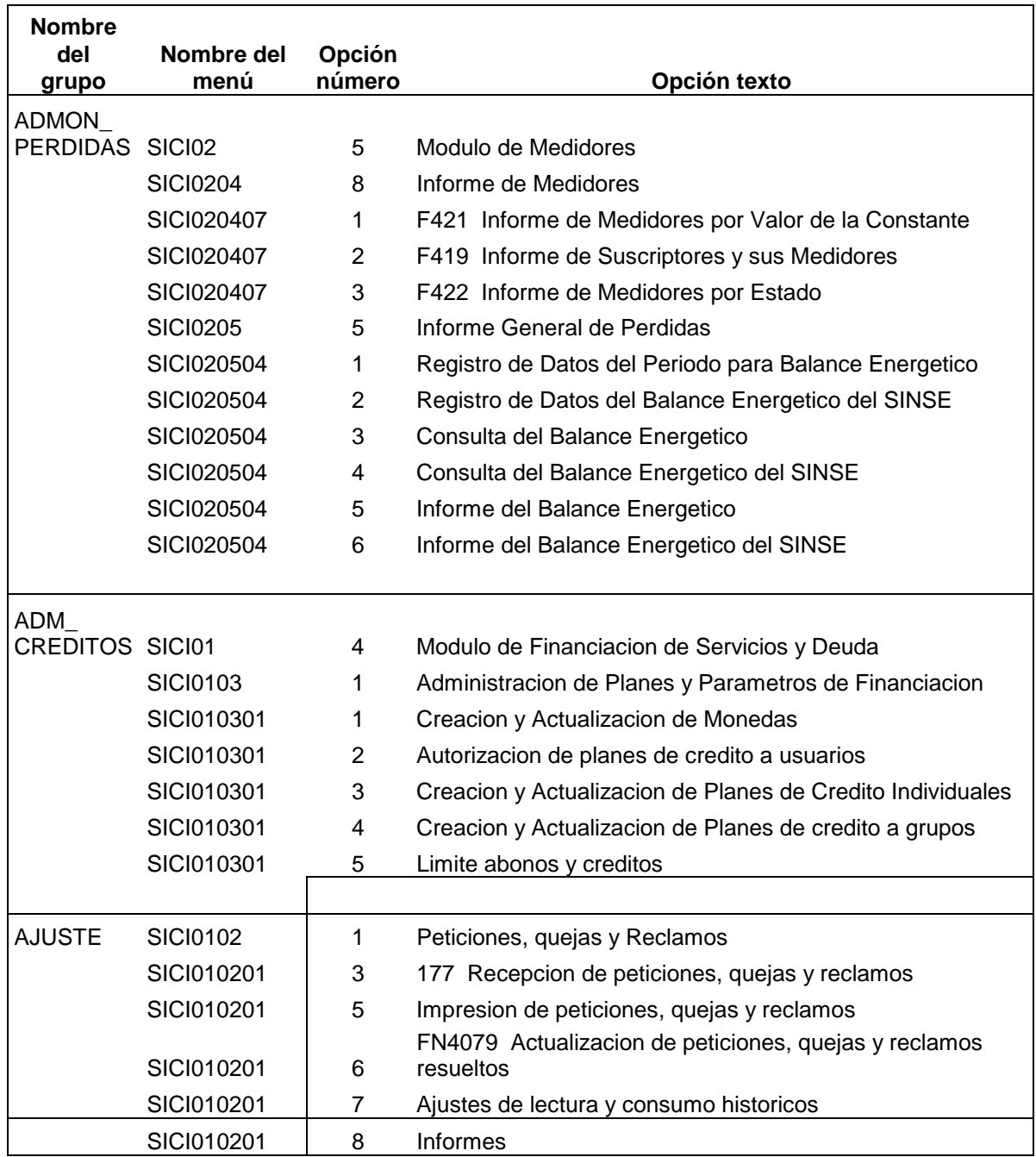

### **Cuadro 1 Moduls del sistema de información comercial**

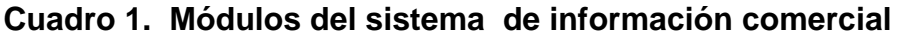

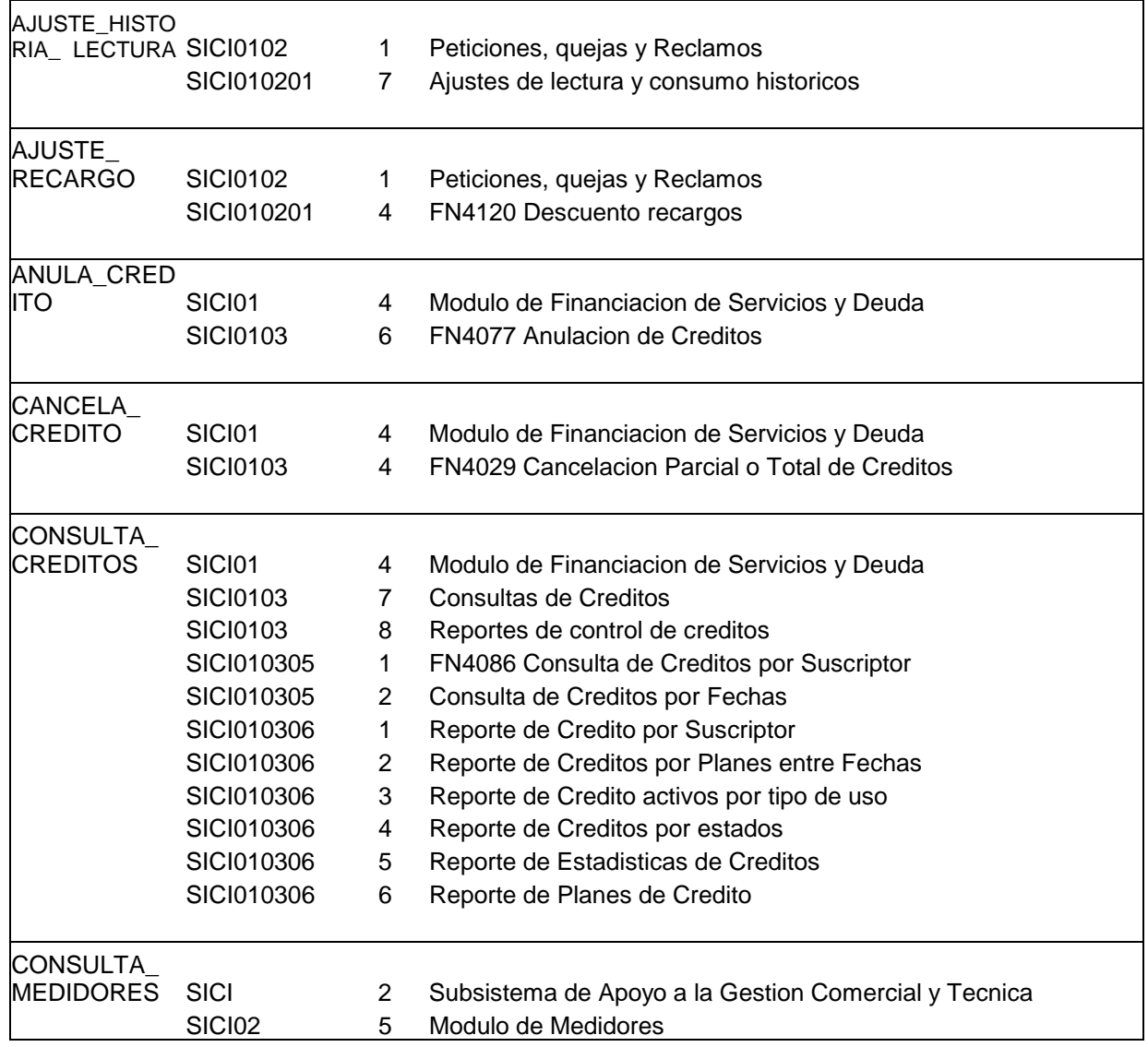

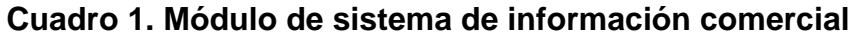

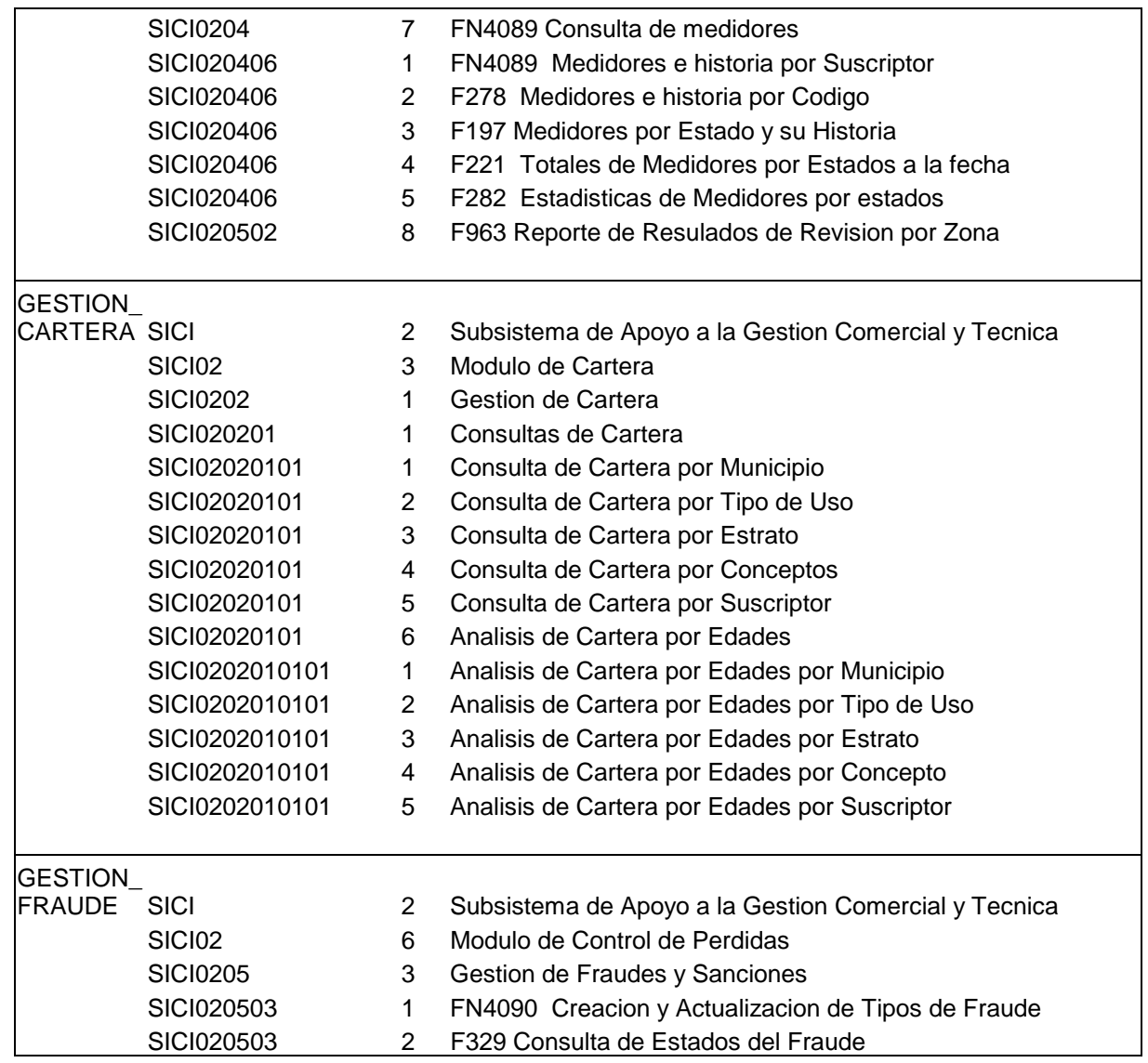

### **Cuadro 1. Módulo del sistema de información comercial**

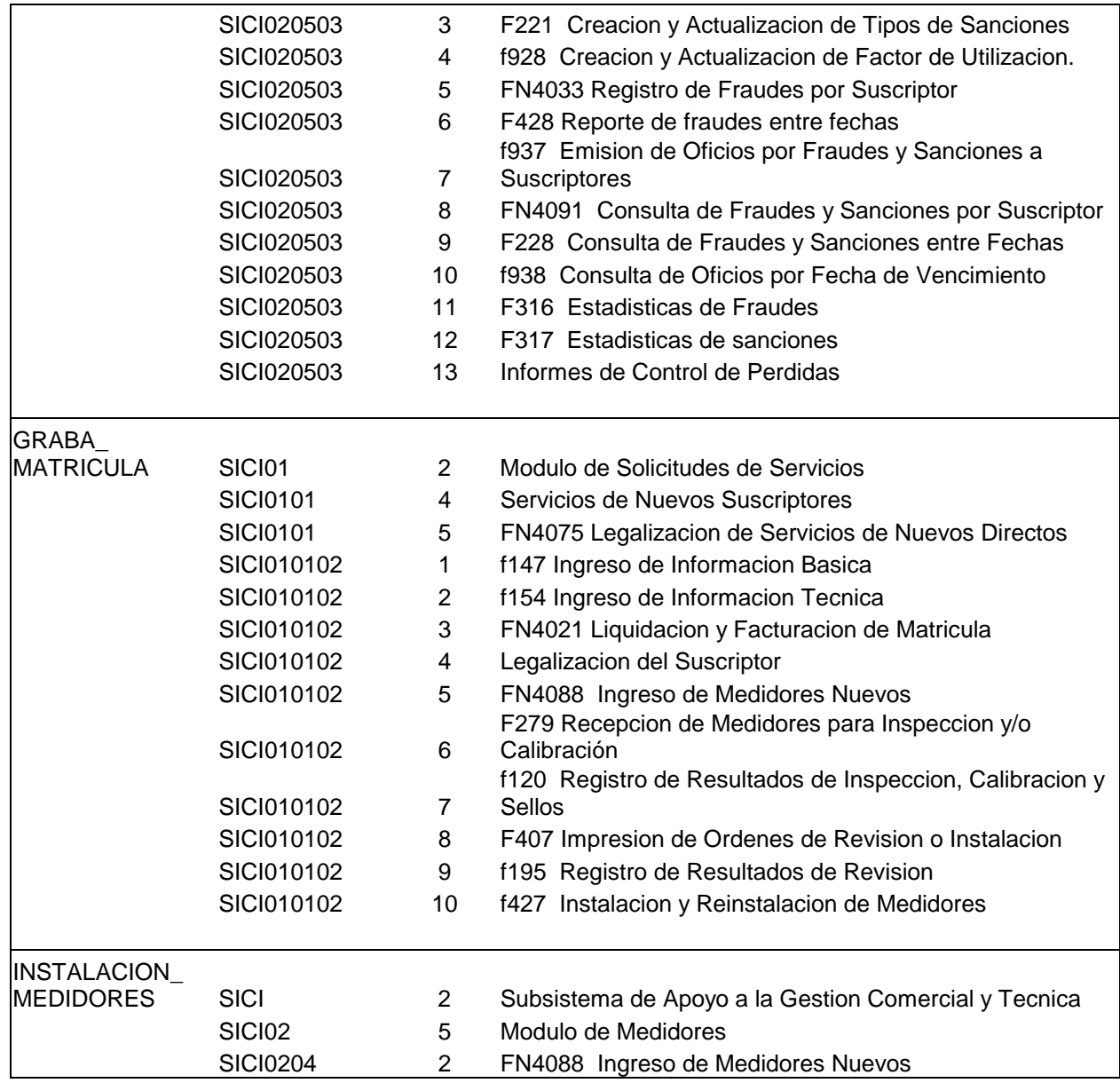

### **Cuadro 1. Módulo del sistema de información comercial**

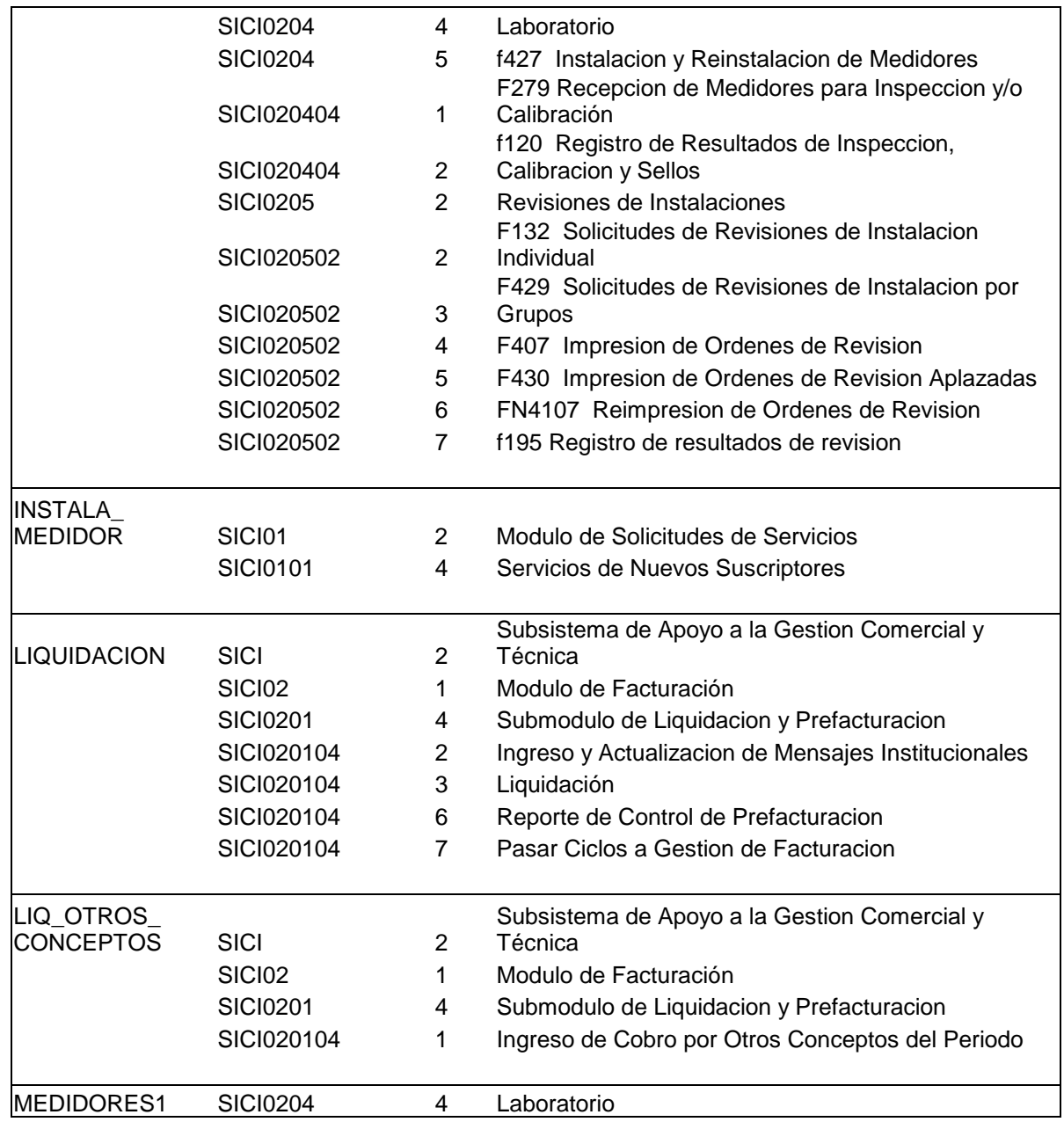

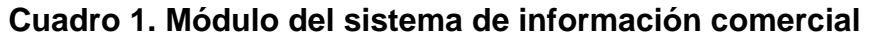

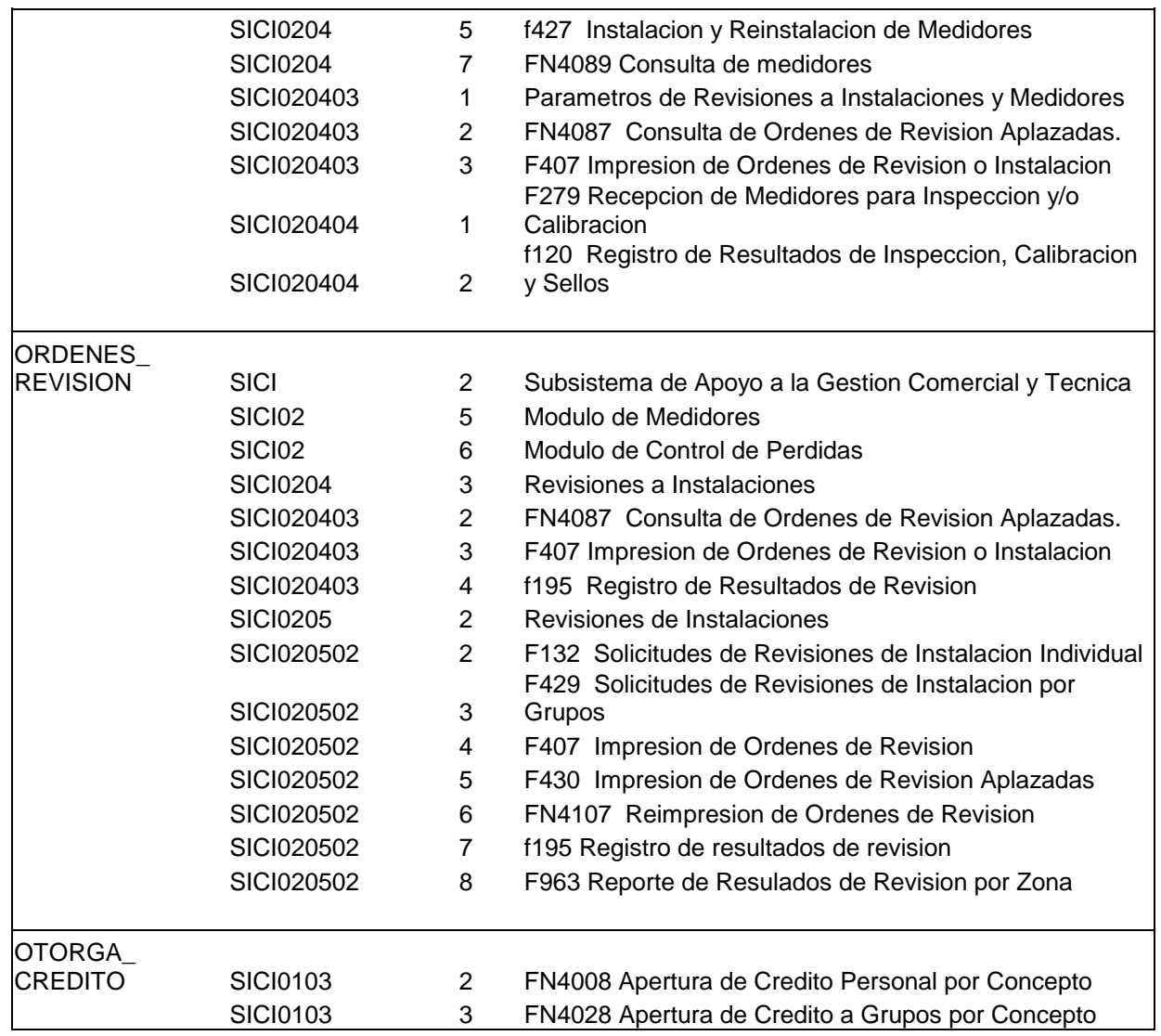

#### **4.1.1.4 Descripción de los procesos del S.I.C.**

**a) Captura de información**: El S.I.C. captura la información correspondiente a la información básica y técnica de los suscriptores que pertenecen a CEDENAR S.A. E.S.P.

Esta información esta relacionada con la información de equipos de medida, legalización de sanciones, pagos y recaudos. Las lecturas se toman en terminales portátiles, libretines o medios magnéticos en todas las zonas.

**b) Ejecución de los procesos de liquidación**: Ejecuta los procesos de liquidación de facturación, genera critica y elabora los archivos de facturación, controlando su validez para que sean impresos. Con la carga de lecturas y pagos, genera listados de control para su posterior procesamiento.

Realiza controles pre-facturación y post-facturación, comprobando la validez con la carga de lecturas y pagos. Genera un listado de control para su posterior procesamiento y archivos planos para las seccionales y toma de lecturas.

**c) Procesos de Seguridad**: Ejecuta los procesos de seguridad, para la información registrada en la base de datos y el sistema operativo, como la administración de permisos de acceso a los usuarios al menú y a las tablas.

**d) Información histórica**: Genera y administra las copias correspondientes a la información histórica, manteniendo en línea los detalles de la facturación, los recaudos, lecturas de los últimos 13 periodos y las tablas de resúmenes estadísticos. La presentación de la información de cartera es dinámica.

**e) Generación de información en medios**: Lecturas y archivos planos para las portátiles, backup.

**f) Impresión de facturas**: Dentro de los objetivos que se persiguen con la impresión de facturas, están: Dar cumplimiento a la normatividad vigente especial a las resoluciones CREG 108 del 97 y CREG 105 del 99, que dice que se debe presentar oportunamente a los usuarios la factura correspondiente al periodo facturado.

**4.1.1.5 Estructura del aplicativo.** El sistema de información comercial S.I.C., está diseñado bajo la plataforma Oracle 7.3 y se encuentra en un servidor con las siguientes características:

- 2 Gb en RAM
- 2 Procesadores Pentium III XEON de 500 Mhz
- 7 Discos duros de 9.1 Gb Ultra SCSI
- Unidad de CD-ROM 40x Compaq
- Todos sus dispositivos son SCSI
- Módem Externo Racal ALM 3239
- Unidad de cinta 12/24 Gb
- Tarjeta Remote Insight Board (Conexión remota)
- Un adaptador ISA para Computone de 8 puertos (conexión impresoras seriales)
- 2 fuentes redundantes

En el servidor de TEXINS S.A., para poderse comunicar con las terminales que se encuentran en la Subgerencia Comercial, utiliza como soporte físico una red con topología en anillo y para la comunicación lógica con el manejador de base de datos, utiliza el software TERM VISION.

**4.1.2** 

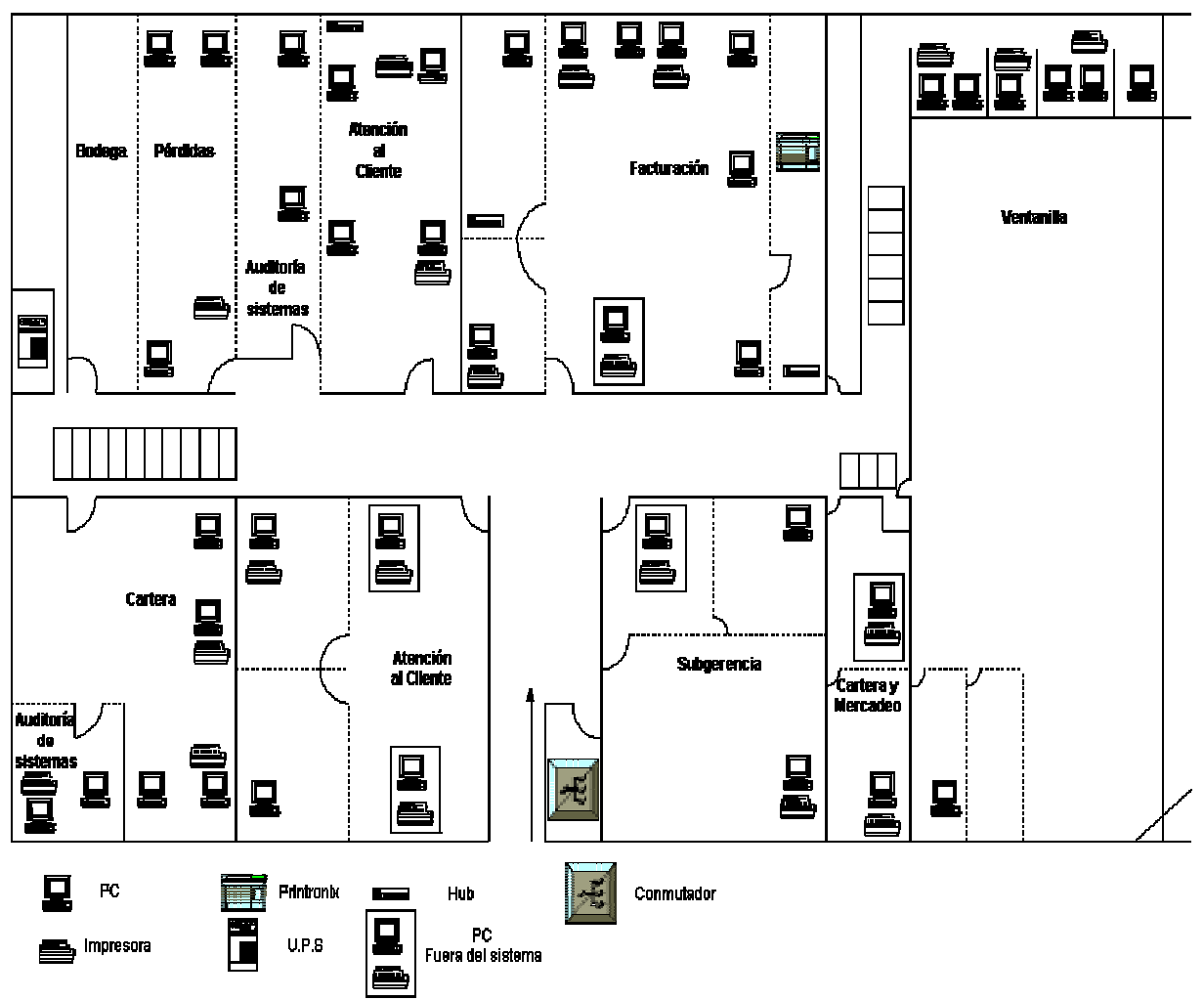

Figura 9. Distribución de los puestos de trabajo - primer piso

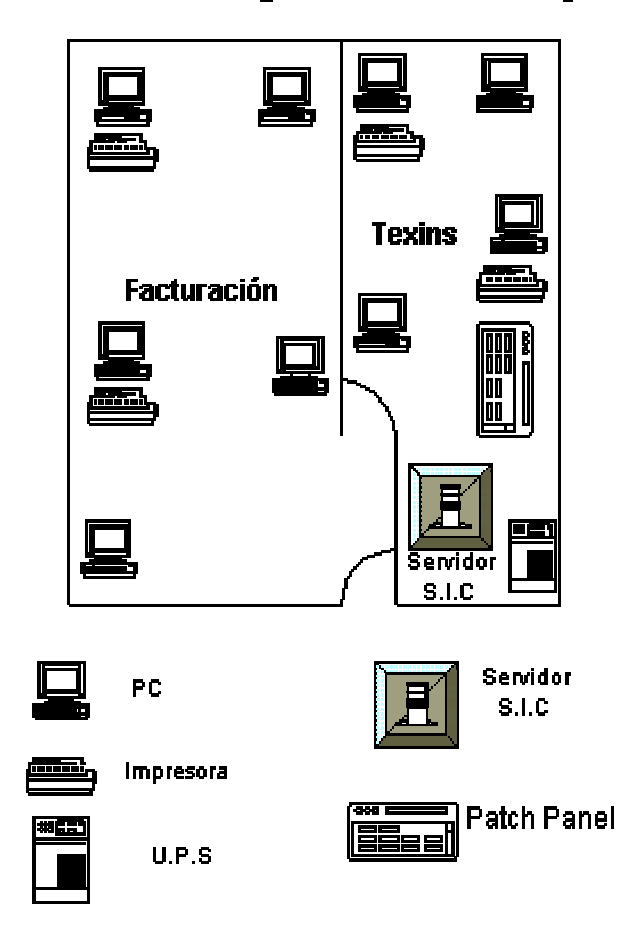

# Figura 10. Distribución de los puestos de trabajo - segundo piso

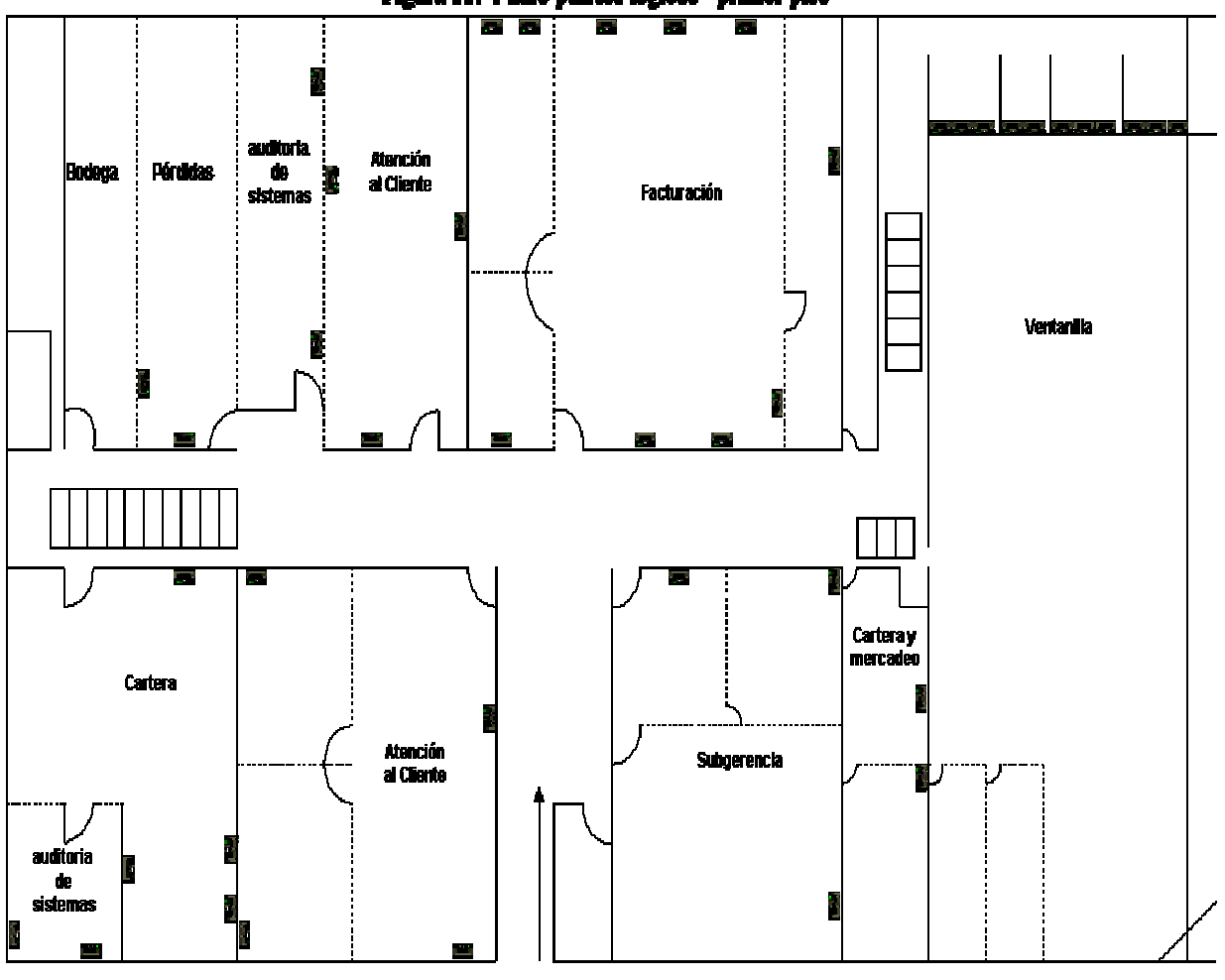

Figura 11. Plano puntos lógicos - primer piso

Punto Lógico
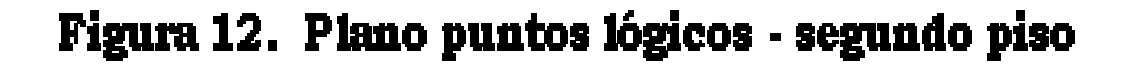

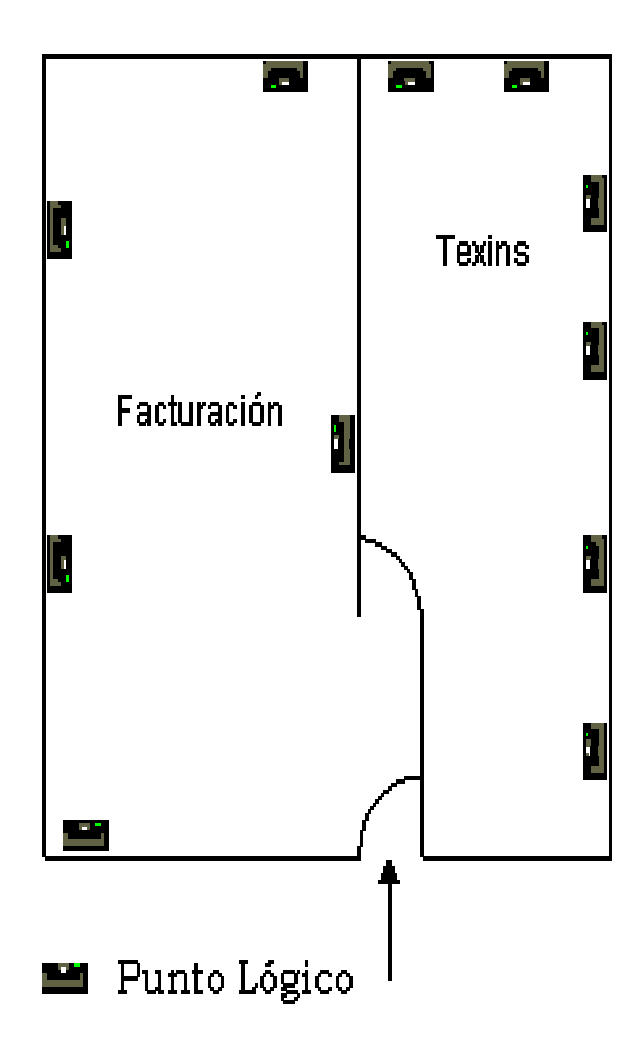

4.2.2 **Inventario del software y hardware** Debido a que la información que se maneja es muy extensa, se describe únicamente el formato, de la manera en que se presento el inventario a la empresa.

#### **FECHA DE INVENTARIO:**

DIVISIÓN: NOMBRE: CARGO: SETUP: IDENTIFICACIÓN: IP: 200.9.27. MASCARA: 255.255.255.0 MARCA: PROCESADOR: MEMORIA: MONITOR: DISCO DURO: TARJETA DE VIDEO: TARJETA DE RED: DRIVE: 31/2 TECLADO: MOUSE:

\_\_\_\_\_\_\_\_\_\_\_\_\_\_\_\_\_\_\_\_\_\_\_\_\_\_\_\_\_\_\_\_\_\_\_\_\_\_\_\_\_\_\_\_\_\_\_\_\_\_\_\_\_\_\_\_\_\_\_\_\_\_\_\_\_\_\_\_\_\_\_\_\_ \_\_\_\_\_\_\_\_\_\_\_\_\_\_\_\_\_\_\_\_\_\_\_\_\_\_\_\_\_\_\_\_\_\_\_\_\_\_\_\_\_\_\_\_\_\_\_\_\_\_\_\_\_\_\_\_\_\_\_\_\_\_\_\_\_\_\_\_\_\_\_\_\_ \_\_\_\_\_\_\_\_\_\_\_\_\_\_\_\_\_\_\_\_\_\_\_\_\_\_\_\_\_\_\_\_\_\_\_\_\_\_\_\_\_\_\_\_\_\_\_\_\_\_\_\_\_\_\_\_\_\_\_\_\_\_\_\_\_\_\_\_\_\_\_\_\_

\_\_\_\_\_\_\_\_\_\_\_\_\_\_\_\_\_\_\_\_\_\_\_\_\_\_\_\_\_\_\_\_\_\_\_\_\_\_\_\_\_\_\_\_\_\_\_\_\_\_\_\_\_\_\_\_\_\_\_\_\_\_\_\_\_\_\_\_\_\_\_\_\_ \_\_\_\_\_\_\_\_\_\_\_\_\_\_\_\_\_\_\_\_\_\_\_\_\_\_\_\_\_\_\_\_\_\_\_\_\_\_\_\_\_\_\_\_\_\_\_\_\_\_\_\_\_\_\_\_\_\_\_\_\_\_\_\_\_\_\_\_\_\_\_\_\_ \_\_\_\_\_\_\_\_\_\_\_\_\_\_\_\_\_\_\_\_\_\_\_\_\_\_\_\_\_\_\_\_\_\_\_\_\_\_\_\_\_\_\_\_\_\_\_\_\_\_\_\_\_\_\_\_\_\_\_\_\_\_\_\_\_\_\_\_\_\_\_\_\_

#### **OTROS DISPOSITIVOS**

UNIDAD DE CD-ROM: IMPRESORA: TARJETA DE SONIDO: MODEM: OTROS:

#### **PROGRAMAS:**

FECHA ACT. PROGRAMAS:

MANTENIMIENTO:

# **4.1.3 Procesos de asignación de créditos**

**4.1.3.1 Políticas específicas del área de créditos.** Con el objeto de prevenir la aparición de deudas impagables o de difícil cobro en el futuro, la división de cartera y mercadeo, diseño planes de financiación acordes con las necesidades de los usuarios, para que éstos puedan pagar sus obligaciones cumplidamente a la empresa.

Dentro de los planes de financiación se encuentran:

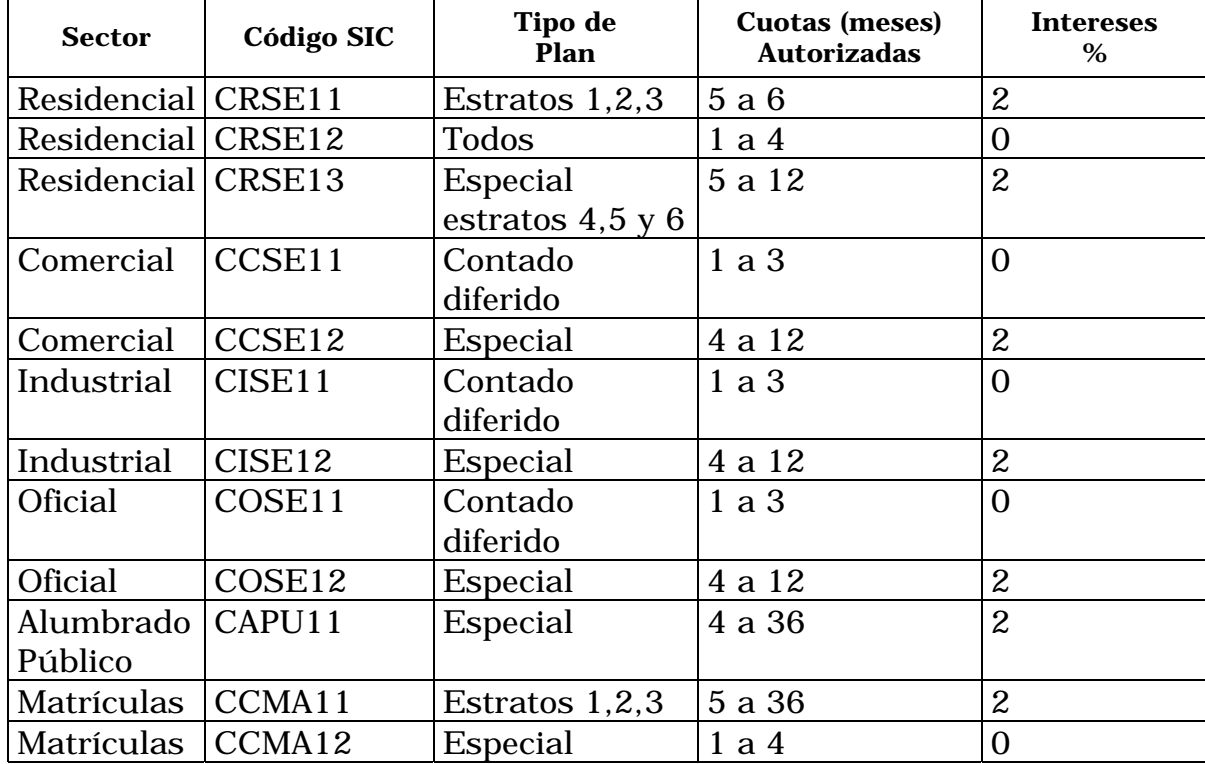

Cuadro 2. planes de financiación

#### **Cuadro 3. Definición de conceptos**

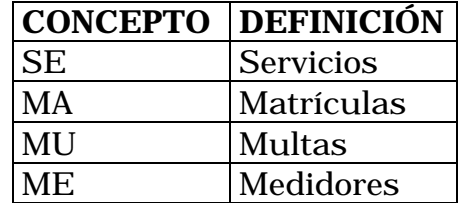

# **De los trabajadores encargados de los planes de financiación:** En la

Zona centro, el grupo de corte y suspensión será el encargado de capacitar a los usuarios en los diferentes planes, de inducir la escogencia de una alternativa y de laborar, registrar en el SIC y tramitar a la jefatura de la división los documentos y pagares respectivos.

La jefatura de división de atención al cliente, efectuará muestreos aleatorios, tendientes a verificar que las anteriores actividades se realizan de acuerdo a los procedimientos establecidos.

El grupo de protección de ingresos a su vez, presentará a la Subgerencia Comercial, un informe de gestión y de recaudo de los diferentes planes de financiación por zona y sector.

En las demás zonas, los jefes de zona conjuntamente con la división de atención al cliente, determinarán a los trabajadores que se encargarán de desarrollar las actividades operativas y de seguimiento de la gestión de los planes de financiación.

#### **4.1.3.2 Otorgamiento de créditos.**

1. Solicitar al usuario factura vencida, fotocopia de la cédula si es el propietario o autorización por escrito del dueño del inmueble.

2 Se verifica información en el sistema.

3 Se estable conjuntamente el crédito con el usuario y las políticas establecidas por la empresa identificando el número de cuotas, el valor por cuota y los intereses a cobrar.

4 Se cobra y sella en factura el valor del abono por conceptos no financiables como alumbrado público, fondo de solidaridad.

5 Se ingresa al sistema el crédito establecido con el usuario.

6 La secretaria de la oficina de Atención al Cliente, diligencia pagaré con el número de cuotas, valor de cada cuota e intereses a cobrar. Enseguida entrega documentación a cartera para archivar y esta división lo entrega a tesorería para que sea guardado en caja fuerte.

**4.1.4 Conexión de nuevos usuarios** La conexión de nuevos usuarios, está determinada por la resolución CREG 108 de 1997, ley de servicios públicos, estatuto nacional de servicios públicos domiciliarios 126 del 83 y 55 del 59 artículos 334 y 189 ordinal de la constitución de Colombia.

**4.1.4.1 Contrato de condiciones uniformes.** Centrales Eléctricas de Nariño, realiza un contrato, para establecer las condiciones necesarias, para dar cumplimiento a la prestación del servicio.

Dicho contrato, establece los deberes y derechos tanto de los usuarios como de la empresa, para la prestación de servicios públicos domiciliarios de energía eléctrica.

Actualmente, CEDENAR cumple con este requisito, realizando la publicación del mismo en el periódico, determinando así, que los usuarios ya tienen conocimiento de sus deberes y derechos al solicitar una nueva conexión.

Para el levantamiento del procedimiento, se utiliza técnicas de recolección de información, tales como: entrevistas, formatos de cada proceso; tales entrevistas se realizaron directamente con el funcionario del proceso.

#### **4.1.4.2 Caducidad respecto de las sanciones.**

**Artículo 38.-** "Salvo disposición especial en contrario, la facultad que tienen las autoridades administrativas para imponer sanciones caduca a los tres (3) años de producido el acto que pueda ocasionarlas".

#### **4.1.4.3 Asignación de matriculas.**

1. Solicitar al usuario fotocopia de la cédula y escritura. Si se necesita independizar debe estar al día en los pagos y sin créditos pendientes.

2. Se solicita información básica del usuario con su respectivo código interno y si necesita financiación, se establece con el usuario el número de cuotas, valor por cuota e intereses y se ingresa ésta información al sistema S.I.C.

3. Se imprime orden de revisión técnica para servicios nuevos y se visita el predio para revisar capacidad instalada, tipo de uso, medidor, capacidad transformador, disponibilidad para instalación, acometida, calibre. El usuario, de común acuerdo firma la orden de revisión para servicios nuevos.

 4. La información recolectada en la orden de revisión técnica para servicios nuevos se ingresa en el sistema S.I.C. y en hoja electrónica en la división de perdidas (sede UCONAL).

5. Con el comprobante de orden de revisión técnica para servicios nuevos y el medidor nuevo, entregados por el usuario, ingresa a la hoja electrónica: marca, No. de medidor, tipo de medidor, fecha de ingreso y envía a laboratorio.

6. En laboratorio, se etiqueta el medidor con fecha de revisión y código de acta de recibido, además se sella medidor con 2 sellos de diferente numeración.

7. Se ingresa a la hoja electrónica, códigos de sellos, nombre del contratista e instalador para ser instalado el medidor físicamente.

8. Se liquida en hoja electrónica el valor de la matricula en UCONAL.

9. Se ingresa la información del medidor al sistema S.I.C, y se procede a: Liquidar la matricula, ingresar la instalación del medidor, legalizar el servicio quedando el usuario en activo para primera facturación "AP".

10. Se archiva la documentación.

### **4.1.5 Proceso de asignación de ajustes**

#### **4.1.5.1 Régimen de servicios públicos domiciliarios.**

**Articulo 154.- De los recursos.:** ... en ningún caso, proceden reclamaciones contra facturas que tuviesen mas de cinco (5) meses de haber sido expedidas por las empresas de servicios públicos. ...

#### **4.1.5.2 Asignación de ajustes.**

1. Se solicita ultima factura, oficio (si el reclamo es por escrito) y se verifica si el reclamo es por consumo, suspensión del servicio, predio desocupado o pago no aplicada (se pedirá factura cancelada) y se entrega al usuario constancia de atención de reclamos. Si el reclamo es por escrito se sella oficio con fecha de recibido y número consecutivo.

2. Si el usuario amerita revisión en el terreno, se imprime a través del sistema S.I.C. orden de revisión por reclamos, detallando si es por consumo o medidor.

3. Con la información suministrada por el lector en la orden de revisión por reclamos (firmada por el usuario) e ingresada en el sistema S.I.C., verifica si amerita la realización del ajuste a favor del usuario o a favor de la empresa. Si el reclamo se hizo por oficio se contesta por el mismo medio, describiendo sus causas antes de los siguientes 15 días hábiles.

3. por ultimo, se archiva documentación, con soportes realizados.

# **4.2 ARCHIVO CORRIENTE**

#### **4.2.1 Memorando de planeación**

**4.2.1.1 Tema.** "REALIZACIÓN DE LA AUDITORIA INFORMATICA EN LOS PROCESOS DE CREDITO, CARTERA, AJUSTES Y RECAUDO EN LA SUBGERENCIA COMERCIAL DE LA EMPRESA CENTRALES ELECTRICAS DE NARIÑO S.A. E.S.P. SEDE BOMBONA"

**4.2.1.2 Objetivo General.** Realizar la auditoria de sistemas, en los procesos de: crédito, cartera, ajustes y recaudos en la subgerencia comercial de Centrales Eléctricas de Nariño S.A. E.S.P, para determinar el grado de confiabilidad y seguridad del proceso de información y determinar así el estado real del sistema de cada uno de los procesos mediante un concepto profesional.

#### **4.2.1.3 Objetivos específicos.**

#" Identificar la situación actual en el manejo de los procesos de crédito, cartera, ajustes y recaudos en la división de Facturación de la Subgerencia Comercial de Centrales Eléctricas de Nariño S.A. E.S.P.

• Validación de entrada de datos.

- Verificar el correcto procesamiento de los datos.
- Comprobar los niveles de seguridad que se manejan.

• Determinar los roles y claves de acceso que se utilizan para acceder a la aplicación.

#" Evaluar la organización administrativa en el área de créditos, cartera, ajustes y recaudo.

• Políticas de cada área, su conocimiento y cumplimiento por parte de los trabajadores que laboran.

• Manuales de funciones y su debido cumplimiento por parte de los trabajadores de cada área.

• Manuales de procedimientos y seguimiento de los mismos, para determinar su correcto funcionamiento.

• Determinación de cartera por créditos otorgados.

**4.2.1.4 Alcance.** La evaluación esta dirigida a los siguientes puntos:

• El proceso de asignación de créditos y su entorno, tomando datos desde el año 2000 hasta marzo del año 2002 y el valor no recaudado por concepto de créditos.

Se tomara el proceso de asignación de matriculas y su entorno, tomando toda la información de la base de datos del SIC y el valor no recaudado por pago de matriculas.

- El proceso de fraudes tomando toda la información de la base de datos
- El proceso de ajustes tomando los datos de enero del 2002 hasta septiembre del 2002.
- Verificación de Seguridades físicas, lógicas y funcionales.
- Integridad de la información.

• Depuración y asignación de roles a los usuarios de la base de datos del S.I.C.

**4.2.1.5 Procedimientos de auditoria.** Para dar cumplimiento a los objetivos específicos de la auditoria, se realizan cuestionarios de auditoria, con el objeto de evaluar los procesos de crédito, cartera, ajustes, recaudo y su entorno, utilizando el motor de base de datos ORACLE 7.3 como ayuda en la obtención y análisis de los datos.

**4.2.1.6 Recursos.** 

**4.2.1.6.1 Humanos.** Un auditor de sistemas, ALEXANDER TAPIA MORALES.

**4.2.1.6.2 Físicos.** Computadora Pentium I de 100 Mhz, memoria RAM de 16 Mb, disco duro de 4 Gb, tarjeta de red, 1 escritorio, papelería y útiles de oficina.

**4.2.1.6.3 Horario en el área auditada.** 7:30 a 12 p.m. y de 2pm a 6 p.m.

**4.2.1.6.4 Tiempo.** Del 28 de agosto de 2001 hasta 5 octubre de 2002.

#### **Cuadro 4. Cronograma de actividades**

# **REALIZACION DE LA AUDITORIA INFORMATICA EN LOS PROCESOS DE CREDITO, CARTERA, AJUSTES, RECAUDO EN LA SUBGERENCIA COMERCIAL DE LA EMPRESA CENTRALES ELECTRICAS DE**

#### **NARIÑO S.A E.S.P SEDE BOMBONA**

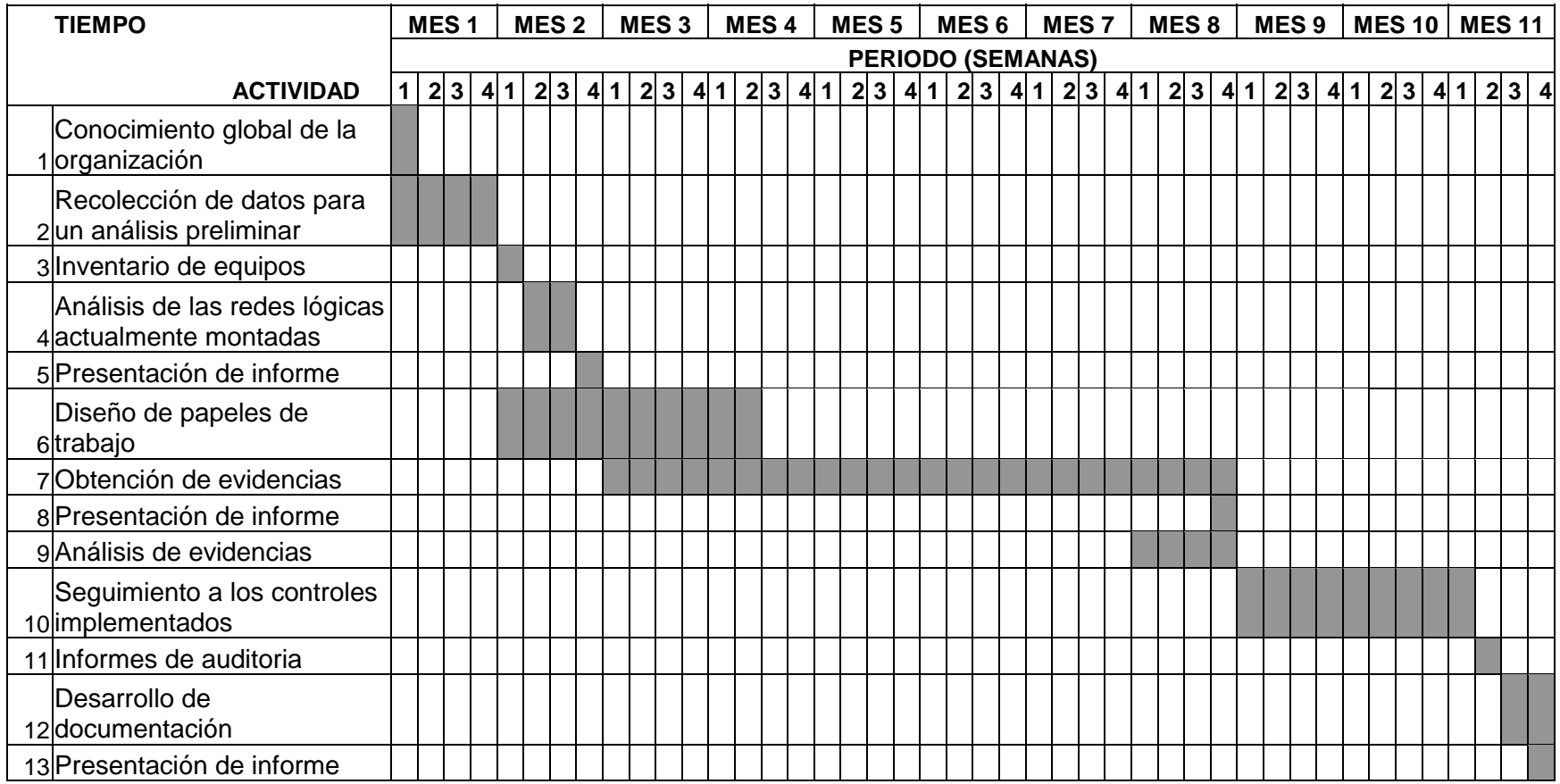

# **4.2.2 Ejecución de la Auditoria**

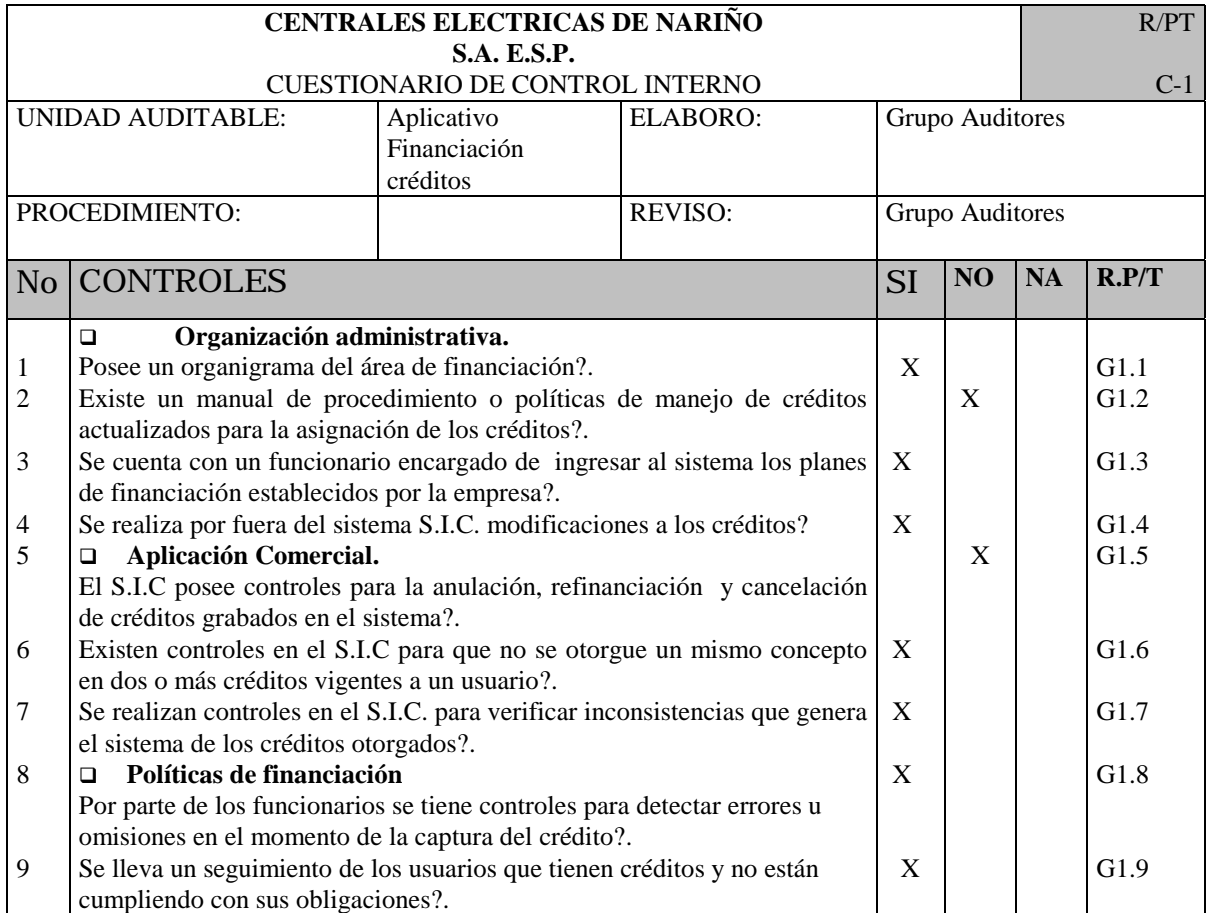

# **4.2.2.1 Cuestionarios de Control Interno**

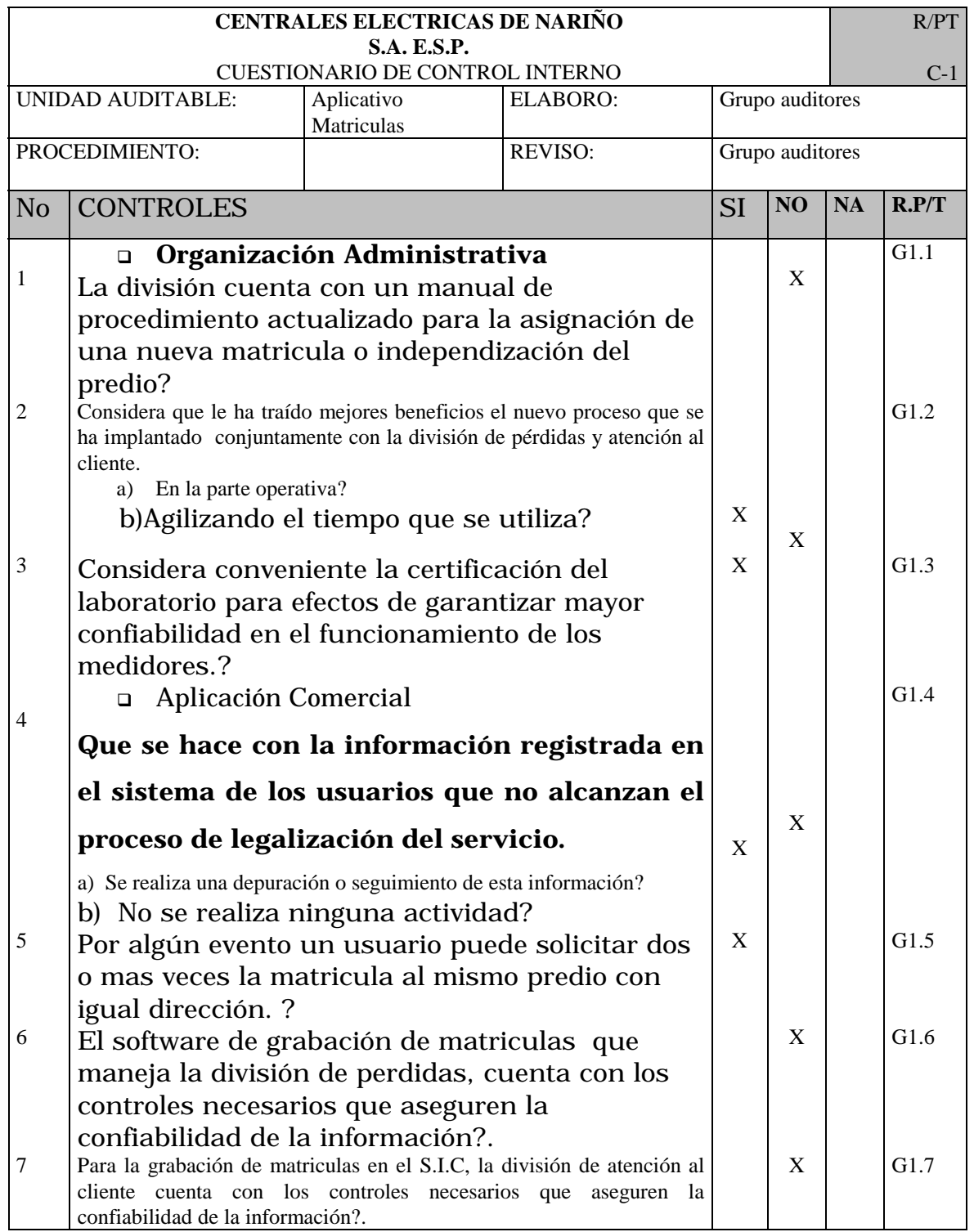

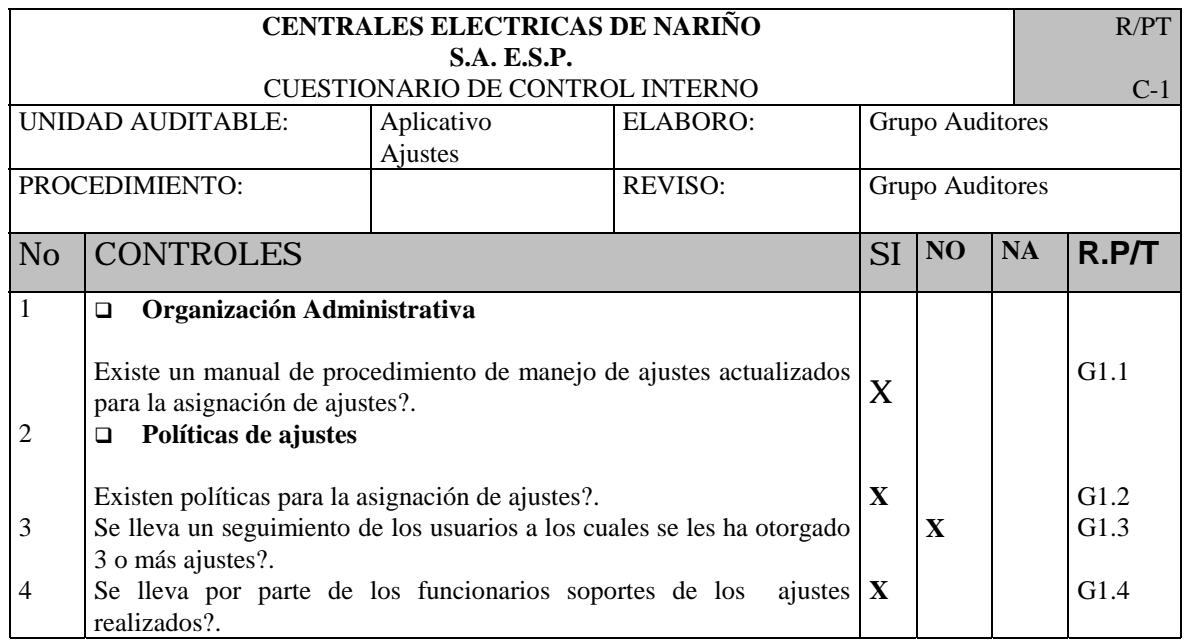

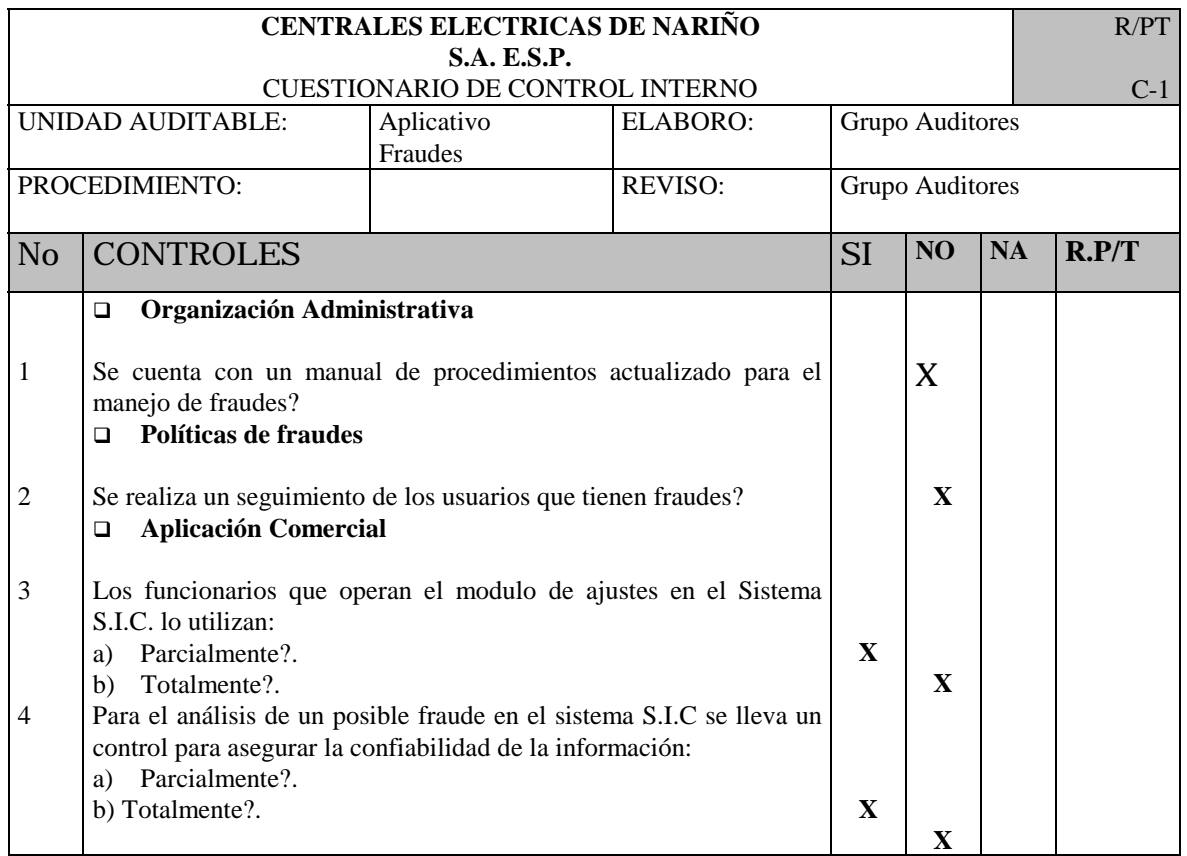

# **4.2.2.2 Guías de Auditorias**

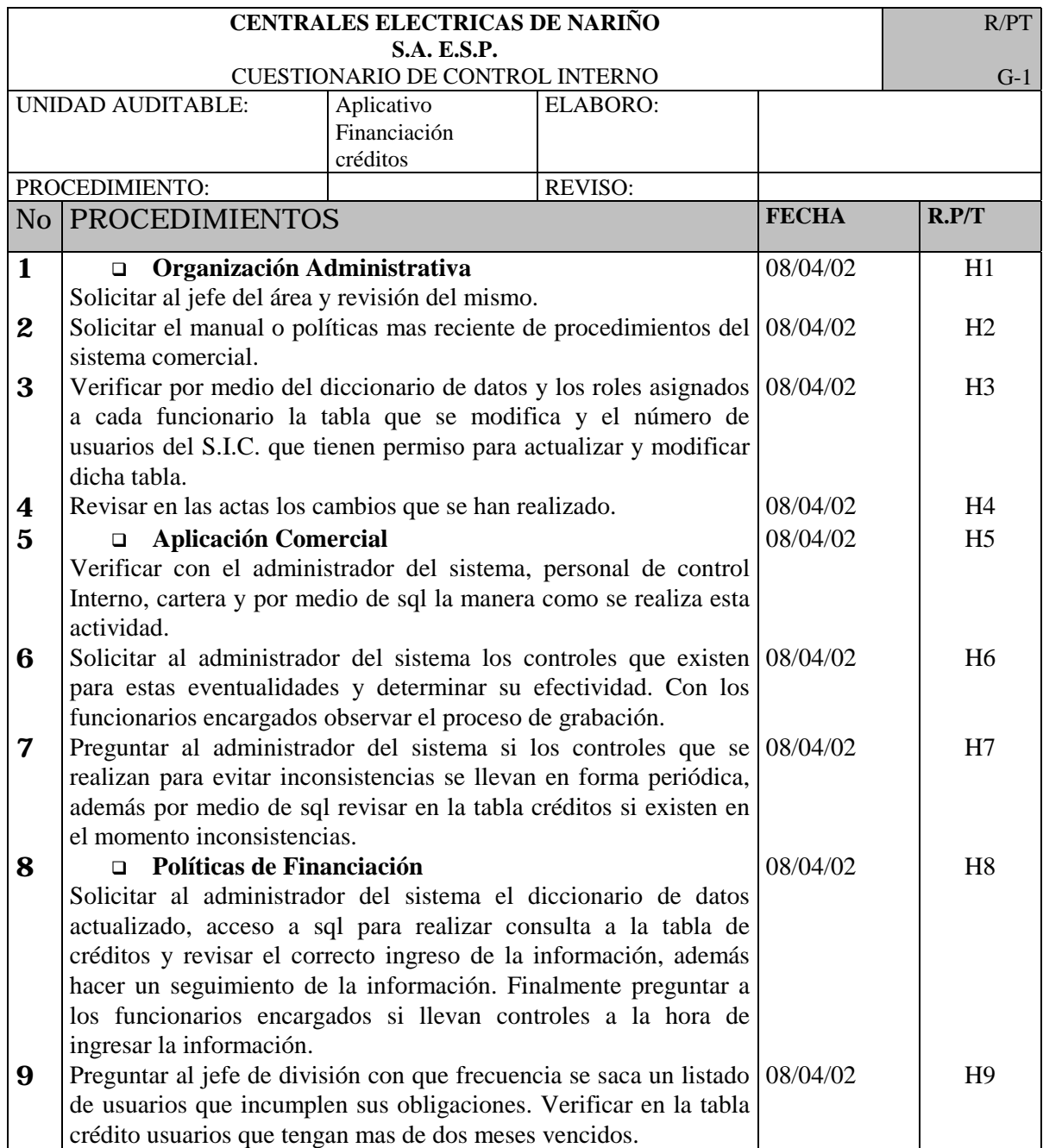

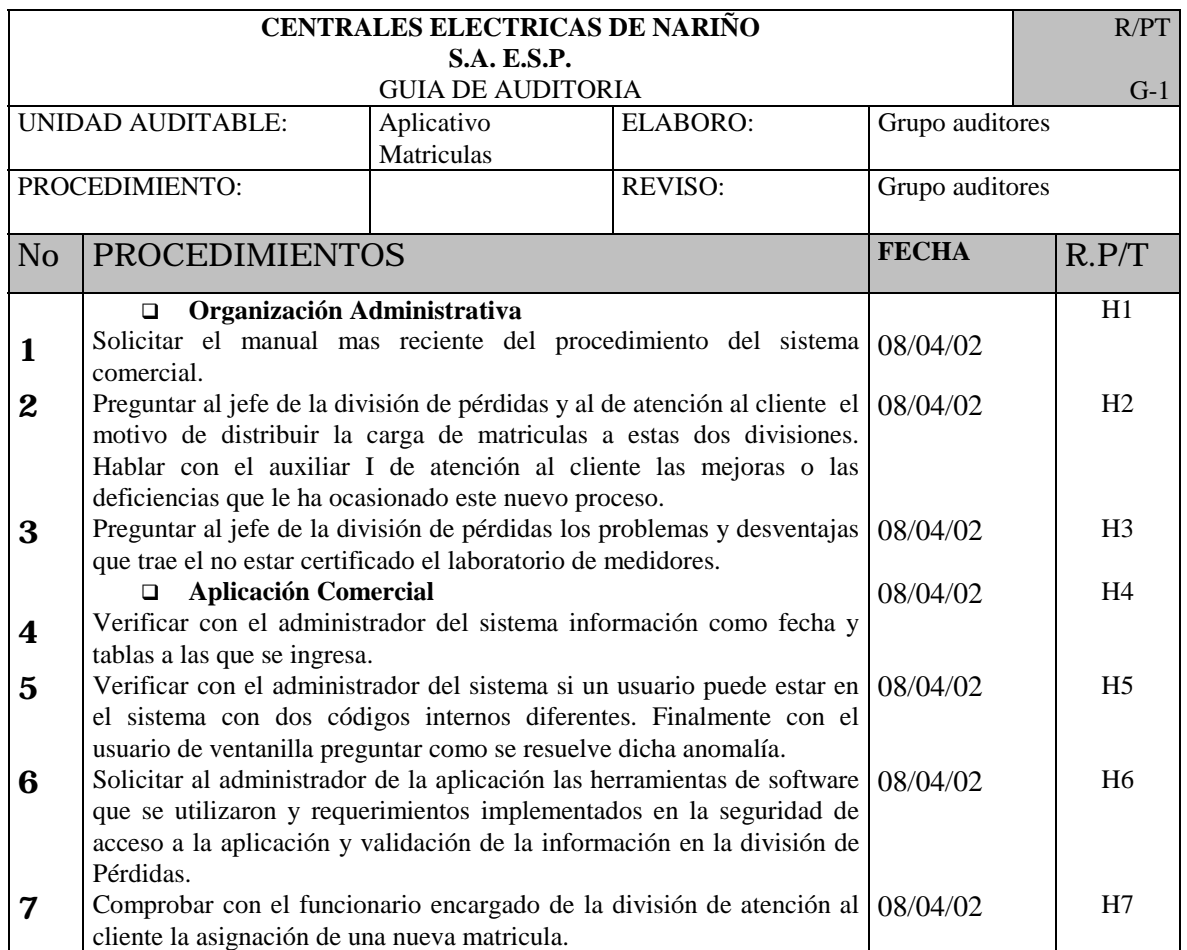

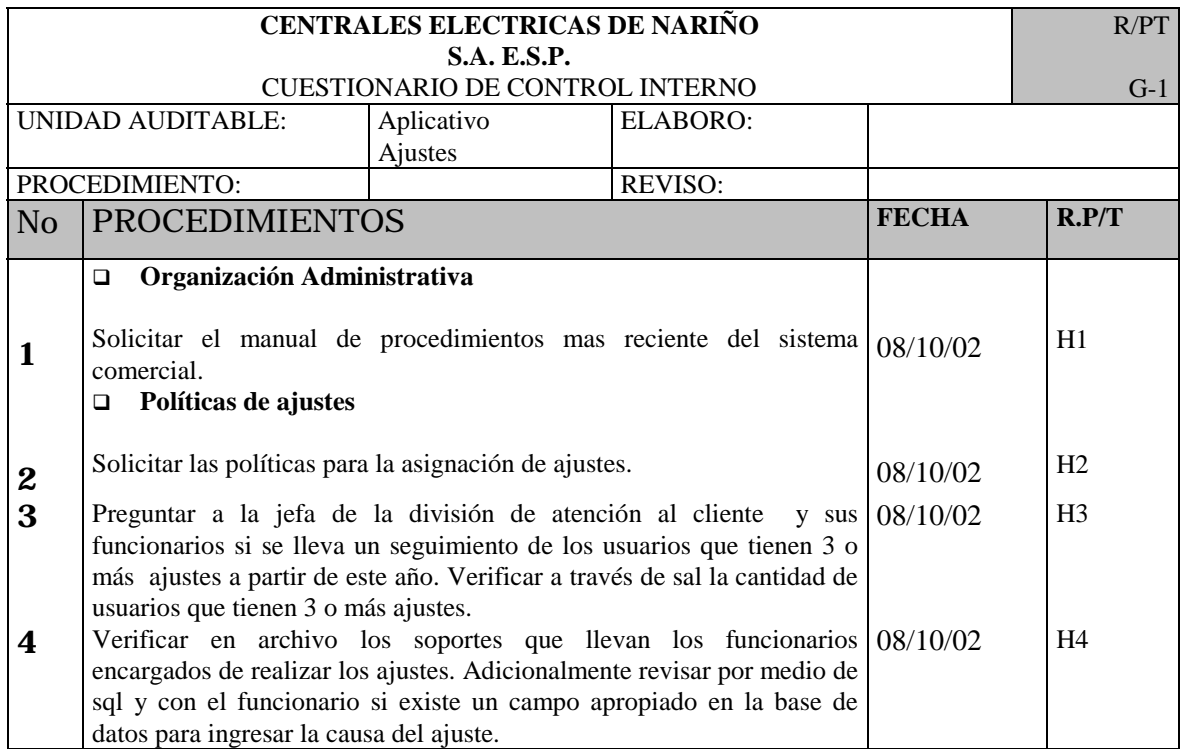

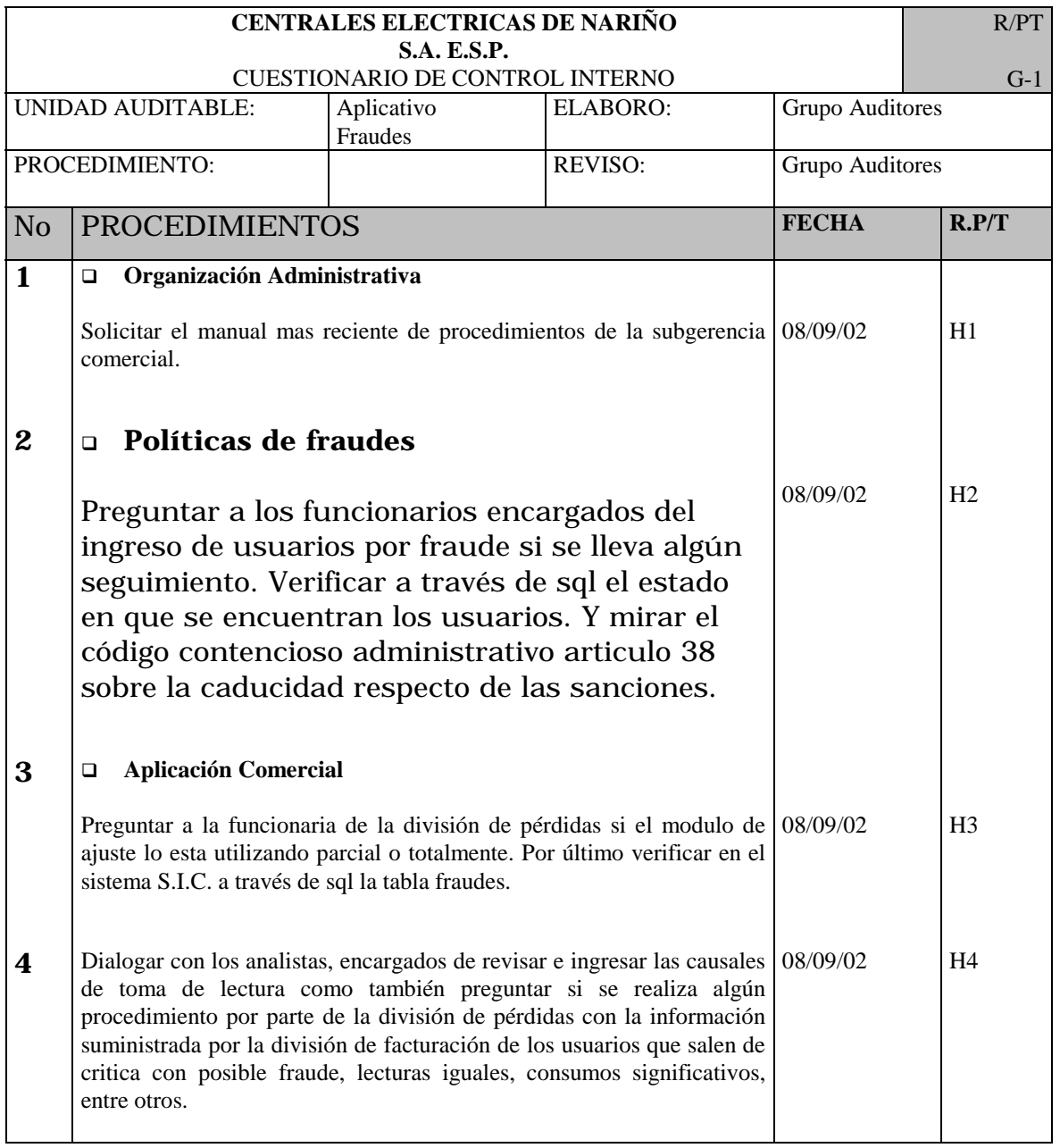

# **4.2.2.3 Hallazgos y Recomendaciones**

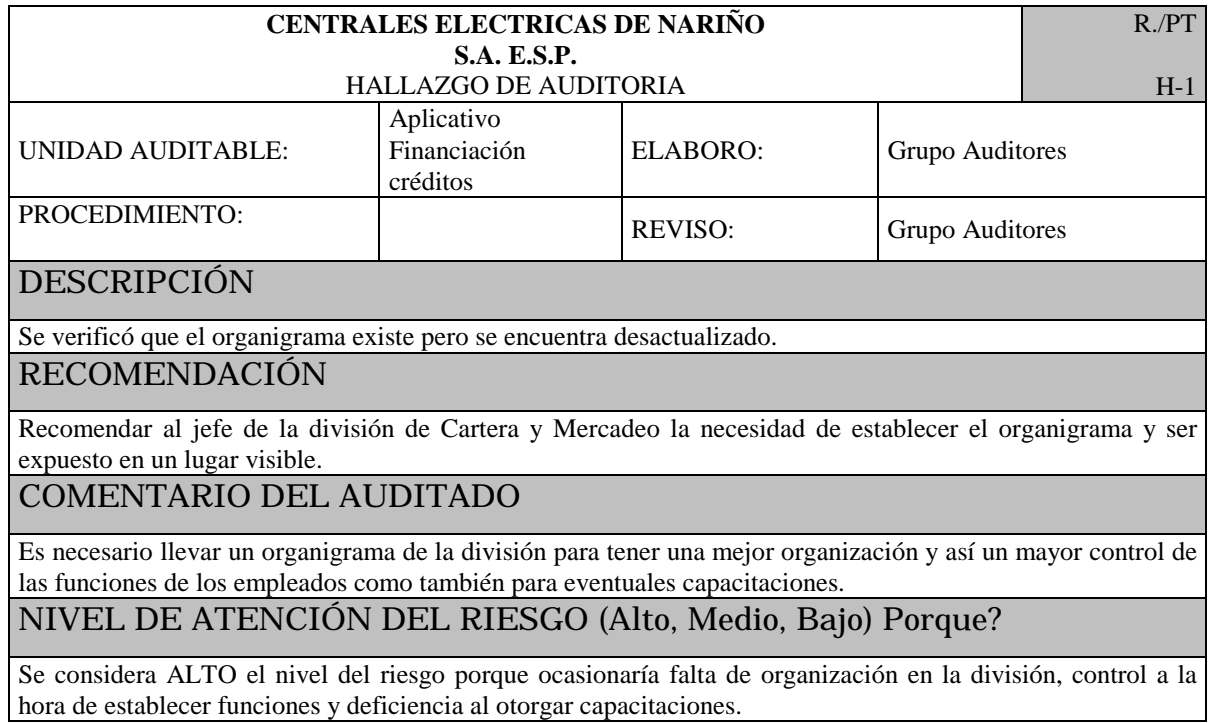

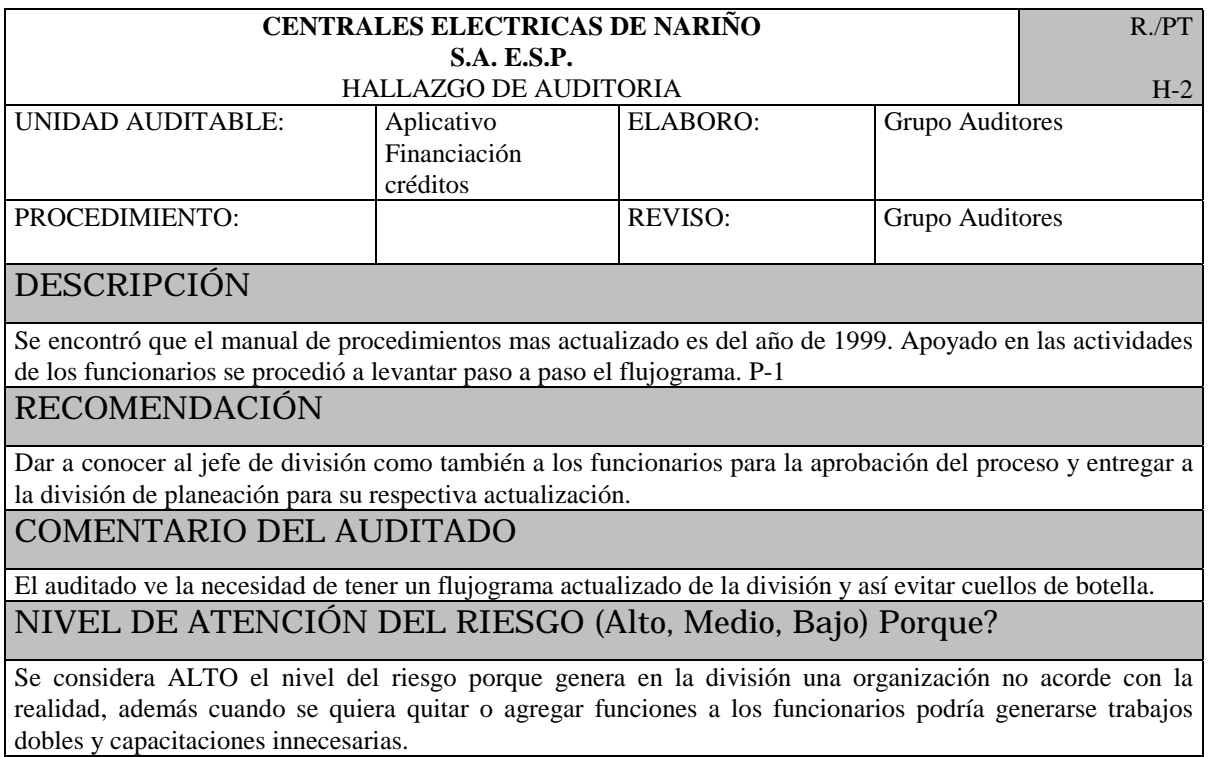

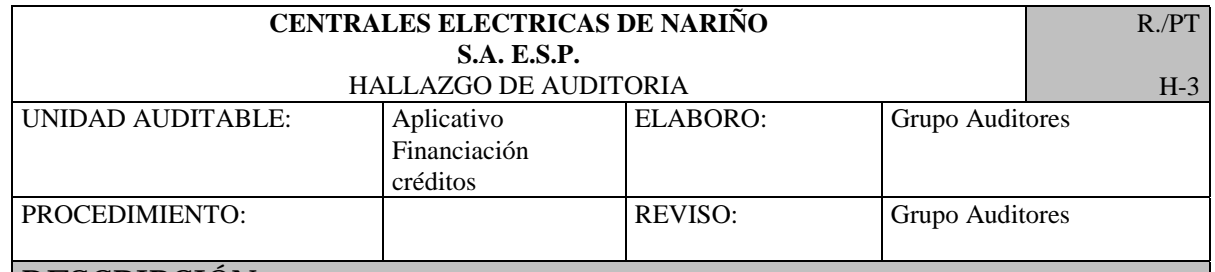

Se encontró dos usuarios encargados que tienen privilegios para actualizar y modificar en la tabla plan\_credito por medio del menú. Se observa las siguientes anomalías: planes dentro del sistema que no están estipulados en las políticas de recuperación de cartera, existen planes que no llevan la secuencia en el tercer y cuarto lugar en su código de la tabla plan\_credito los caracteres de MA, ME, MU, SE, AL, en algunos casos no existe correlación entre la descripción del plan con el número de cuotas autorizadas ya sean máximas o mínimas y con el porcentaje estipulado a cobrar, planes que se encuentran caducados. P-2

#### RECOMENDACIÓN

Se recomienda comprometer mejor a los funcionarios con su actividad ya que de ello depende las características del plan de crédito a otorgar. Los planes de financiación vigentes deben estar respaldados con un documento aprobados por Gerencia General. Por último solicitar a dicho funcionario depurar del listado entregado por Control Interno los planes que no se estén aplicando para solicitar al administrador del sistema o el mismo, eliminarlas.

#### COMENTARIO DEL AUDITADO

El jefe del área de financiación esta deacuerdo con la recomendación.

NIVEL DE ATENCIÓN DEL RIESGO (Alto, Medio, Bajo) Porque?

Se considera MEDIO el nivel del riesgo porque si el plan de financiación es ingresado con información equivocada el plan se asigna así a todos los usuarios que cumplan este requisito. Esto conlleva a que no se llegue a los planes fijados por la empresa para recuperación de cartera.

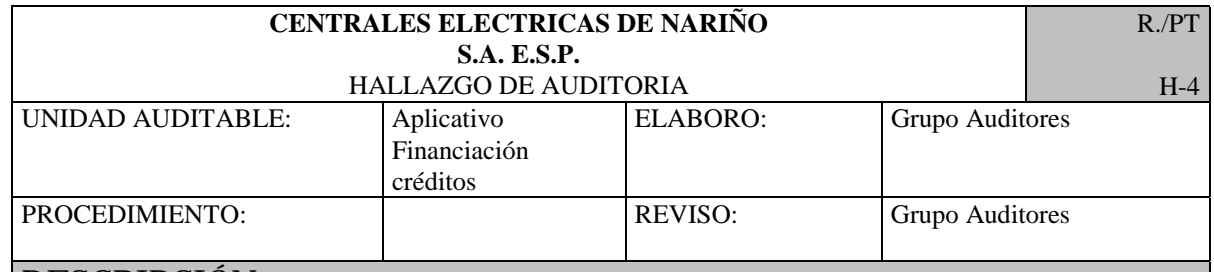

Se observa que para hacer cambios a la base de datos por fuera del sistema se necesita de una clave compartida, la cual es manejada por tres personas: 2 funcionarios por parte de CEDENAR S.A. E.S.P. y 1 por TEXINS S.A. (Outsoursing). Esta información es recopilada en una acta la cual firman las tres personas. Los cambios realizados afectaron a un total de 1.541 usuarios, discriminados entre los meses de enero a junio; de éste total se afectaron a 256 usuarios el estado de su crédito. Se encuentra que el modulo de créditos es el módulo que genera mayor número de inconsistencias con respecto a los demás módulos. P-3

#### RECOMENDACIÓN

El sistema con que cuenta CEDENAR S.A. E.S.P. lleva en ejecución 3 años y durante ese tiempo se le han hecho varias modificaciones con lo que su periodo de vida útil a cesado. Se recomienda (y como en la actualidad se está llevando a cabo por CEDENAR S.A. E.S.P.) la necesidad de un cambio de sistema tomando las falencias de este y encaminarlas a una mejora del nuevo sistema. Además la clave compartida genera en los funcionarios encargados tiempo que pudiera ser ocupado en otras tareas. Realizar un seguimiento de las nuevas inconsistencias que se generan y determinar el porqué.

#### COMENTARIO DEL AUDITADO

El auditado confirma dicha afirmación y comenta que para la transición al nuevo sistema se tendrá los 2 sistemas ejecutándose en línea por un determinado periodo.

# NIVEL DE ATENCIÓN DEL RIESGO (Alto, Medio, Bajo) Porque?

Se considera ALTO el nivel del riesgo porque el sistema no presenta la estabilidad que se requiere para el manejo de la información.

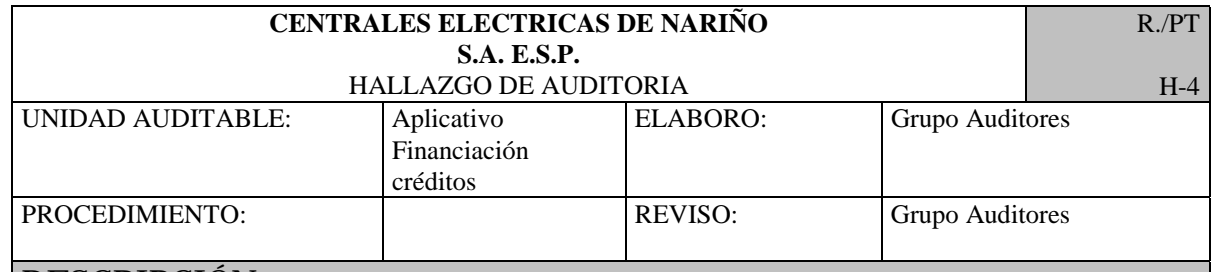

Se observa que para hacer cambios a la base de datos por fuera del sistema se necesita de una clave compartida, la cual es manejada por tres personas: 2 funcionarios por parte de CEDENAR S.A. E.S.P. y 1 por TEXINS S.A. (Outsoursing). Esta información es recopilada en una acta la cual firman las tres personas. Los cambios realizados afectaron a un total de 1.541 usuarios, discriminados entre los meses de enero a junio; de éste total se afectaron a 256 usuarios el estado de su crédito. Se encuentra que el modulo de créditos es el módulo que genera mayor número de inconsistencias con respecto a los demás módulos. P-3

#### RECOMENDACIÓN

El sistema con que cuenta CEDENAR S.A. E.S.P. lleva en ejecución 3 años y durante ese tiempo se le han hecho varias modificaciones con lo que su periodo de vida útil a cesado. Se recomienda (y como en la actualidad se está llevando a cabo por CEDENAR S.A. E.S.P.) la necesidad de un cambio de sistema tomando las falencias de este y encaminarlas a una mejora del nuevo sistema. Además la clave compartida genera en los funcionarios encargados tiempo que pudiera ser ocupado en otras tareas. Realizar un seguimiento de las nuevas inconsistencias que se generan y determinar el porqué.

#### COMENTARIO DEL AUDITADO

El auditado confirma dicha afirmación y comenta que para la transición al nuevo sistema se tendrá los 2 sistemas ejecutándose en línea por un determinado periodo.

# NIVEL DE ATENCIÓN DEL RIESGO (Alto, Medio, Bajo) Porque?

Se considera ALTO el nivel del riesgo porque el sistema no presenta la estabilidad que se requiere para el manejo de la información.

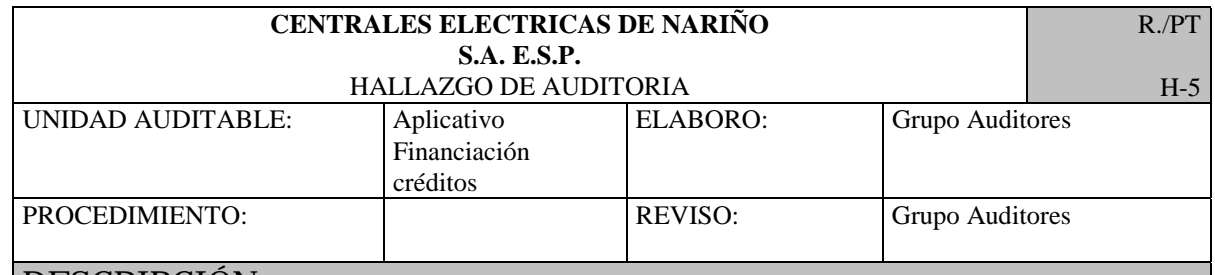

Se observa que por error del funcionario se realiza la anulación de créditos y se corrige por fuera del sistema sustentada con la aprobación del jefe de área y la clave compartida; se observó a través de sql inconsistencias cuando el crédito esta anulado "an" y el # de cuotas totales es mayor que el número de cuotas pagadas o el número de cuotas facturadas por valor de \$ 18.397.678 de 68 usuarios. La cancelación de créditos se realiza cuando el usuario quiere cancelar la totalidad de las cuotas que no han sido facturadas, para esto se tiene que realizar por fuera del sistema con la ayuda de la clave compartida asignando un anticipo. P-4

#### RECOMENDACIÓN

Se mira la gran necesidad de que el jefe de división realice una política de anulación y cancelación de créditos para luego pedir el requerimiento al Administrador del sistema y así esta actividad se realice dentro del sistema otorgando esta facultad a un funcionario capacitado para el caso de anulación de créditos y a un limitado personal capacitado para la cancelación de créditos.

# COMENTARIO DEL AUDITADO

El auditado está de acuerdo con esta recomendación.

# NIVEL DE ATENCIÓN DEL RIESGO (Alto, Medio, Bajo) Porque?

Se considera ALTO el nivel del riesgo porque se realiza por fuera del sistema lo que conlleva a una mayor inestabilidad del sistema en esta acción.

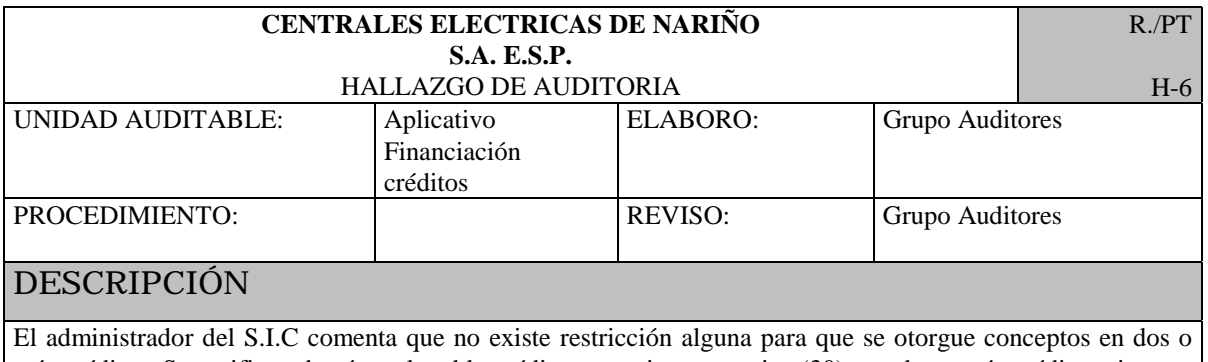

más créditos. Se verifico además en la tabla crédito que existen usuarios (30) con dos o más créditos vigentes por valor de \$ 43.463.967, conceptos que no se deberían de ofrecer para créditos por servicios. P-5

# RECOMENDACIÓN

Se recomienda al jefe de financiación solicitar al administrador del sistema un listado mensual de los créditos otorgados para determinar si se rigen bajo las políticas de la empresa como también controlar la grabación de los mismos. Recomendar además a los funcionarios como política revisar la existencia de otros créditos.

COMENTARIO DEL AUDITADO

El jefe de financiación esta de acuerdo esta recomendación.

NIVEL DE ATENCIÓN DEL RIESGO (Alto, Medio, Bajo) Porque?

Se considera ALTO el nivel del riesgo porque primeramente se esta incumpliendo con las políticas de la empresa y además conlleva a que se aumente la cartera generando mas adelante una posible cartera de difícil cobro.

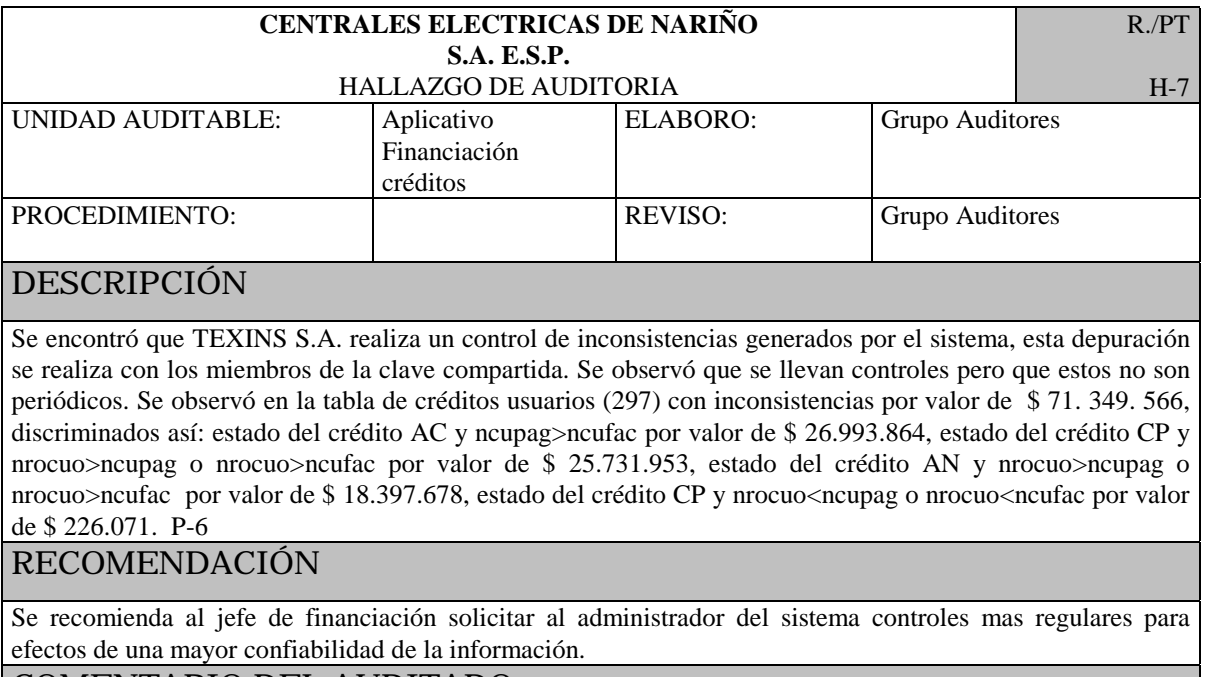

# COMENTARIO DEL AUDITADO

El jefe del área de financiación esta de acuerdo con esta recomendación.

NIVEL DE ATENCIÓN DEL RIESGO (Alto, Medio, Bajo) Porque?

Se considera ALTO el nivel del riesgo porque como se había dicho, la información es la fuente primaria de la empresa y conlleva a que la credibilidad de la empresa se ponga en riesgo.

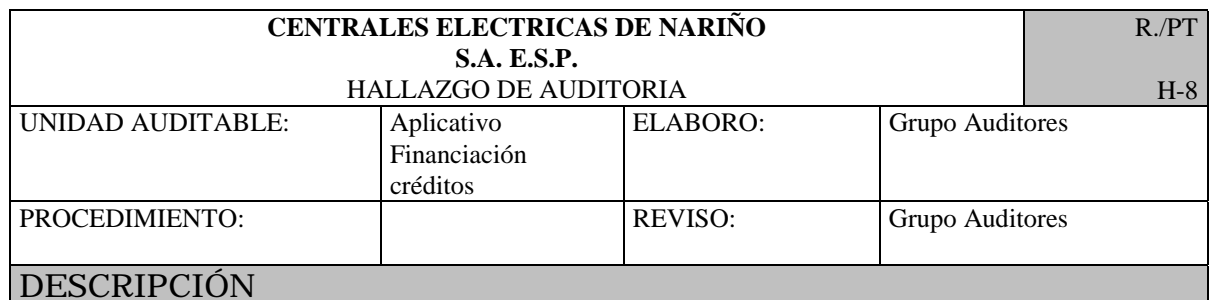

Se observó con el funcionario para otorgar un crédito solicita fotocopia De la cédula si es el dueño, fotocopia de autorización del dueño del predio si lo solicita una persona diferente a él o fotocopia de la escritura y cédula si es nuevo dueño. Además graba número preimpreso del pagaré en el campo estipulado para esto y el plan de crédito convenido. Lo anterior no se realiza con frecuencia ya que se encontró: pagares con igual numeración (3.852 que representa el 24.56%) por un monto de \$ 786.343.427, pagares sin numeración (457 que representa el 3.69%) por un monto de 35.155.279 (1,10%), créditos otorgados fuera de las políticas de la empresa (7) por valor de \$4.716.969. Además por ser el campo donde se ingresa el número del pagare de tipo carácter puede conllevar a errores de digitación. Se ha observado que existe desconocimiento de los funcionarios de los Planes de financiación. Finalmente se observa que los pagarés otorgados a los clientes se encuentran visibles para estos y sin ninguna seguridad física. P-7

# RECOMENDACIÓN

Se recomienda al jefe de esta área tener mejor establecido la prenumeración de los pagares y no modificarla en el tiempo o implementar en el sistema la prenumeración e imprimir el pagaré desde el sistema. Llevar un control diario de la correlación de los pagares grabados en el sistema con el documento pagaré que firma el usuario, como también tener un lugar seguro para dicha documentación. Verificar los créditos que se han hecho por fuera de las políticas establecidas por la empresa y por último dar a conocer a los funcionarios las políticas de financiación actuales.

# COMENTARIOS DE AUDITADO

El jefe de esta área solicitará un mejor control de estas anomalías a personal de su cargo.

NIVEL DE ATENCIÓN DEL RIESGO (Alto, Medio, Bajo) Porque?

Se considera ALTO el nivel del riesgo porque como se había dicho la información es la herramienta primaria de la empresa y esta se encuentra fuera de la realidad. Además se tiene créditos otorgados fuera de los planes de financiación conllevando a excepciones que no deberían de ocurrir.

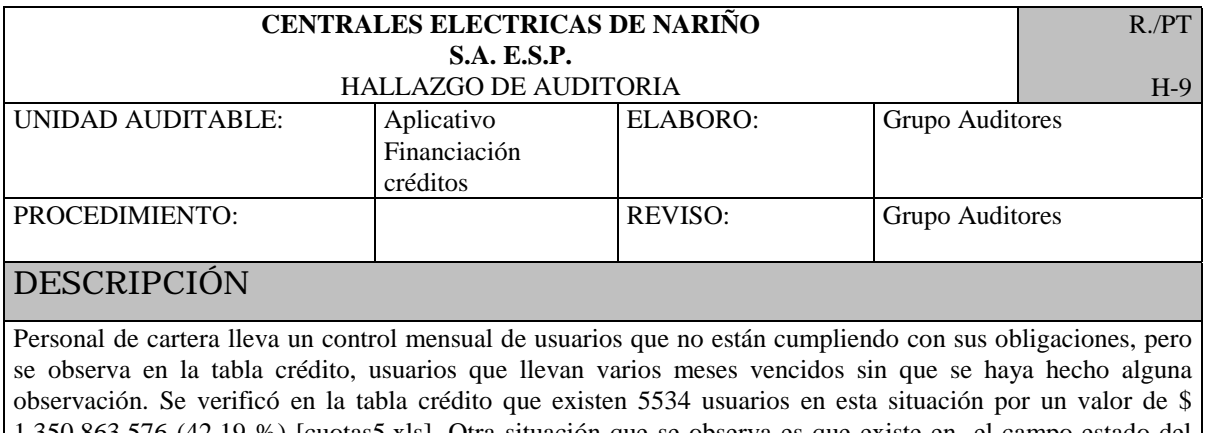

1.350.863.576 (42.19 %) [cuotas5.xls]. Otra situación que se observa es que existe en el campo estado del crédito de la tabla crédito un estado de cobro jurídico (CJ) por valor de \$213.842. 972 (28)el cual se congela y se determina con el usuario la fecha de inicio de cobro. P-8

#### RECOMENDACIÓN

Se recomienda al jefe de división efectuar una política más eficaz para la recuperación de estas deudas que con el tiempo pueden convertirse en deudas de difícil cobro.

#### COMENTARIO DEL AUDITADO

El jefe de división esta de acuerdo con esta recomendación.

# NIVEL DE ATENCIÓN DEL RIESGO (Alto, Medio, Bajo) Porque?

Se considera ALTO el nivel del riesgo porque se esta dejando de percibir ingresos que se han pactado con el usuario y además como se dijo, pueden convertirse en deudas de difícil cobro.
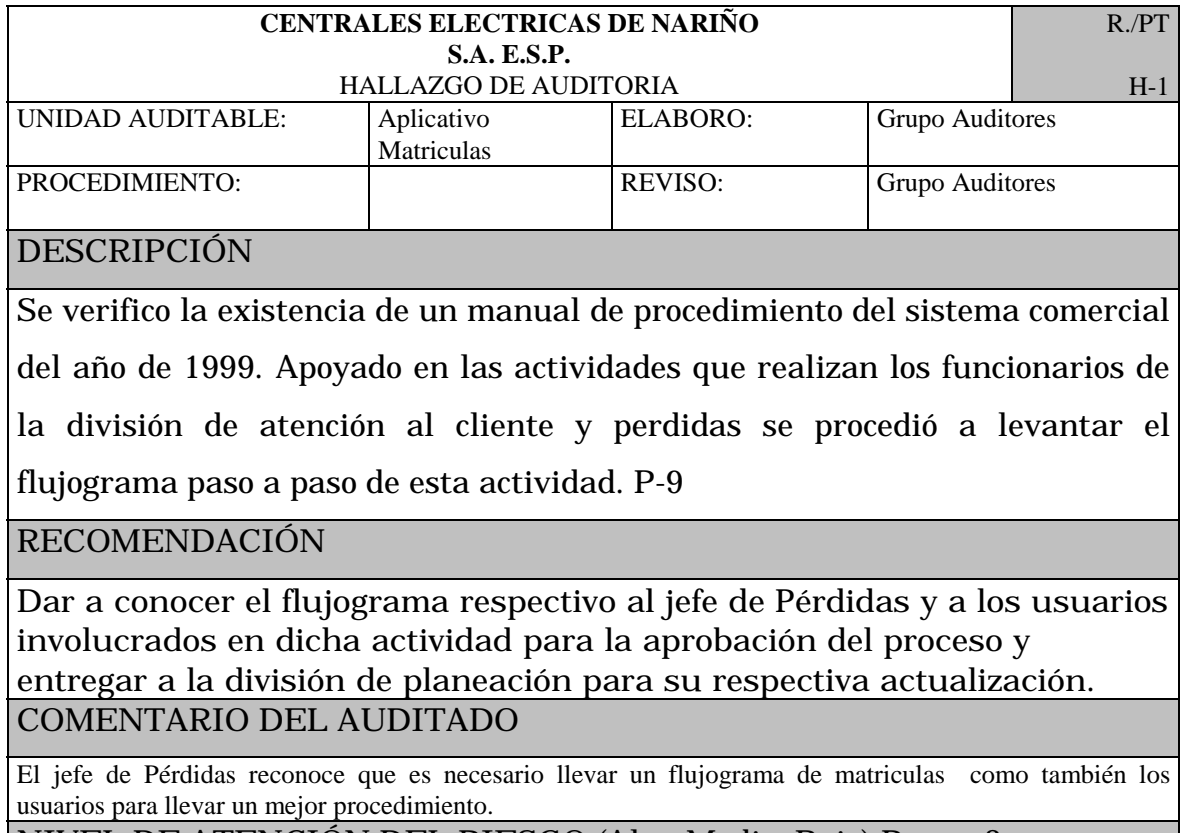

NIVEL DE ATENCIÓN DEL RIESGO (Alto, Medio, Bajo) Porque?

Se considera ALTO el nivel del riesgo porque ocasionaría falta de organización en la empresa, control a la hora de establecer funciones y deficiencia para otorgar capacitaciones.

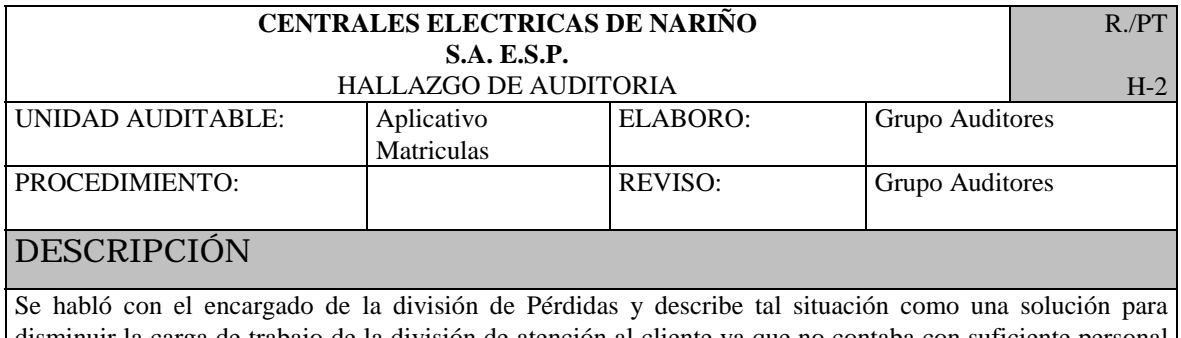

disminuir la carga de trabajo de la división de atención al cliente ya que no contaba con suficiente personal para las áreas de campo. Por otro lado el funcionario encargado de ventanilla comenta que con el otro sistema de matriculas agilizaba su trabajo en el proceso para que un usuario quede en el siguiente mes como activo para primera facturación. Se observa que hay duplicidad de trabajo ya que la división de pérdidas no cuenta con el S.I.C y se tiene entonces que ingresar nuevamente la información del usuario y hacer una liquidación que no es utilizada por el funcionario de ventanilla.

#### RECOMENDACIÓN

Se recomienda que el funcionario que recibe los medidores de la división de pérdidas se traslade a ventanilla y trabaje en conjunto con el funcionario de atención al cliente para que no se tenga que utilizar otro sistema o crear el sistema de comunicación entre la sede de Bomboná y Pérdidas.

#### COMENTARIO DEL AUDITADO

Reacondicionar este proceso para que sea más ágil y por ende mas efectiva tanto para la empresa en su buen nombre como para el usuario.

#### NIVEL DE ATENCIÓN DEL RIESGO (Alto, Medio, Bajo) Porque?

Se considera ALTO el nivel del riesgo porque la información, fuente primaria e importante para la empresa se manipula innecesariamente. El tiempo utilizado para este proceso es tiempo también en que el usuario puede desgastarse y energía dejada de cobrar cuando el usuario tiene su medidor y aun no recibe su primera factura.

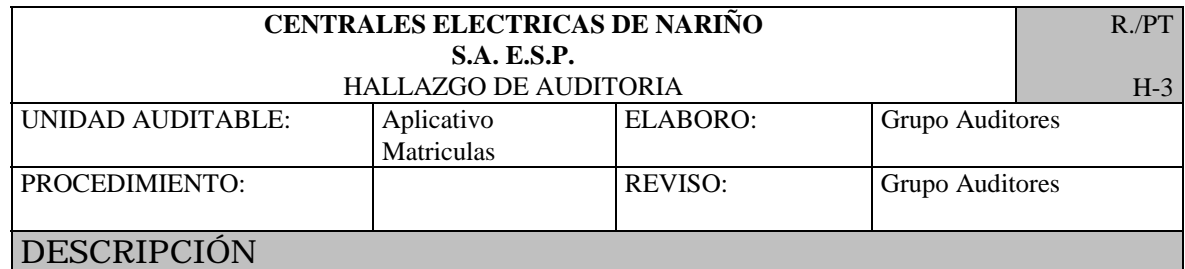

Comenta el jefe de la división de pérdidas que por motivos presupuéstales se ha dejado rezagada esta actividad.

El jefe de laboratorio afirma que sería importante para una mejor calidad de trabajo contar con esta certificación. En la actualidad se tiene un contrato con las empresas públicas de Medellín para la recalibración de medidores.

#### RECOMENDACIÓN

El jefe de pérdidas concluye que se esta haciendo nuevamente un estudio de esta situación. Por ley el Gobierno Nacional ordena la certificación de los laboratorios de medidores que tengan las empresas de energía. Con la certificación se agilizaría el proceso de recalibración y tendría un menor costo a largo plazo. Además se obtendría otros dividendos para la empresa a la hora de prestar el servicio a empresas externas.

#### COMENTARIO DEL AUDITADO

El jefe de Pérdidas mira con interés esta recomendación y gestionará el proyecto para tener una certificación de laboratorio.

NIVEL DE ATENCIÓN DEL RIESGO (Alto, Medio, Bajo) Porque?

Se considera ALTO el nivel del riesgo porque conlleva a que las pérdidas por

energía consumida sin medidor se dejen de cobrar realmente en un largo

tiempo. Y además tendría una mala imagen la empresa ante el usuario

cuando el tiempo sobrepase al estipulado por la empresa para entregar el

medidor.

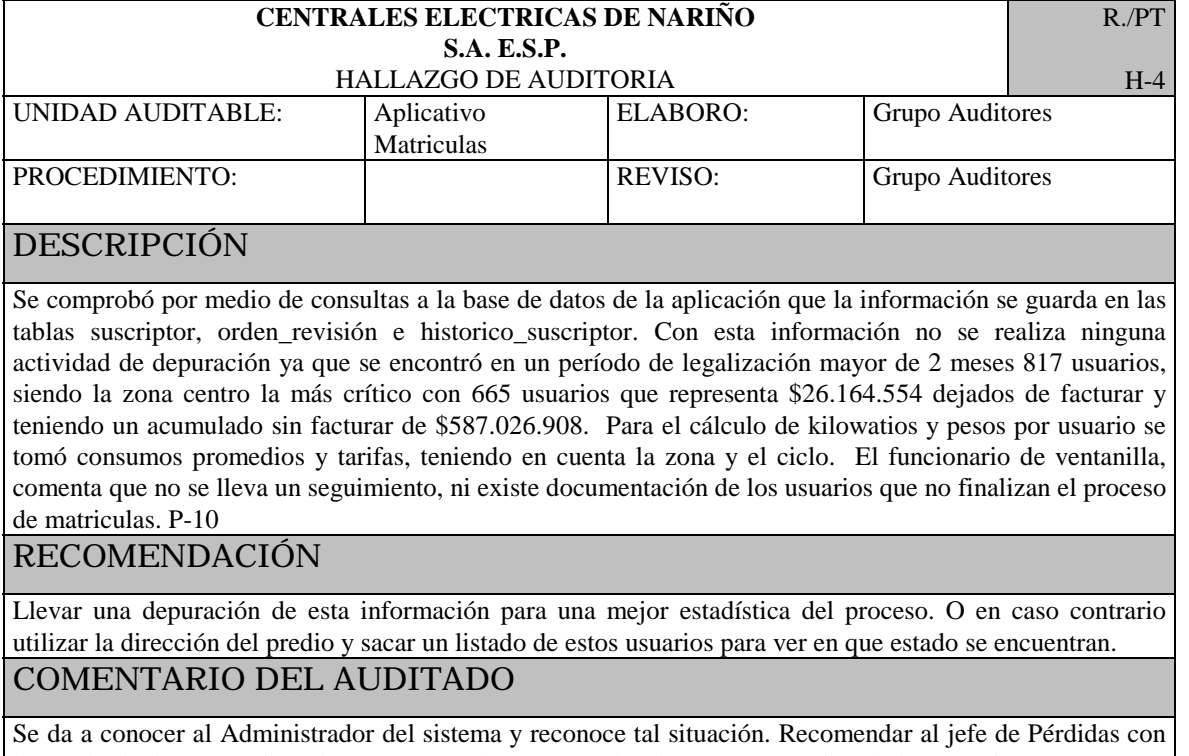

la ayuda de los contratistas hacer entrega de un comunicado a estos usuarios de las ventajas que trae una buena conexión eléctrica como además de la buena relación con la empresa.

NIVEL DE ATENCIÓN DEL RIESGO (Alto, Medio, Bajo) Porque?

Se considera ALTO el nivel del riesgo porque se está dejando de facturar

energía consumida.

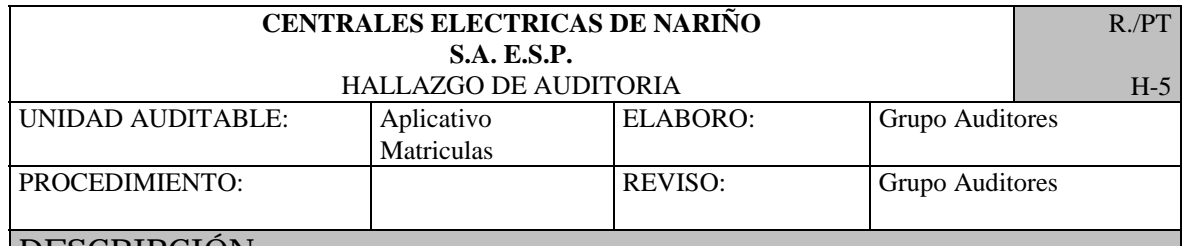

Se comprobó que efectivamente un usuario podía tener en el sistema dos códigos internos de una misma matricula con el mismo nombre, dirección, cédula ; entre estos se encontró 21 usuarios. El funcionario de ventanilla después de ser informado por el instalador de este caso procede a informar al jefe de atención al cliente para que se haga su respectivo proceso. Al crearse una nueva matricula se presenta que la matricula anterior contaba con deuda y/o fraude, el usuario presenta reclamo que su predio no esta cargada deuda ni fraude.

El funcionario de ventanilla después de ser informado por el instalador de este caso procede a cancelar una de estas. P-11

## RECOMENDACIÓN

Se recomienda al funcionario encargado de ventanilla percatarse por medio de una consulta si el usuario se encuentra registrado. Con la nueva aplicación que se pretende implantar en la empresa es necesario tener en cuenta la parametrización y estandarización de la información en el nombre del usuario (para que no reciba caracteres especiales como guiones), la dirección del usuario (para que la información sea precisa), el número del documento de identificación (mínimo 8 números).

#### COMENTARIO DEL AUDITADO

El administrador del sistema concluye que mas que problema de la aplicación es del funcionario por no consultar. El funcionario de ventanilla esta de acuerdo con esta recomendación para los usuarios urbanos además comenta que estos casos se han presentado hace un largo tiempo y que en la actualidad no se presentan.

#### NIVEL DE ATENCIÓN DEL RIESGO (Alto, Medio, Bajo) Porque?

Se considera ALTO el nivel del riesgo porque se esta desperdiciando el tiempo en un usuario al que ya se le haya hecho la revisión técnica, además conlleva a ingresar la información al sistema de direcciones con poca fidelidad.

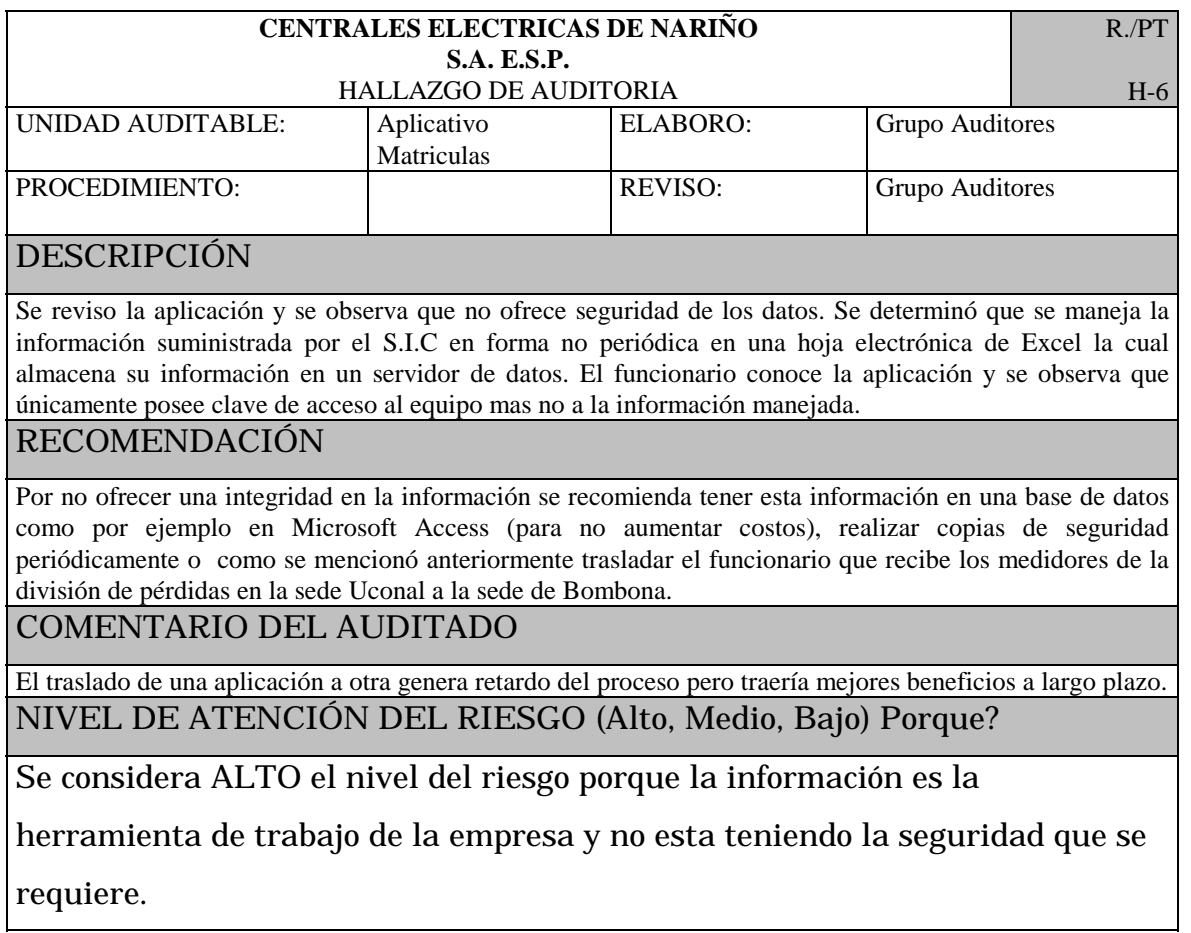

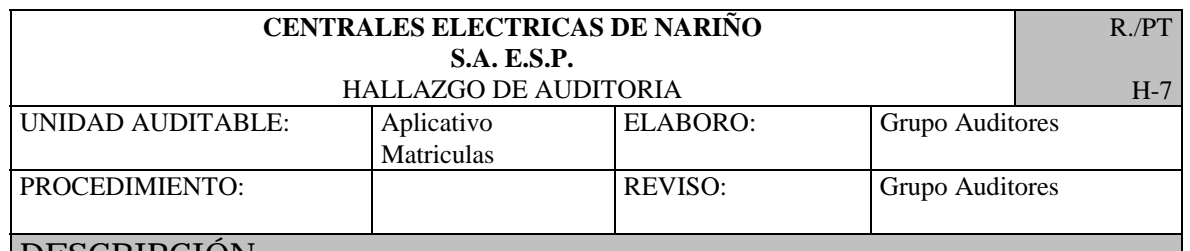

Conjuntamente con el funcionario encargado de la división de atención al cliente se reviso las formas y se observo que al ingresar usuarios directos con financiación en la forma FN4075 (liquidar matricula) y escoger la opción (F) como forma de pago financiada, el S.I.C registra y cobra dos veces; una por otras facturas y la otra por créditos, entonces tiene que escoger la opción (C) de contado y luego entrar a la forma FN4008 (crédito personal por concepto) para asignarle el crédito. Otra situación que se presenta es que no existe ninguna restricción para el funcionario cuando ingresa a un usuario un municipio que no pertenece a su zona. También se encontró en la forma FN4021 que para ingresar varias liquidaciones de varios usuarios tengo que salir de la forma y entrar nuevamente cuando el valor consignado en banco no corresponde al valor liquidado que da el sistema. P-12

RECOMENDACIÓN

Se recomienda a la jefa de atención al cliente realizar el requerimiento a TEXINS S.A de la revisión del modulo de matriculas en lo que corresponde a los puntos descritos anteriormente.

COMENTARIO DEL AUDITADO

La jefa de la división de atención al cliente mira con interés la recomendación.

NIVEL DE ATENCIÓN DEL RIESGO (Alto, Medio, Bajo) Porque?

Se considera MEDIO el nivel del riesgo porque se esta requiriendo mas tiempo del necesario a la hora de asignar una nueva matricula conllevando por ende a la demora para que el usuario quede en activo para primera factura y se le pueda cobrar el consumo.

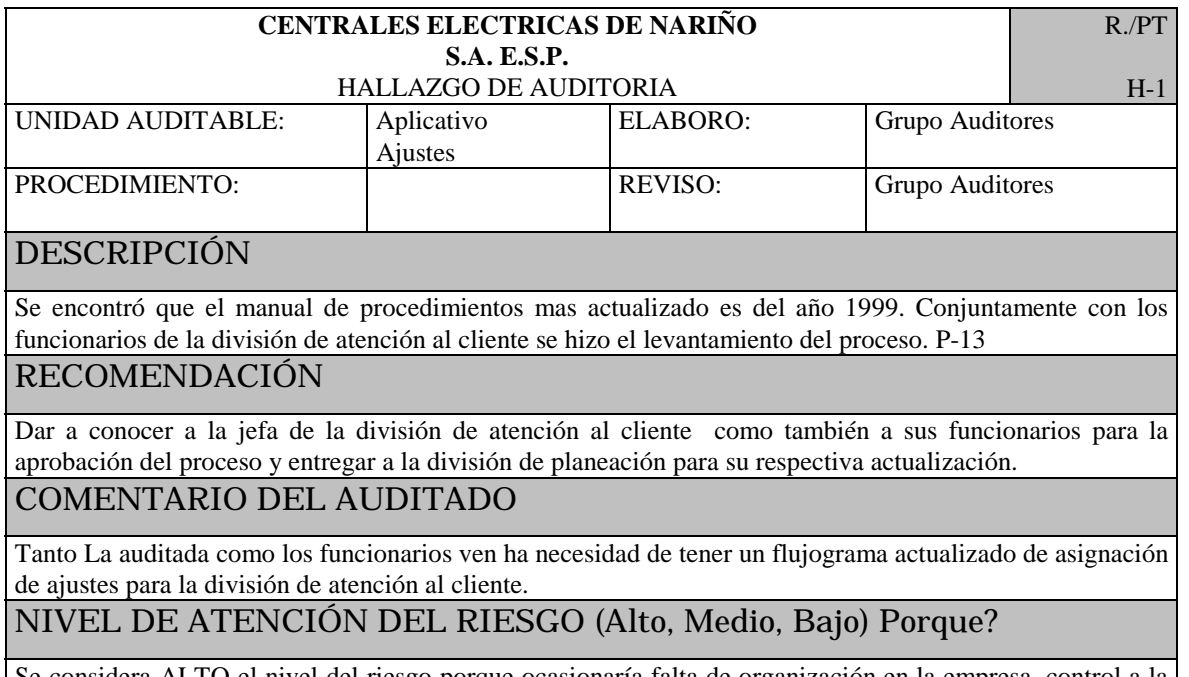

Se considera ALTO el nivel del riesgo porque ocasionaría falta de organización en la empresa, control a la hora de establecer funciones y deficiencia para otorgar capacitaciones.

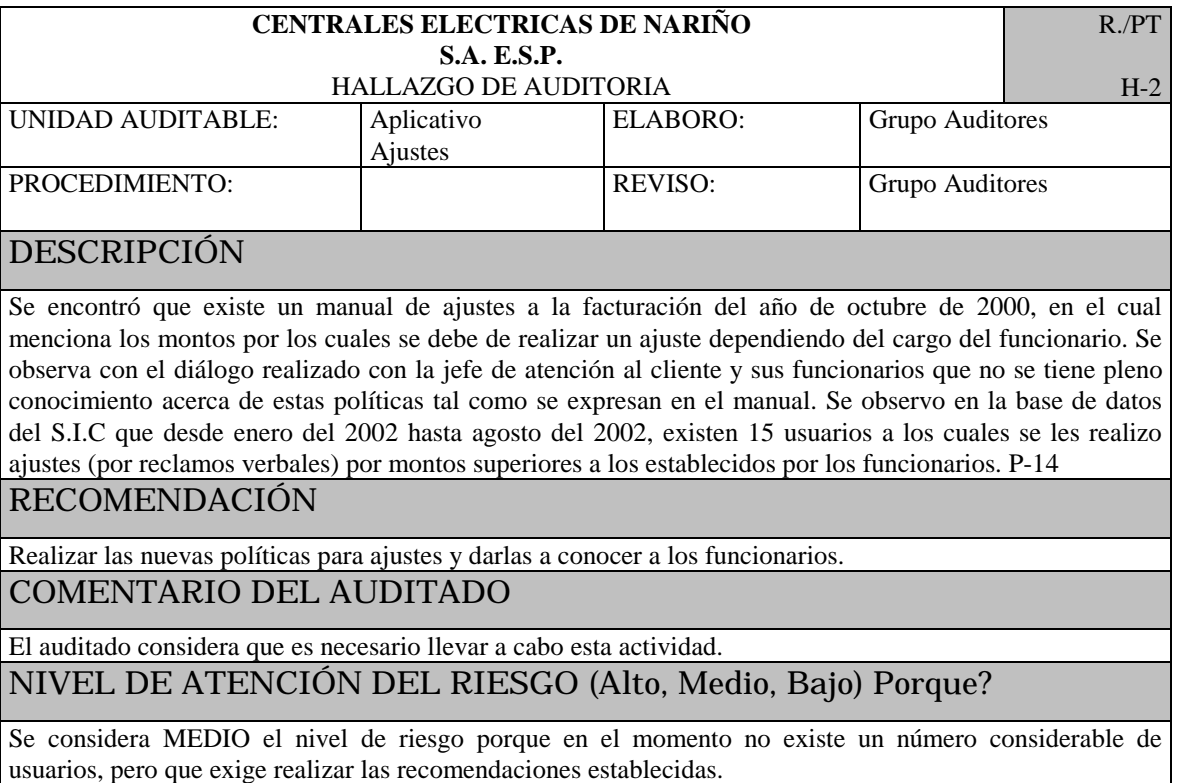

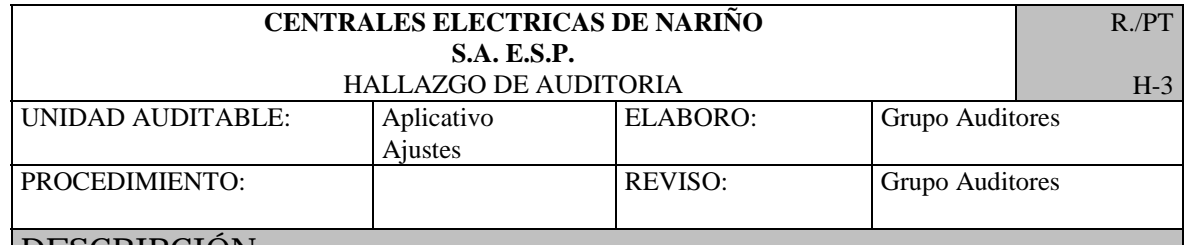

Se habló con la jefa de atención al cliente y sus funcionarios y comentan que no se lleva un seguimiento de los usuarios que tienen 3 o más ajustes.

Se verifico a través de sql que existen 233 usuarios con esta característica así: en la zona centro 41 usuarios, zona norte 66 usuarios, occidente 12 usuarios, pacifico 7 usuarios, sur 107 usuarios. Además el funcionario encargado de recibir las revisiones de los lectores comenta que no existe en algunos casos concordancia entre la dirección que da el sistema S.I.C, con la dirección en terreno. P-15

#### RECOMENDACIÓN

Se recomienda llevar un control de estos usuarios cada dos o tres meses para poder determinar sus correctivos. Además se recomienda que el funcionario encargado de recibir las revisiones de los lectores entregue mensualmente un listado para cambio de dirección a quien corresponda y este haga las modificaciones pertinentes en el sistema S.I.C.

#### COMENTARIO DEL AUDITADO

La jefa de la división de atención al cliente, esta de acuerdo con esta recomendación para tener una mejor prestación del servicio.

#### NIVEL DE ATENCIÓN DEL RIESGO (Alto, Medio, Bajo) Porque?

Se considera ALTO el nivel de riesgo porque hasta la fecha no se lleva un control de estos usuarios, conllevando a una mala prestación del servicio si el ajuste es a favor del usuario.

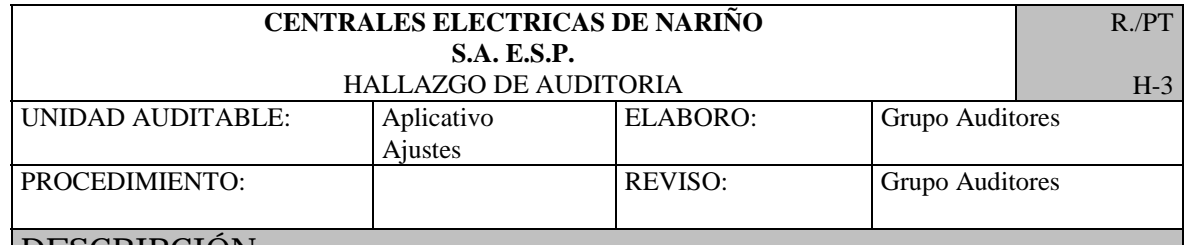

Se habló con la jefa de atención al cliente y sus funcionarios y comentan que no se lleva un seguimiento de los usuarios que tienen 3 o más ajustes.

Se verifico a través de sql que existen 233 usuarios con esta característica así: en la zona centro 41 usuarios, zona norte 66 usuarios, occidente 12 usuarios, pacifico 7 usuarios, sur 107 usuarios. Además el funcionario encargado de recibir las revisiones de los lectores comenta que no existe en algunos casos concordancia entre la dirección que da el sistema S.I.C, con la dirección en terreno. P-15

#### RECOMENDACIÓN

Se recomienda llevar un control de estos usuarios cada dos o tres meses para poder determinar sus correctivos. Además se recomienda que el funcionario encargado de recibir las revisiones de los lectores entregue mensualmente un listado para cambio de dirección a quien corresponda y este haga las modificaciones pertinentes en el sistema S.I.C.

#### COMENTARIO DEL AUDITADO

La jefa de la división de atención al cliente, esta de acuerdo con esta recomendación para tener una mejor prestación del servicio.

#### NIVEL DE ATENCIÓN DEL RIESGO (Alto, Medio, Bajo) Porque?

Se considera ALTO el nivel de riesgo porque hasta la fecha no se lleva un control de estos usuarios, conllevando a una mala prestación del servicio si el ajuste es a favor del usuario.

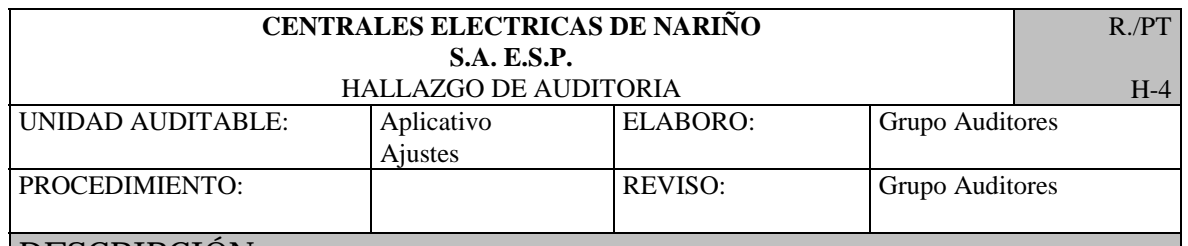

**Se hizo una revisión de algunos soportes y se observa que no existe una presentación clara de las características que se evalúo. Además en el sistema se observa que existe un campo (obsadi) para ingresar la causa del reclamo, pero este tiene un espacio real muy corto para poder definir claramente la causa del ajuste. P-16** 

RECOMENDACIÓN

Se recomienda llevar un formato como soporte del usuario antes y después de realizar los ajustes. Esto ayudaría a informar de una manera mas clara tanto al usuario como a quien corresponda sobre las descripción del ajuste.

COMENTARIO DEL AUDITADO

La jefa de la división y los funcionario consideran que es muy conveniente tener implantado este formato. NIVEL DE ATENCIÓN DEL RIESGO (Alto, Medio, Bajo) Porque?

Se considera ALTO el nivel del riesgo porque no se tiene muy claro las actividades realizadas por el funcionario. Esto conlleva a que futuras revisiones del ajuste se tenga que utilizar un tiempo innecesario.

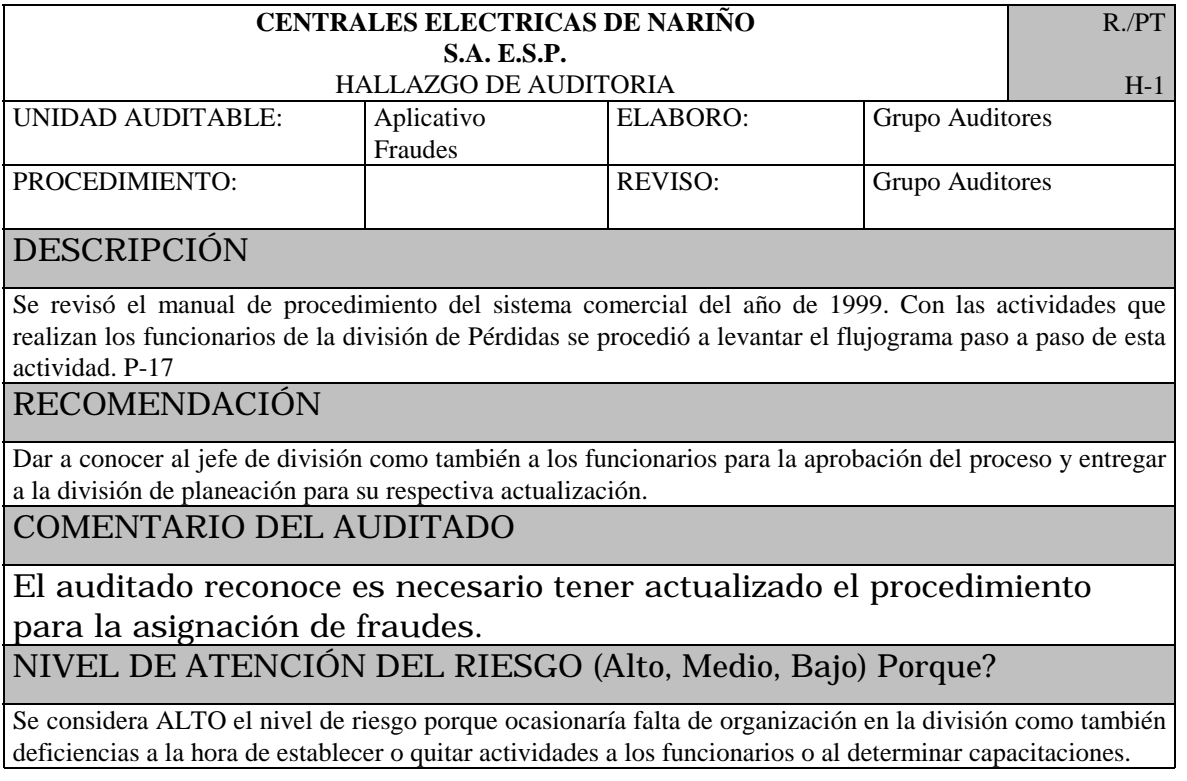

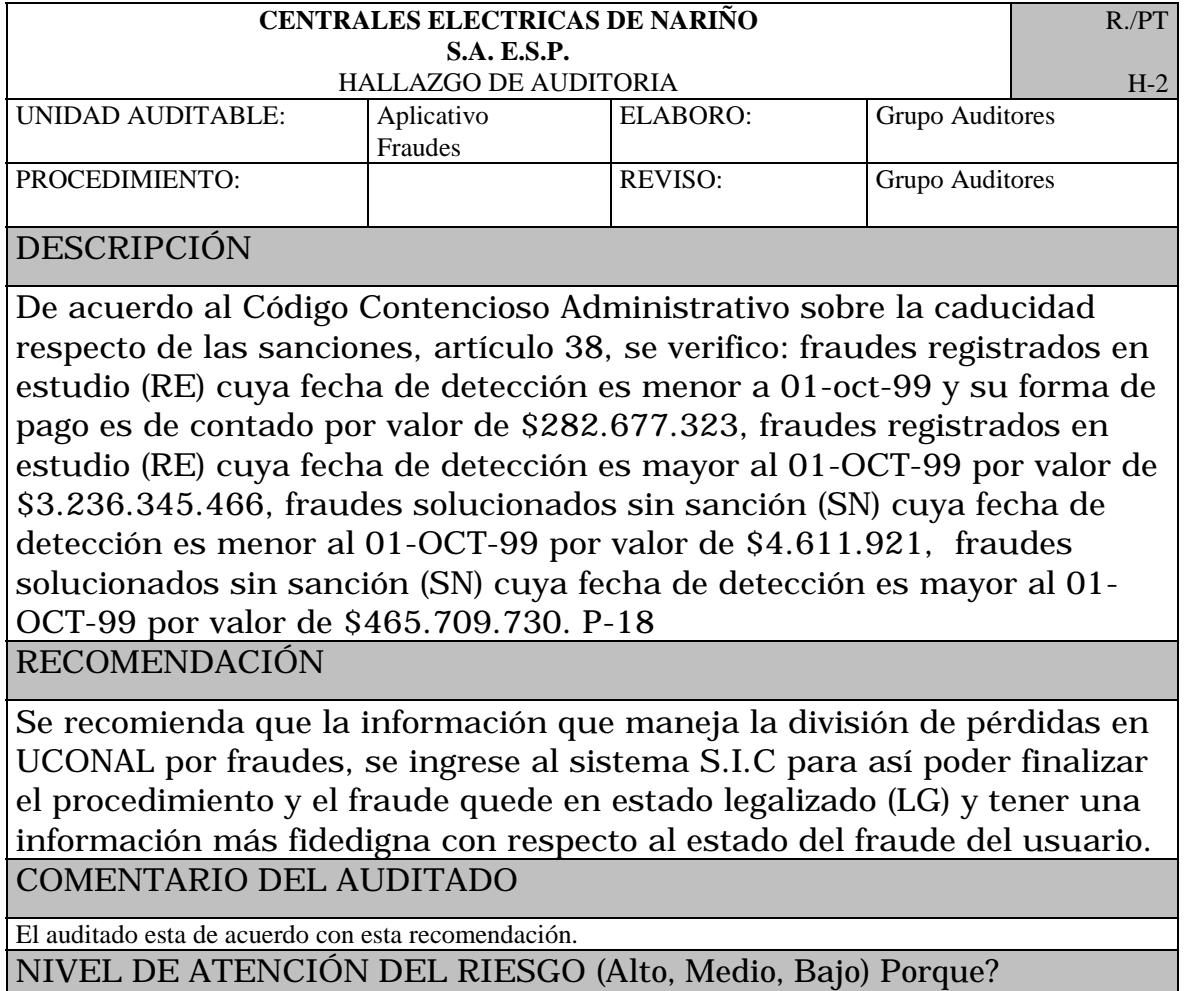

Se considera el nivel de atención ALTO, porque existen usuarios de los cuales ya han pasado mas de tres años y no se sabe en el sistema en que proceso verdaderamente esta, por lo tanto la información en el sistema no esta acorde con la realidad. Esto provoca también que si un usuario solicita una nueva matricula,

este no podría hacerlo hasta solucionar dicho fraude.

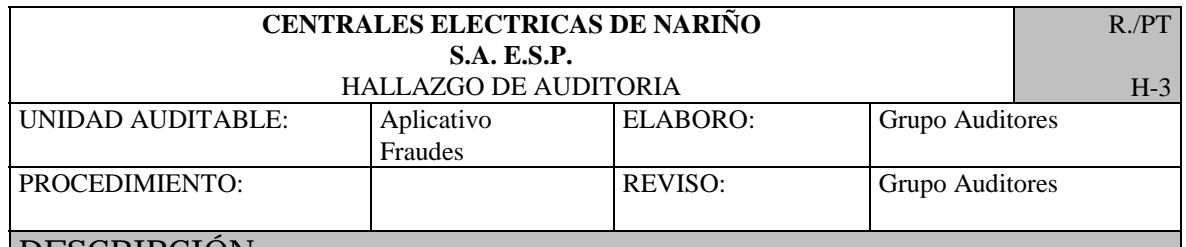

Existen cuatro tipos de estados en los cuales se encuentran los usuarios cuando realizan un fraude, ellos son: RE=registrado en estudio, SN= solucionado sin sanción, SS= solucionado con sanción, LG= legalizado. Se verifico que existen 4228 fraudes que se encuentran en RE, 510 fraudes en SN, 1 fraude en SS y 0 fraudes en LG. Se encontró en la tabla fraude que el campo fecini (fecha de inicio del fraude) únicamente se

ha utilizado en un solo usuario. (02-feb-97). Se encontró en la tabla fraude que el campo fecfin (fecha de finalización del fraude) únicamente se ha utilizado en 14 usuario. Con fecha de jul-97. Se encontró en la tabla fraude que en el campo fecenv (fecha de emisión del oficio del fraude) únicamente se encuentra ingresado al sistema tres fechas (09-sep-97, 01-dec-97, 27-sep-99). Se encontró en la tabla fraude del campo fecgra, 5453 usuarios que no tienen fecha, de los 7045 usuarios que existen en la tabla fraude. P-18

## RECOMENDACIÓN

Se recomienda como se dijo anteriormente llevar el fraude a su etapa final. Reorganizar mejor los campos que posee la tabla fraudes y determinar únicamente los que son necesarios. Realizar capacitación con los funcionarios encargados del ingreso de los fraudes al sistema.

## COMENTARIO DEL AUDITADO

El auditado considera que es necesario llevar a su etapa final el ajuste y tener un mejor conocimiento del modulo de ajustes por parte de los funcionarios.

#### NIVEL DE ATENCIÓN DEL RIESGO (Alto, Medio, Bajo) Porque?

Se considera el nivel de atención de riesgo es ALTO porque como se dijo anteriormente la información consignada en el sistema S.I.C no obedece a la realidad, además se ve que no se tiene pleno conocimiento por parte de los funcionarios a cargo de este proceso.

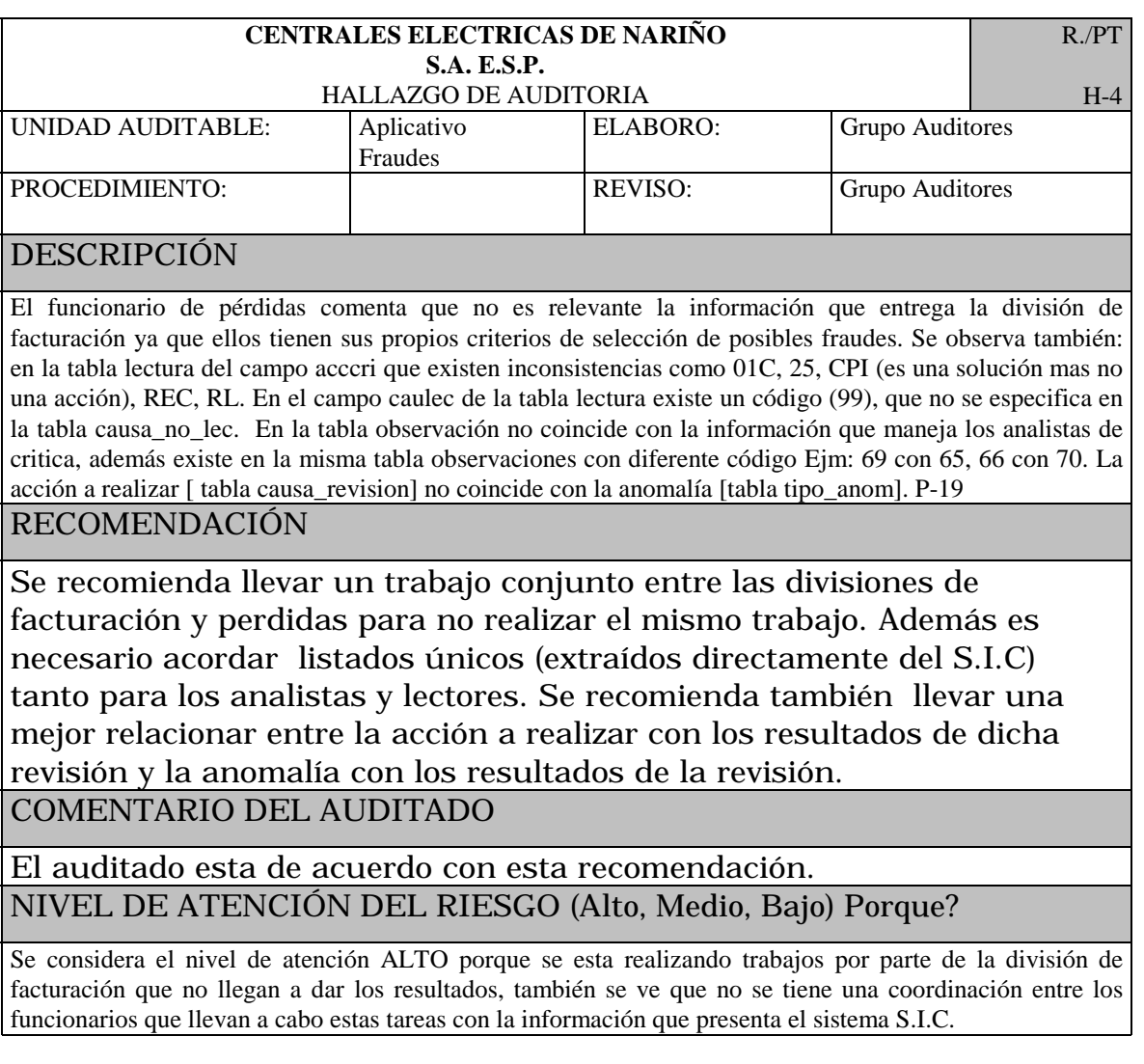

## **4.2.2.4 Pruebas**

**prueba 1.** procedimiento de asignación de créditos

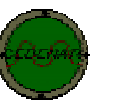

## CENTRALES ELECTRICAS DE NARIÑO S.A E.S.P.

DIVISION DE CARTERA Y MERCADEO DEPENDENCIA: **PROCESO: CREDITO PROCEDIMIENTO:** Asignación de creditos RESPONSABLE: JEFE DIVISION DE CARTERA Y MERCADEO **QUE HACE:** No. AITXILIAR I DESCRIPCION DE ACTIVADADES **RESPONSABLE** CAJA TECNICO II **TESORERIA** A.T.C. Solicitar al usuario factura vencida, fotocopia de la  $\mathbf{1}$ Solicita cédula si es el propietario o autorización por escrito del dueño del immueble Ingresa  $\overline{\mathbf{z}}$ Verifica información en el sistema.  $\mathbf{a}$ Se estable el crédito con el usuario y las politicas establecidas por la empresa identificando el número de Crédito cuotas, el valor por cuota y los intereses a cobrar. Se sella en factura el valor del abono por conceptos no  $\mathbf{4}$ Abono financiables como alumbrado público, fondo de soliderided Cobra  $\mathbf{S}$ Se cobra y sella abono por conceptos no financiables. Recibe del usuario el abono realizado.  $\epsilon$ Recibe  $\tau$  . Ingresa al sistema el crédito establecido con el usuario Ingresa  $\mathbf{B}$ Hace firmar el pagaré y acta de compromiso al Pagaré usuario. Entrega 11 Entrega documentación. 12 Recibe documentación. Recibe  $\mathbf{A}$ REALIZO: ALEXANDER TAPIA MORALES FECHA: REVISO: Ing. MARIA ISABEL GUTIERREZ **FECHA:** 

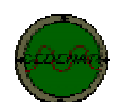

# CENTRALES ELECTRICAS DE NARIÑO S.A E.S.P

DEPENDENCIA: DIVISION DE CARTERA Y MERCADEO

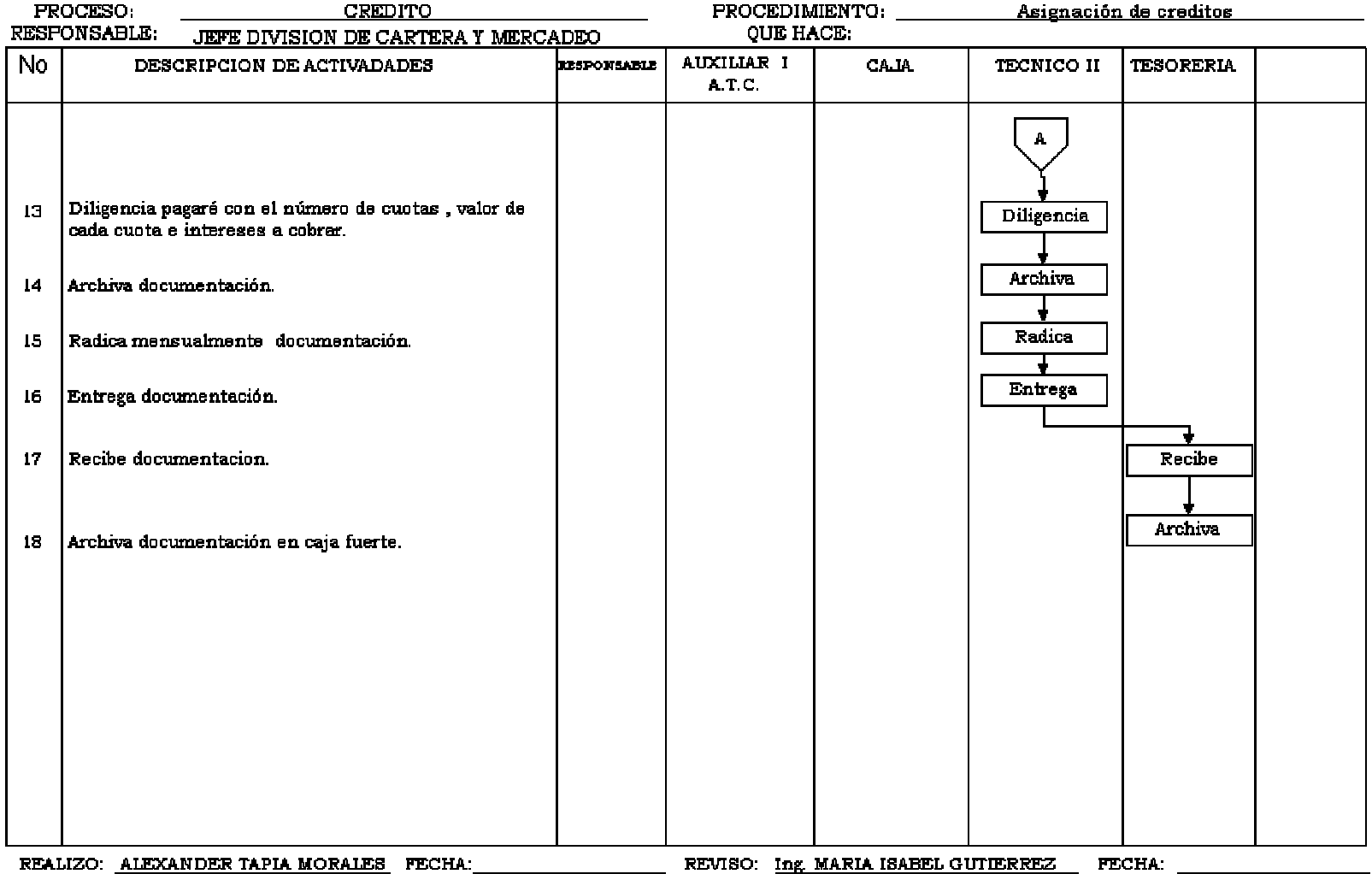

Prueba 2.

#### **PROGRAMA1.** CREDITOS QUE NO LLEVAN LA SECUENCIA DE MA, ME, MU, SE, AL

select codpla ||'\*'|| codzon||'\*'||clasif ||'\*'|| despla ||'\*'|| fecini ||'\*'|| fecfin ||'\*'|| cuomax ||'\*'|| intmin ||'\*'|| intmax from plan\_credito where substr(codpla,3,2) not in ('MA','ME','MU','SE','AL') and fecini<='01-jan-01'; spool off

#### **PROGRAMA2.** PLANES DE CREDITO

ttitle left 'PLANNES DE CREDITO' ttitle left 'PLAN - DESCRIPCION - FECHA INI - FECHA FIN - CUOTAS'

select codpla ||'\*'|| clasif ||'\*'|| despla ||'\*'|| fecini ||'\*'|| fecfin ||'\*'|| cuomax ||'\*'|| intmin ||'\*'|| intmax from plan\_credito where substr(codcre,3,2) in ('MA', 'ME', 'MU', 'SE'); spool off

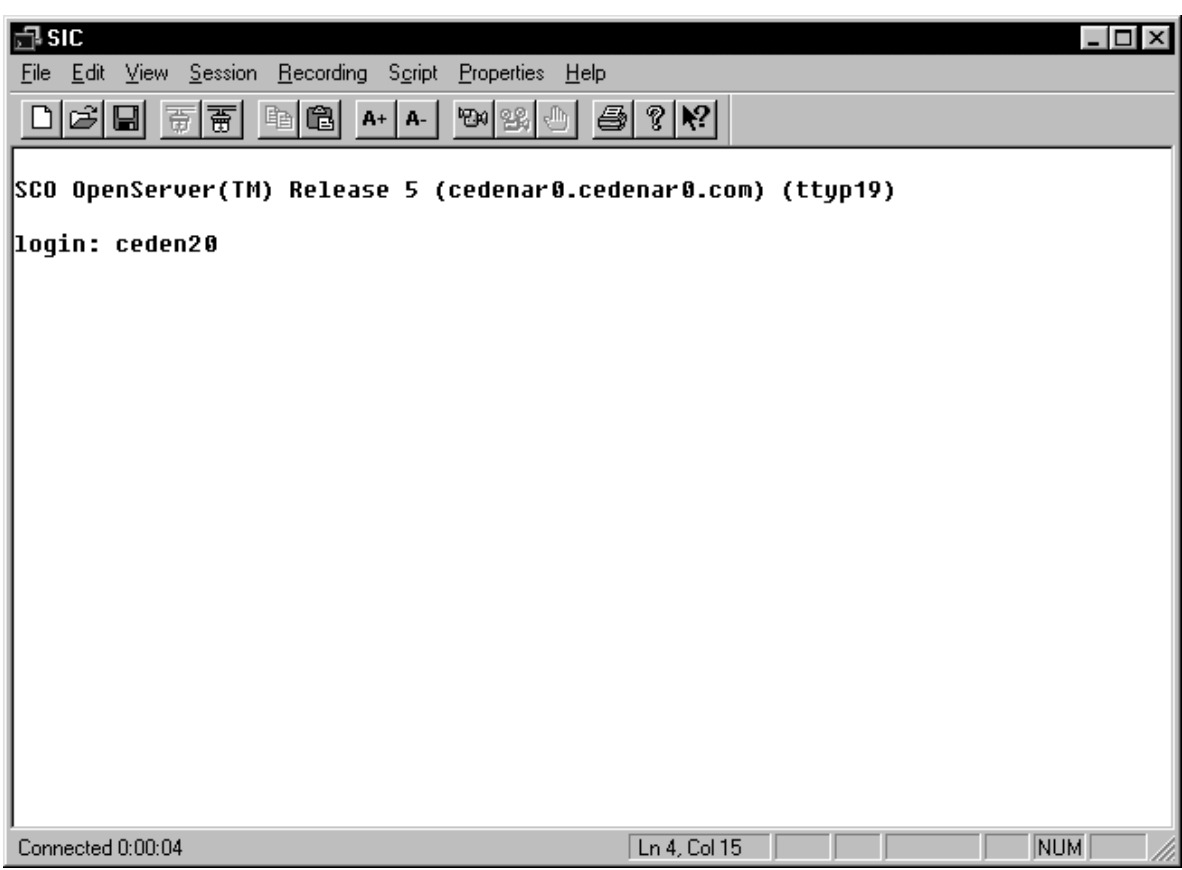

# Figura 13. Pantalla de acceso a Unix

**Figura 14. Pantalla de acceso al menú**

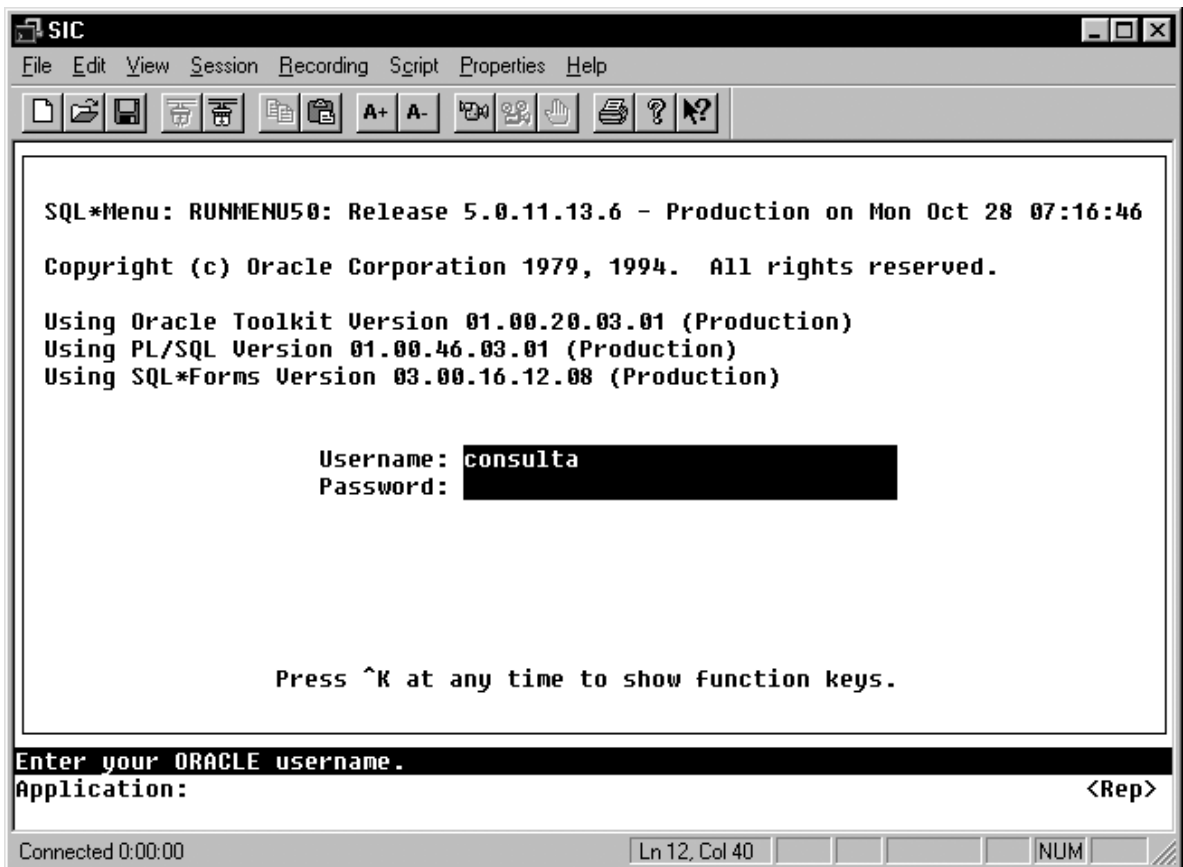

**Prueba 3.** Se verifico mediante observación directa y a través de comandos sql, las actas que se llevan a cabo, en la realización tanto de cambios de estado como de cuotas totales, cuotas facturadas, cuotas pagadas, etc de los créditos otorgados.

## **Prueba 4.**

**PROGRAMA3.** INCONSISTENCIAS CUANDO EL CREDITO ESTA ANULADO "AN" Y EL # DE CUOTAS TOTALES ES MAYOR QUE EL NUMERO DE CUOTAS PAGADAS O EL NUMERO DE CUOTAS FACTURADAS.

SQL> select codzon,

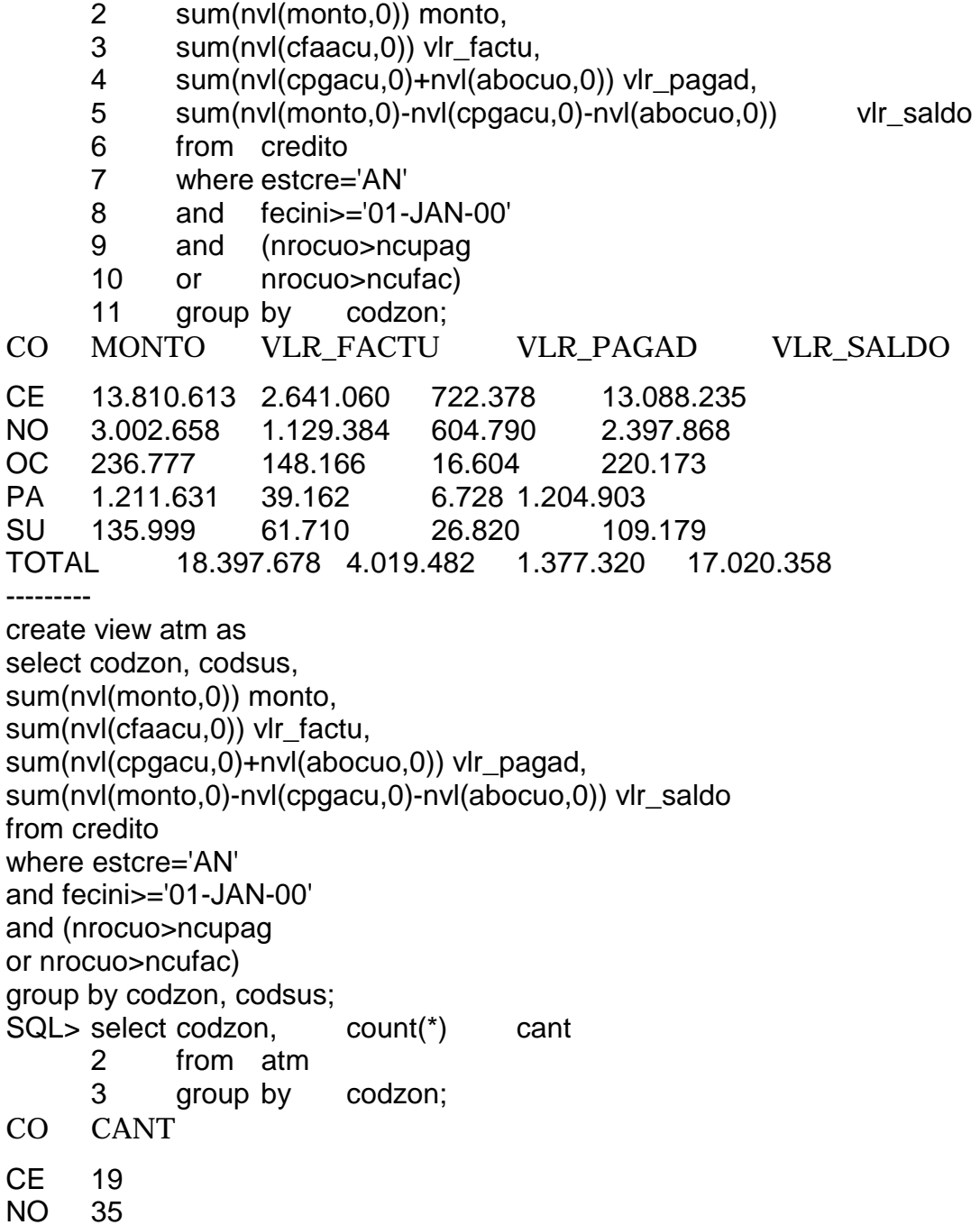

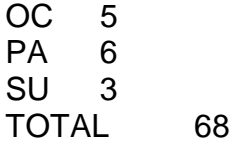

Figura 15. Inconsistencia cuando el crédito esta anulado "AN" y el numero de cuotas totales es mayor que el numero de cuotas pagadas o el numero de cuotas facturadas.

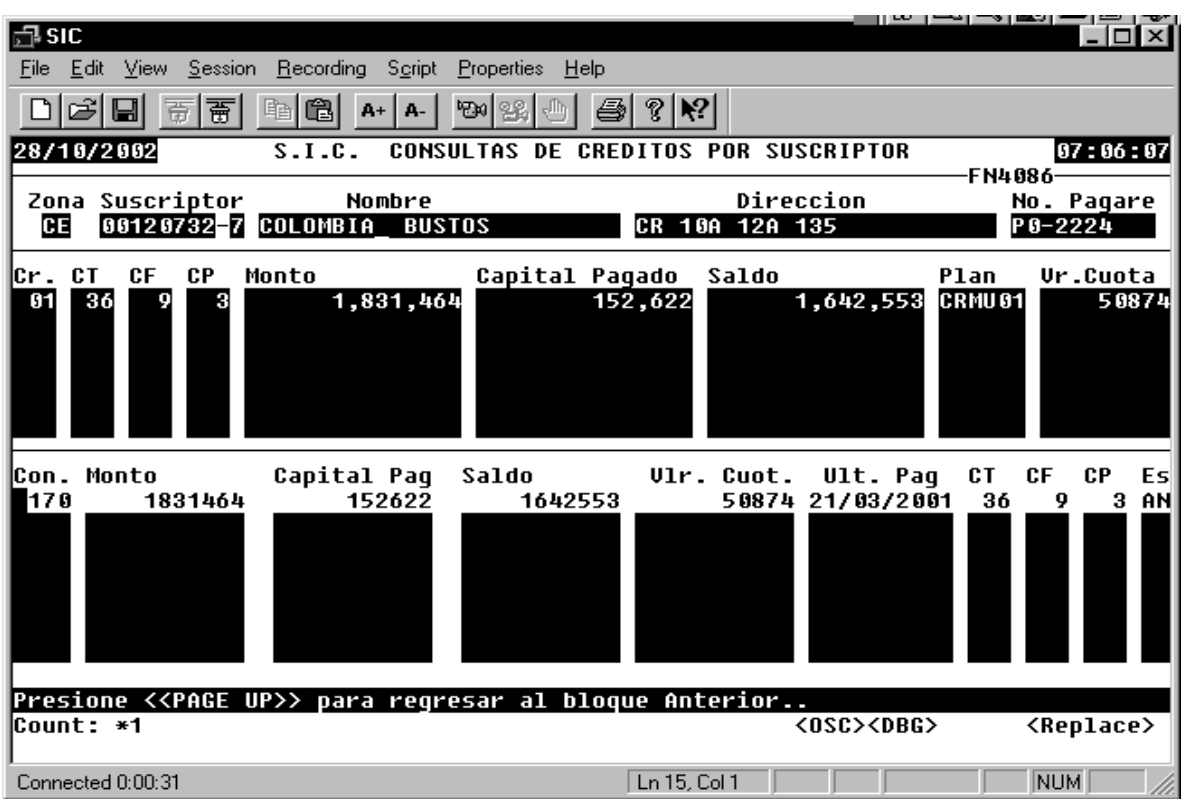

**Prueba 5.** En el momento de la realización de esta prueba, no se tenia permisos para la creación de tablas, por lo tanto se utilizo ademas de sql, el programa excel para agrupar el usuario con el codigo del concepto otorgado y asi verificar la duplicidad del concepto.

## **PROGRAMA4.** USUARIOS CON MAS DE DOS CREDITOS VIGENTES

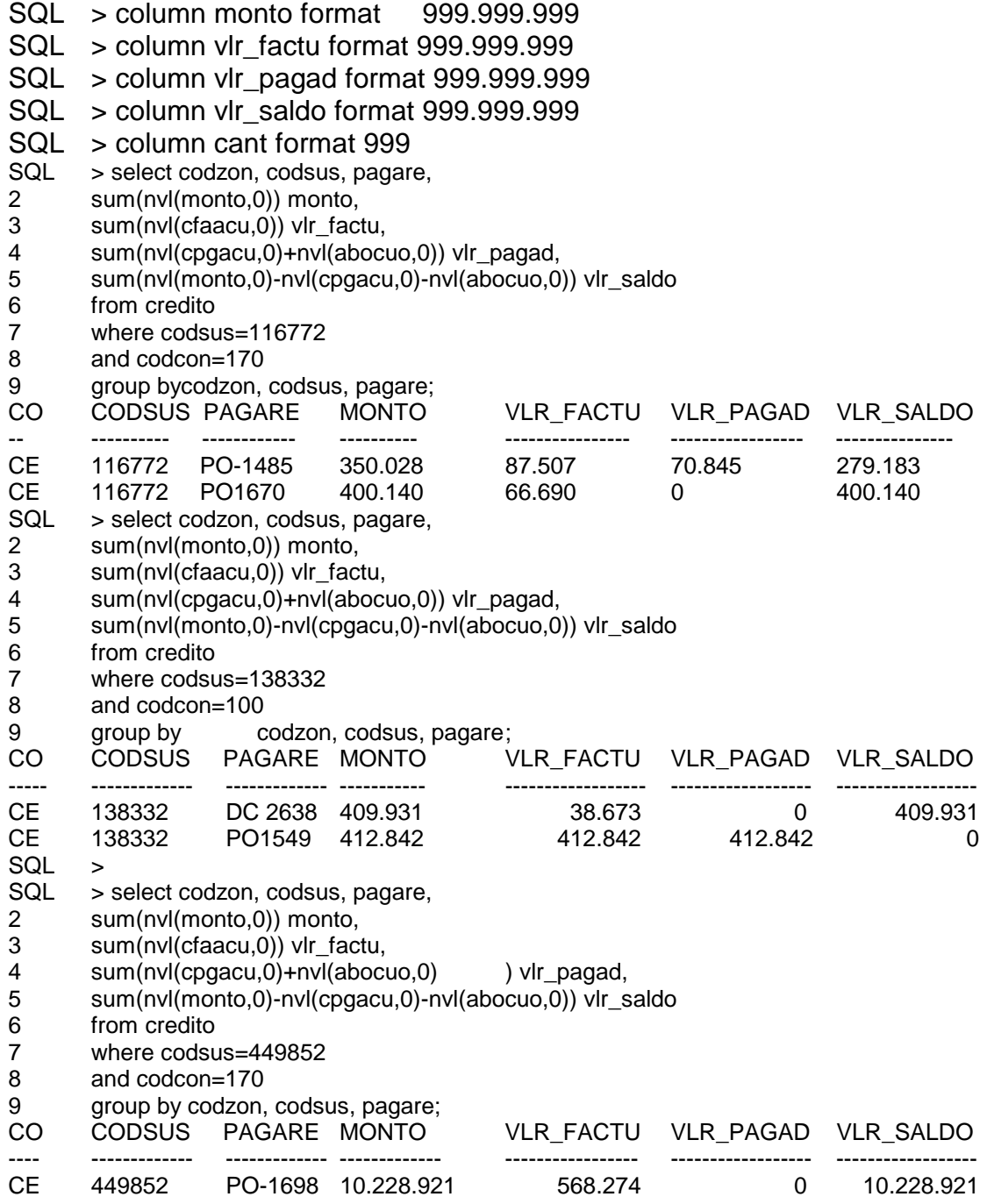

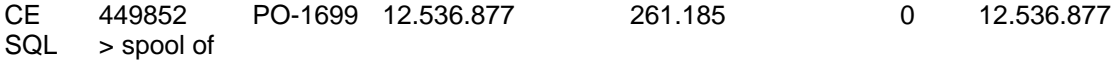

**Figura 16. Usuarios con más de dos créditos vigentes** 

| 말 SIC                                                                         |                                | بالمعالمي امطالها ال<br>$ \Box$ $\times$ |
|-------------------------------------------------------------------------------|--------------------------------|------------------------------------------|
| Session Recording Script<br>Properties<br>Edit<br><b>View</b><br>Help<br>File |                                |                                          |
| 蔐<br>G)<br>"Be 26<br>亩<br>嵖<br>$A+ A-$                                        | ହ $ \mathcal{R} $<br>乌         |                                          |
| 28/10/2002<br>S.I.C.<br>CONSULTAS<br>DF                                       | <b>CREDITOS POR SUSCRIPTOR</b> | 07:06:34                                 |
| Zona Suscriptor<br>Nombre                                                     | Direccion                      | <b>FN4086</b>                            |
| Œ<br>00116772-7 LUIS ALFONSO<br><b>VELASQUEZ</b>                              | CL.<br>14 5 75                 | No. Pagare<br>P0-1485                    |
|                                                                               |                                |                                          |
| СT<br>CF<br>СP<br>Capital Pagado<br>Monto<br>ICr.                             | Saldo                          | Ur.Cuota<br>Plan                         |
| 36<br>01<br>17<br>350,028<br>7<br>36<br>14<br>G<br>400,140                    | 279,183<br>68,061<br>400,140   | CRMU01<br>9723<br>CRMU 01<br>11115       |
| 02<br>03<br>36<br>13<br>1,221,318                                             | 1,197,829<br>23,489            | CRSE11<br>47916                          |
|                                                                               |                                |                                          |
|                                                                               |                                |                                          |
|                                                                               |                                |                                          |
| Capital Pag<br> Con. Monto<br>Saldo                                           | Vlr. Cuot.<br>Ult. Paq         | СT<br>СF<br>Es.<br>CР                    |
| 170<br>68061<br>279183<br>350028                                              | 04/10/2001<br>9723             | 36<br>17<br>AC.<br>7                     |
|                                                                               |                                |                                          |
|                                                                               |                                |                                          |
|                                                                               |                                |                                          |
|                                                                               |                                |                                          |
|                                                                               |                                |                                          |
|                                                                               |                                |                                          |
| Presione < <page up="">&gt; para regresar al bloque Anterior</page>           |                                |                                          |
| Count: *1                                                                     | <0SC> <dbg></dbg>              | <replace></replace>                      |
| Connected 0:00:30                                                             | Ln 15, Col 1                   | <b>NUM</b>                               |

**Figura 17. Usuarios con más de dos créditos vigentes** 

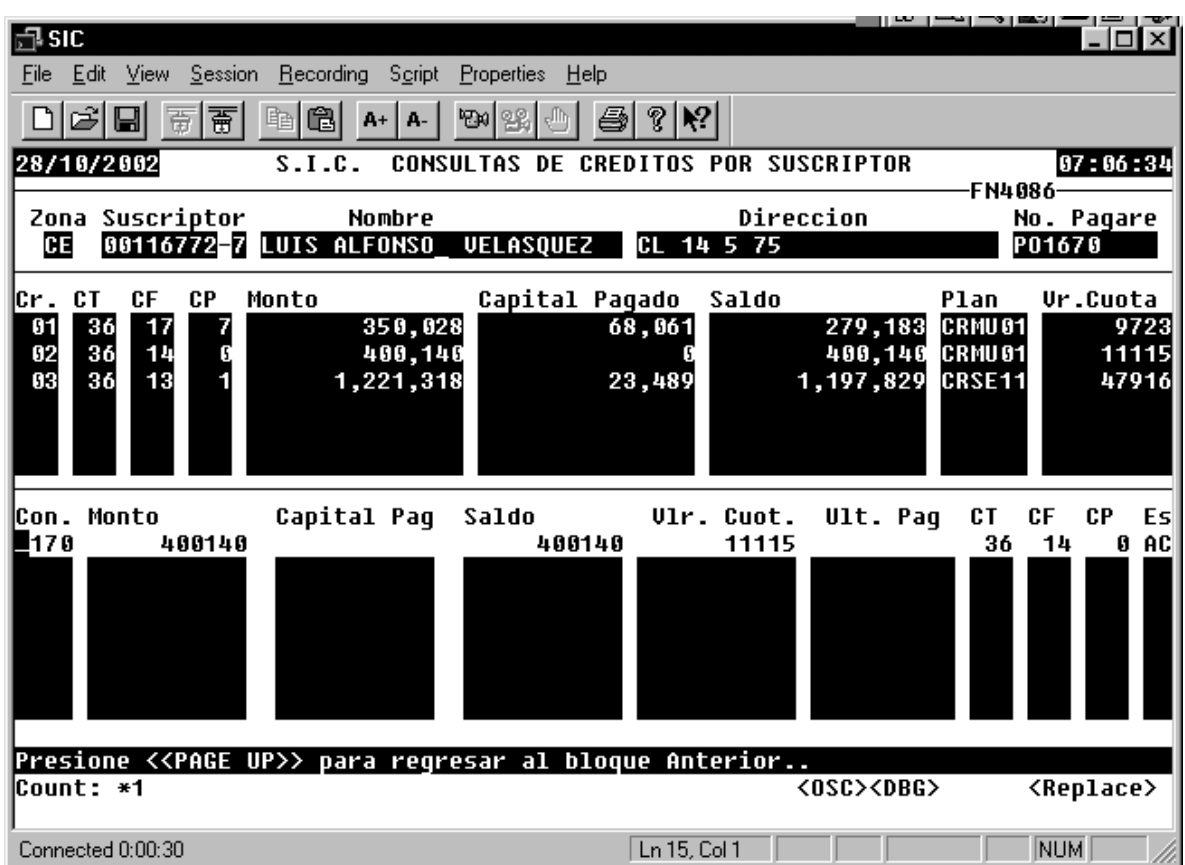

**PROGRAMA5.** MONTOS DE CONCEPTOS QUE NO DEBERIAN DE OFRECER PARA LOS CREDITOS POR SERVICIOS.

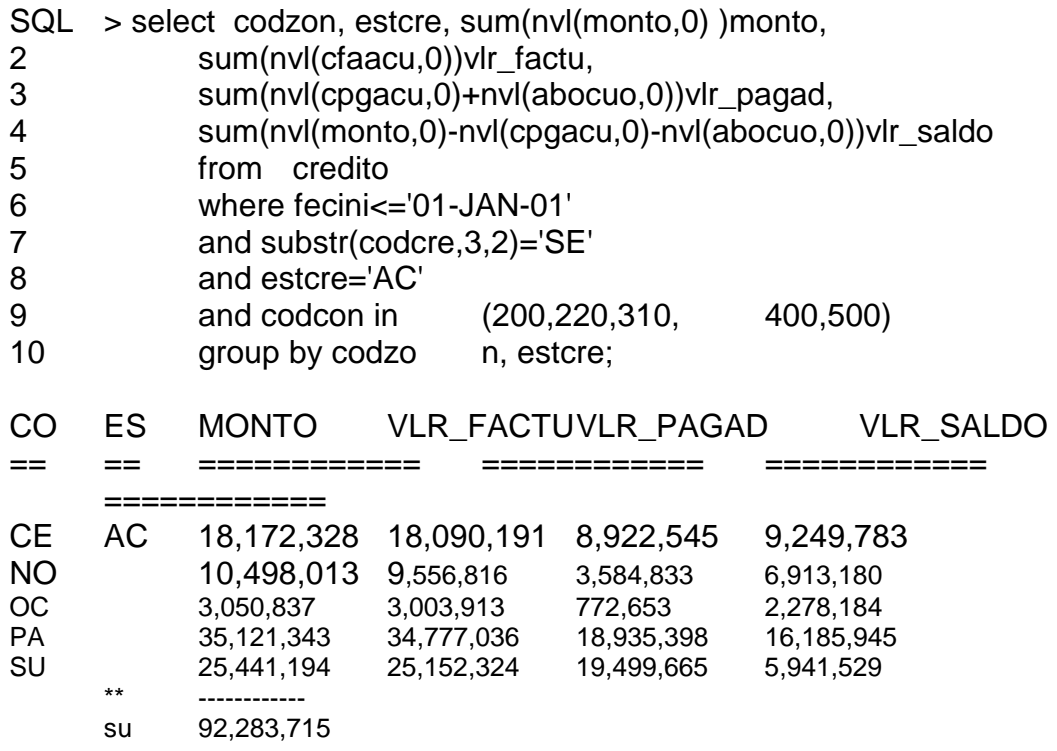

### **Prueba 6.**

**PROGRAMA6.** CREDITO ACTIVO Y CUOTAS PAGADAS MAYOR A LAS FACTURADAS

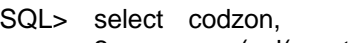

- 2 sum(nvl(monto,0)) monto,
- 3 sum(nvl(cfaacu,0)) vlr\_factu,
- 4 sum(nvl(cpgacu,0)+nvl(abocuo,0)) vlr\_pagad,
- 5 sum(nvl(monto,0)-nvl(cpgacu,0)-nvl(abocuo,0)) vlr\_saldo
- 6 from credito
- 7 where
- 8 fecini>='01-JAN-00'
- 9 and estcre='AC'
- 10 and ncupag>ncufac
- 11 group by codzon;

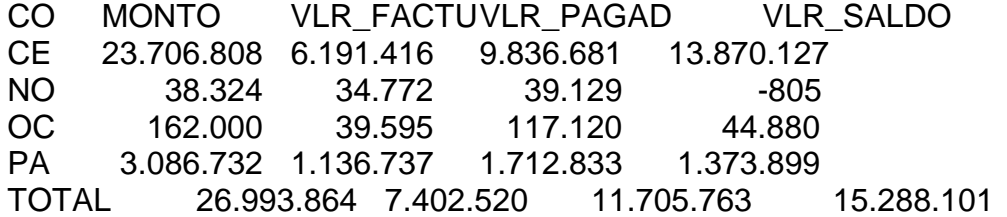

-----NUMERO DE USUARIOS SQL> select codzon, count(\*) 2 from atm 3 group by codzon; CO COUNT(\*) CE 43 NO 1 OC 1 PA 9 TOTAL 54 SQL> SQL> spool off

**PROGRAMA7**. INCONSISTENCIAS CUANDO EL CREDITO ESTA PAGADO "CP" Y EL # DE CUOTAS TOTALES ES MAYOR QUE EL NUMERO DE CUOTAS PAGADAS O EL NUMERO DE CUOTAS FACTURADAS.

SQL> select codzon,

- 2 sum(nvl(monto,0)) monto,
- 3 sum(nvl(cfaacu,0)) vlr\_factu,
- 4 sum(nvl(cpgacu,0)+nvl(abocuo,0)) vlr\_pagad,
- 5 sum(nvl(monto,0)-nvl(cpgacu,0)-nvl(abocuo,0)) vlr\_saldo
- 6 from credito
- 7 where
- 8 fecini>='01-JAN-00'
- 9 and estcre='CP'
- 10 and (nrocuo>ncupag
- 11 or nrocuo>ncufac)
- 12 group by codzon;

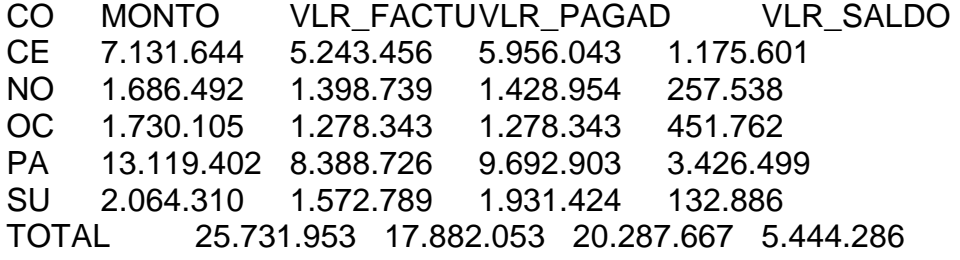

NUMERO DE USUARIOS

SQL> select codzon, count(\*) cant 2 from atm

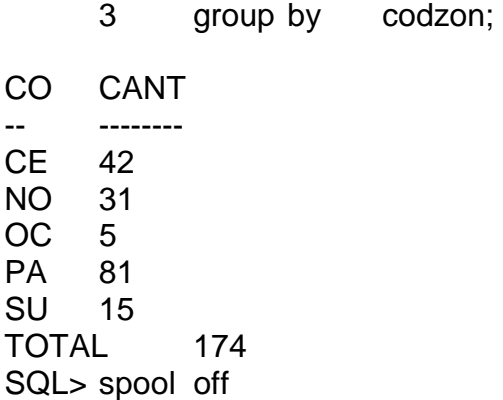

**Figura 18.** Inconsistencias cuando el crédito esta pagado "CP" y el numero de cuotas totales mayor que el numero de cuotas pagadas o el numero de cuotas facturadas.

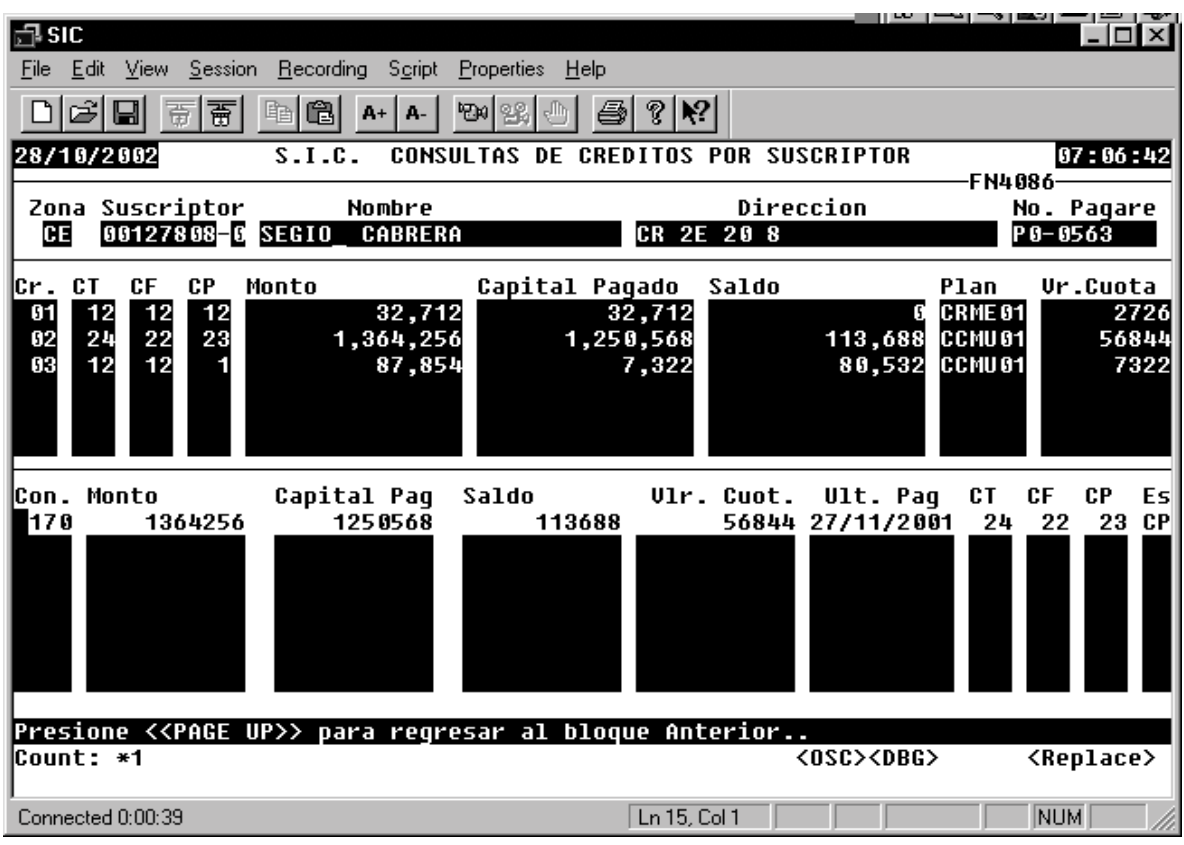

**PROGRAMA8.** INCONSISTENCIAS CUANDO EL CREDITO ESTA ANULADO "AN" Y EL # DE CUOTAS TOTALES ES MAYOR QUE EL NUMERO DE CUOTAS PAGADAS O EL NUMERO DE CUOTAS FACTURADAS.

SQL> select codzon,

- 2 sum(nvl(monto,0)) monto,
- 3 sum(nvl(cfaacu,0)) vlr\_factu,
- 4 sum(nvl(cpgacu,0)+nvl(abocuo,0)) vlr\_pagad,
- 5 sum(nvl(monto,0)-nvl(cpgacu,0)-nvl(abocuo,0)) vlr\_saldo
- 6 from credito
- 7 where estcre='AN'
- 8 and fecini>='01-JAN-00'
- 9 and (nrocuo>ncupag
- 10 or nrocuo>ncufac)
- 11 group by codzon;

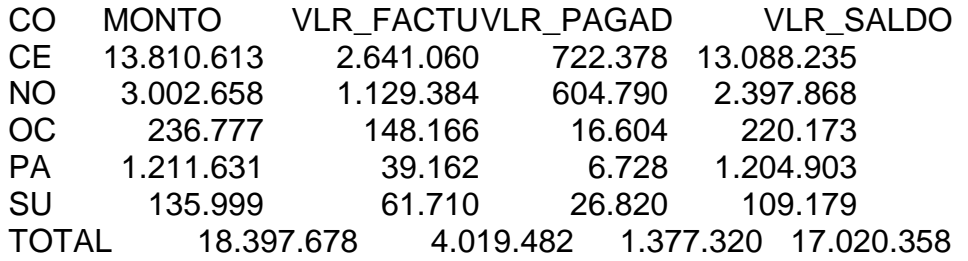

-----NUMERO DE USUARIOS

- SQL> select codzon, count(\*) cant
	- 2 from atm
		- 3 group by codzon;
- CO CANT CE 19 NO 35 OC 5 PA 6 SU 3 TOTAL 68

**PROGRAMA9.** INCONSISTENCIAS CUANDO EL CREDITO ESTA PAGADO "CP" Y EL # DE CUOTAS TOTALES ES MENOR QUE EL NUMERO DE CUOTAS PAGADAS O EL NUMERO DE CUOTAS FACTURADAS.

SQL> select codzon,

- 2 sum(nvl(monto,0)) monto,
- 3 sum(nvl(cfaacu,0)) vlr\_factu,
- 4 sum(nvl(cpgacu,0)+nvl(abocuo,0)) vlr\_pagad,
- 5 sum(nvl(monto,0)-nvl(cpgacu,0)-nvl(abocuo,0)) vlr\_saldo
- 6 from credito
- 7 where
- 8 fecini>='01-JAN-00'
- 9 and estcre='CP'
- 10 and (nrocuo<ncupag
- 11 or nrocuo<ncufac)
- 12 group by codzon;
- CO MONTO VLR\_FACTUVLR\_PAGAD VLR\_SALDO
- CE 226.071 199.127 199.127 26.944
- ------NUMERO DE USUARIOS POR ZONAS
- SQL> select codzon, count(\*)
	- 2 from atm
	- 3 group by codzon;
- CO COUNT(\*)

## CE<sub>1</sub>

TOTAI 1 SQL> spool off

**Figura 19.** Inconsistencia cuando el crédito esta pagado CP y el numero de cuotas totales es menor que el numero de cuotas pagadas o el numero de cuotas facturadas

| 말 SIC                                                                 | المعالم المطالعين                           | $ \Box$ $\times$            |
|-----------------------------------------------------------------------|---------------------------------------------|-----------------------------|
| View Session Recording Script<br>Edit<br>Properties<br>– Help<br>File |                                             |                             |
| qi<br>蔐<br>乌<br>"Be 28<br>亩<br>딥<br>嵖<br>$A+$ $A-$                    | ହ $ \mathcal{R} $                           |                             |
| 28/10/2002<br>S.I.C.                                                  | <b>CONSULTAS DE CREDITOS POR SUSCRIPTOR</b> | 07:06:11                    |
|                                                                       |                                             | <b>FN4086</b>               |
| Zona Suscriptor<br>Nombre<br>CAICEDO<br>CE<br>00116558-2 JOSE         | Direccion<br>DG 11A 3A 44                   | No. Pagare<br>P01501        |
|                                                                       |                                             |                             |
| Cr. CT<br>Capital Pagado<br>CF<br>CР<br>Monto                         | Saldo<br>Plan                               | Ur.Cuota                    |
| 18<br>17<br>01<br>226,071<br>17<br>12<br>02<br>12<br>12               | 199,127<br>26,944                           | CRSE <sub>03</sub><br>15080 |
| 222,682                                                               | 222,682                                     | CRSE11<br>21058             |
| Capital Pag<br>Monto<br>Saldo<br>ICon.                                | Vlr. Cuot.<br>Ult. Pag                      | СF<br>CT<br>Es.<br>CР       |
| 172543<br>I1 0 0<br>197637<br>25094                                   | 13183<br>08/10/2001                         | CP<br>17<br>18<br>17        |
| 26584<br>300<br>28434<br>1850                                         | 08/10/2001<br>1897                          | <b>CP</b><br>18<br>17<br>17 |
| Presione < <page up="">&gt; para regresar al bloque Anterior</page>   |                                             |                             |
| Count: *2                                                             | <0SC> <dbg></dbg>                           | <replace></replace>         |
| Connected 0:00:33                                                     | Ln 15, Col 1                                | <b>NUM</b>                  |
### **Prueba 7.**

### PROGRAMA10. **PAGARES CON IGUAL NUMERACIÓN**

!rm pagare1.lst spool pagare1

select codzon, substr(codsus,1,6) cod, pagare, sum(nvl(monto,0)) monto, sum(nvl(cfaacu,0)) vlr\_factu, sum(nvl(cpgacu,0)+nvl(abocuo,0)) vlr\_pagad, sum(nvl(monto,0)-nvl(cpgacu,0)-nvl(abocuo,0)) vlr\_saldo from credito where fecini>='01-JAN-00' and estcre='AC' group by codzon, codsus, pagare; spool off

**Con dicha información se trabajo en excel para determinar los pagares con igual numeración.** 

### **PROGRAMA11.** PAGARES SIN NUMERACION

SQL> select codzon,

- 2 sum(nvl(monto,0)) monto,
- 3 sum(nvl(cfaacu,0)) vlr\_factu,
- 4 sum(nvl(cpgacu,0)+nvl(abocuo,0)) vlr\_pagad,
- 5 sum(nvl(monto,0)-nvl(cpgacu,0)-nvl(abocuo,0)) vlr\_saldo
- 6 from credito
- 7 where fecini>='01-JAN-00'
- 8 and estcre='AC'
- 9 and pagare is NULL
- 10 group by codzon;

### **CO MONTO VLR\_FACTU VLR\_PAGAD VLR\_SALDO**

CE 8.066.414 7.406.794 6.287.870 1.778.544 NO 8.881.352 8.514.152 5.008.799 3.872.553 OC 771.256 756.638 705.845 65.411 SU 17.436.257 14.473.942 9.364.819 8.071.438 TOTAL 35.155.279 31.151.526 21.367.333 13.787.946

SQL> select codzon, count (\*) cant

2 from atm

3 group by codzon; CO CANT 203<br>194  $CE$ **NO**  $OC$ 13 SU 47 **TOTAL** 457 SQL> spool off

### **PROGRAMA12. CREDITOS OTORGADOS FUERA DE LAS POLÍTICAS DE LA EMPRESA**

column monto format 999,999,999 column vlr\_saldo format 999,999,999 column cant format 999 column est format 99 column cuo format 99

rem POLITICA DOS

```
select a.codzon, substr(a.codsus,1,6) cod, a.pagare, 
substr(a.nrocuo,1,2) ctot, substr(a.ncufac,1,2) cfac, 
substr(a.ncupag,1,2) cpag, a.estcre, b.estsus, a.fecini, 
substr(b.estrat,1,1) estrat, substr(b.tipuso,1,1) tipuso, 
sum(nvl(a.monto,0)) monto,
sum(nvl(a.monto,0)-nvl(a.cpgacu,0)-nvl(a.abocuo,0)) vlr_saldo 
from suscriptor b, credito a 
where a.codsus=b.codsus and a.codzon=b.codzon 
and a.fecini>='01-JAN-00' 
and b.tipuso='RE' 
and substr(a.codcre,2,5)='RSE12' 
and a.estcre='AC' 
and a.nrocuo>4 
and a.intmen<>0 
group by a.codzon, a.codsus, a.pagare, a.nrocuo, a.ncufac, a.ncupag, 
a.estcre, b.estsus, a.fecini, b.estrat, b.tipuso; 
rem POLITICA TRES 
select a.codzon, substr(a.codsus,1,6) cod, a.pagare, 
substr(a.nrocuo,1,2) ctot, substr(a.ncufac,1,2) cfac, 
substr(a.ncupag,1,2) cpag, a.estcre, b.estsus, a.fecini, 
substr(b.estrat,1,1) estrat, substr(b.tipuso,1,1) tipuso, 
sum(nvl(a.monto,0)) monto, 
sum(nvl(a.monto,0)-nvl(a.cpgacu,0)-nvl(a.abocuo,0)) vlr_saldo 
from suscriptor b, credito a 
where b.codsus=a.codsus and b.codzon=a.codzon 
and a.fecini>='01-JAN-00' 
and b.tipuso='RE' 
and substr(a.codcre,2,5)='RSE13' 
and b.estrat not in (4,5,6) 
and a.estcre='AC' 
and a.nrocuo>12 
and a.intmen<>2 
group by a.codzon, a.codsus, a.pagare, a.nrocuo, a.ncufac, a.ncupag, 
a.estcre, b.estsus, a.fecini, b.estrat, b.tipuso;
```

```
rem POLITICA CUATRO 
select a.codzon, substr(a.codsus,1,6) cod, a.pagare, 
substr(a.nrocuo,1,2) ctot, substr(a.ncufac,1,2) cfac, 
substr(a.ncupag,1,2) cpag, a.estcre, b.estsus, a.fecini, 
substr(b.estrat,1,1) estrat, substr(b.tipuso,1,1) tipuso, 
sum(nvl(a.monto,0)) monto, 
sum(nvl(a.monto,0)-nvl(a.cpgacu,0)-nvl(a.abocuo,0)) vlr_saldo 
from suscriptor b, credito a 
where a.codsus=b.codsus and a.codzon=b.codzon 
and a.fecini>='01-JAN-00' 
and b.tipuso='CO' 
and substr(a.codcre,2,5)='CSE11' 
and a.estcre='AC' 
and a.nrocuo>3 
and a.intmen<>0 
group by a.codzon, a.codsus, a.pagare, a.nrocuo, a.ncufac, a.ncupag, 
a.estcre, b.estsus, a.fecini, b.estrat, b.tipuso;
```

```
rem POLITICA SEIS 
select a.codzon, substr(a.codsus,1,6) cod, a.pagare, 
substr(a.nrocuo,1,2) ctot, substr(a.ncufac,1,2) cfac, 
substr(a.ncupag,1,2) cpag, a.estcre, b.estsus, a.fecini, 
substr(b.estrat,1,1) estrat, substr(b.tipuso,1,1) tipuso, 
sum(nvl(a.monto,0)) monto,
sum(nvl(a.monto,0)-nvl(a.cpgacu,0)-nvl(a.abocuo,0)) vlr_saldo 
from suscriptor b, credito a 
where a.codsus=b.codsus and a.codzon=b.codzon 
and a.fecini>='01-JAN-00' 
and b.tipuso='IN' 
and substr(a.codcre,2,5)='ISE11' 
and a.estcre='AC' 
and a.nrocuo>3 
and a.intmen <>0 
group by a.codzon, a.codsus, a.pagare, a.nrocuo, a.ncufac, a.ncupag, 
a.estcre, b.estsus, a.fecini, b.estrat, b.tipuso;
```

```
rem POLITICA 12 ANO 2001 
select a.codzon, substr(a.codsus,1,6) cod, a.pagare, 
substr(a.nrocuo,1,2) ctot, substr(a.ncufac,1,2) cfac, 
substr(a.ncupag,1,2) cpag, a.estcre, b.estsus, a.fecini, 
substr(b.estrat,1,1) estrat, substr(b.tipuso,1,1) tipuso, 
sum(nvl(a.monto,0)) monto,
sum(nvl(a.monto,0)-nvl(a.cpgacu,0)-nvl(a.abocuo,0)) vlr_saldo 
from credito a, suscriptor b 
where a.codsus=b.codsus and a.codzon=b.codzon 
and a.fecini>='01-JAN-01'
```
and substr(a.codcre,2,5)='CMA12' and a.estcre='AC' and a.nrocuo>4 and a.intmen <>0 group by a.codzon, a.codsus, a.pagare, a.nrocuo, a.ncufac, a.ncupag, a.estcre, b.estsus, a.fecini, b.estrat, b.tipuso;

spool off

**Prueba 8.** 

### **PROGRAMA13.** CREDITOS ACTIVOS Y ATRAZADOS CON 2 O MAS CUOTAS

SQL> select codzon,

- 2 sum(nvl(monto,0)) monto,
- 3 sum(nvl(cfaacu,0)) vlr\_factu,
- 4 sum(nvl(cpgacu,0)+nvl(abocuo,0)) vlr\_pagad,
- 5 sum(nvl(monto,0)-nvl(cpgacu,0)-nvl(abocuo,0)) vlr saldo
- 6 from credito
- 7 where
- 8 fecini>='01-JAN-00'
- 9 and estcre='AC'
- 10 and (ncufac-ncupag)>=2
- 11 group by codzon;

CO MONTO VLR\_FACTUVLR\_PAGAD VLR\_SALDO CE 699.376.305 405.316.724 249.129.135 450.247.170 NO 106.814.486 73.669.608 25.518.147 81.296.339 OC 8.323.957 5.643.519 1.996.810 6.327.147 PA 458.383.221 198.271.594 74.553.765 383.829.456 SU 77.965.607 43.357.769 23.213.903 54.751.704 TOTAL 1.350.863.576 726.259.214 374.411.760 976.451.816

---NUMERO DE USUARIOS

SQL> select codzon, count(\*) cant 2 from atm 3 group by codzon; CO CANT CE 1.295 NO 1.272 OC 92 PA 2.567 SU 308 TOTAL 5534 SQL> spool off

**PROGRAMA14.** USUARIOS CON COBRO JURÍDICO (CJ) column monto format 999,999,999 column vlr\_saldo format 999,999,999 ttitle left 'COBRO JURIDICO' select a.codzon, substr(a.codsus,1,6) cod, a.pagare, substr(a.nrocuo,1,2) ctot, substr(a.ncufac,1,2) cfac, substr(a.ncupag,1,2) cpag, a.estcre, b.estsus, a.fecini, substr(b.estrat,1,1) estrat, substr(b.tipuso,1,1) tipuso, sum(nvl(a.monto,0)) monto, sum(nvl(a.monto,0)-nvl(a.cpgacu,0)-nvl(a.abocuo,0)) vlr\_saldo from suscriptor b, credito a where a.codsus=b.codsus and a.codzon=b.codzon and a.fecini>='01-JAN-00' and a.estcre='CJ' group by a.codzon, a.codsus, a.pagare, a.nrocuo, a.ncufac, a.ncupag, a.estcre, b.estsus, a.fecini, b.estrat, b.tipuso; spool off

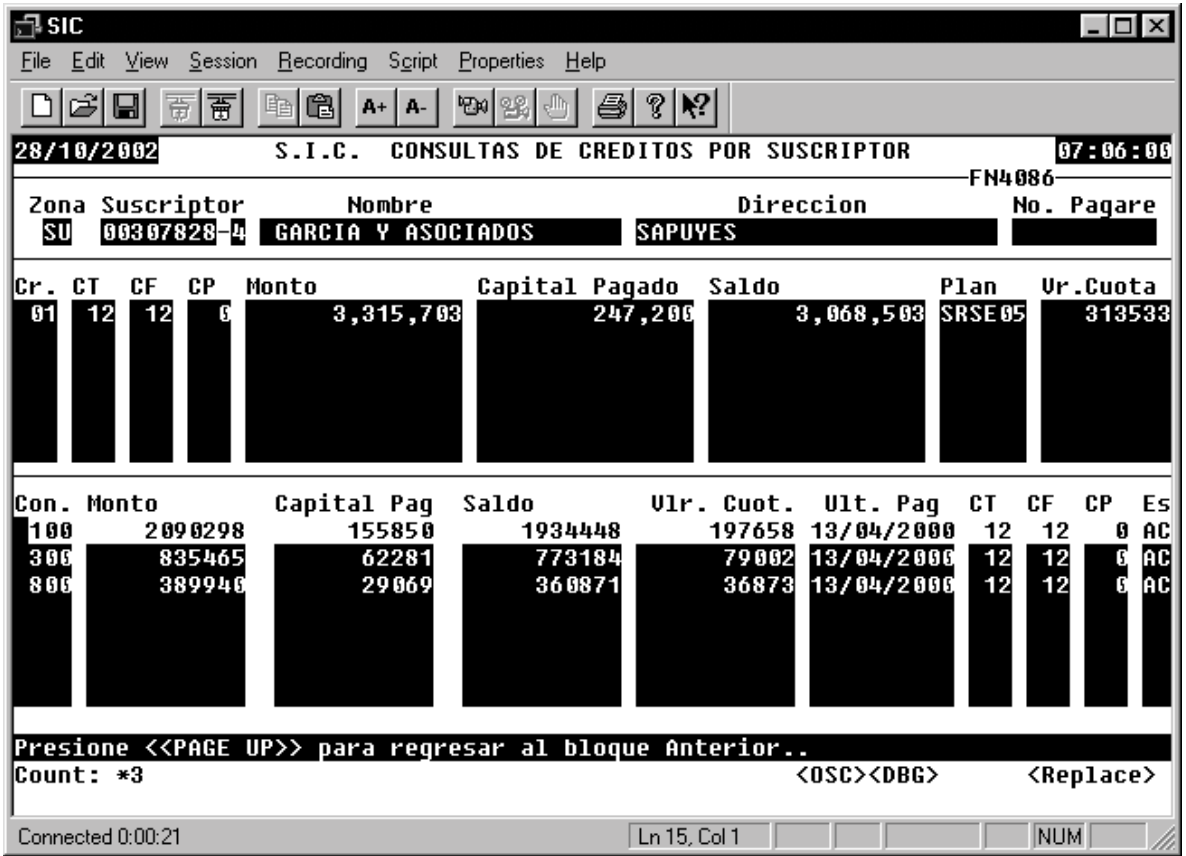

**Prueba 9.** Procedimiento de asignación de matriculas

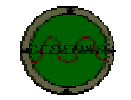

#### DEPENDENCIA: DIVISION PERDIDAS Y ATENCION AL CLIENTE

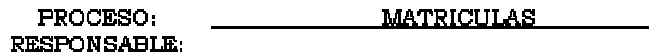

QUE HACE:

PROCEDIMIENTO: \_\_\_\_\_\_\_\_\_ Asignación de Matriculas

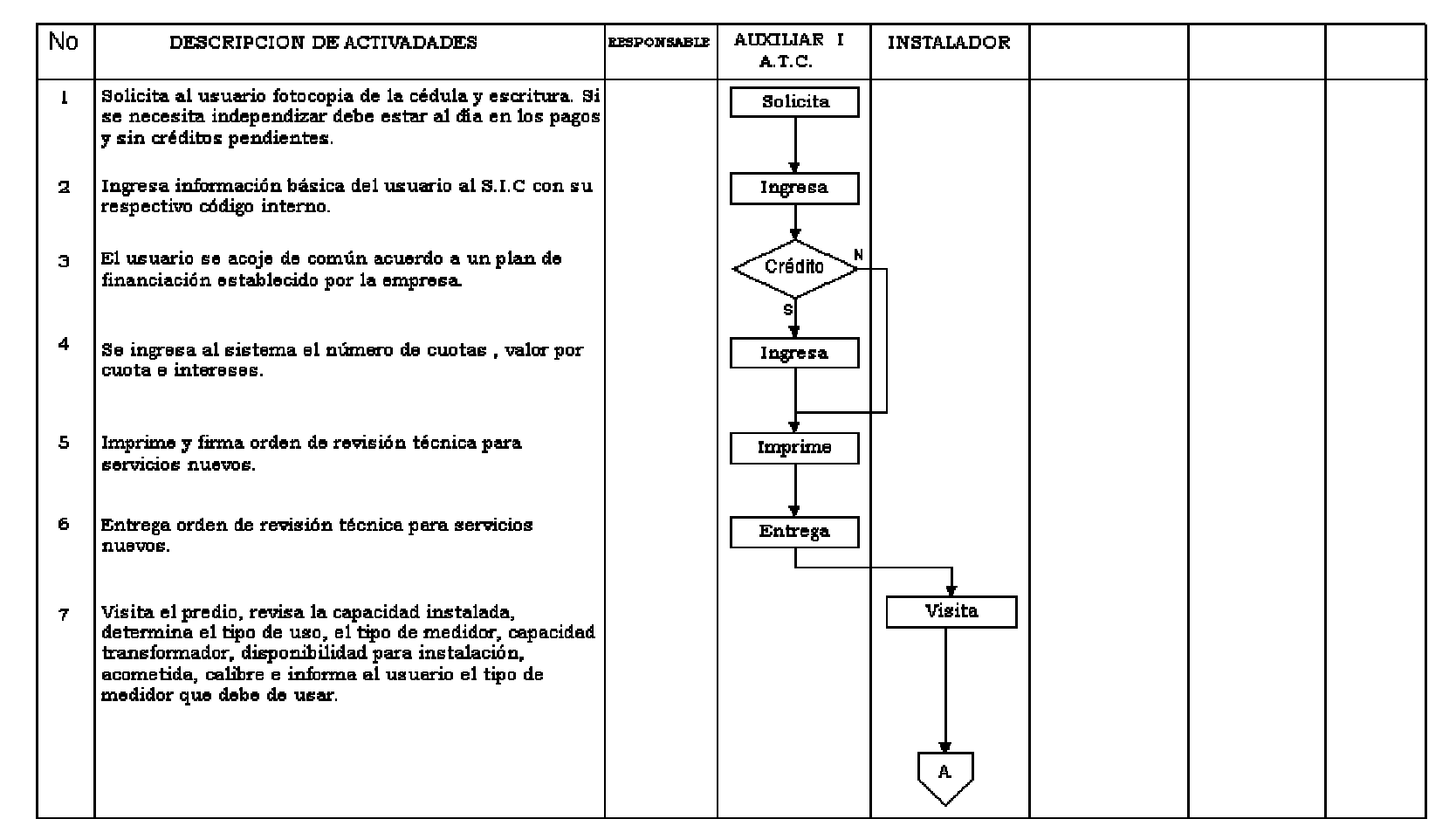

REALIZO: ALEXANDER TAPIA MORALES FECHA: REVISO: Ing MARIA ISABEL GUTIERREZ FECHA: \_\_\_\_\_\_\_\_\_\_\_\_\_\_\_\_\_\_

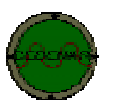

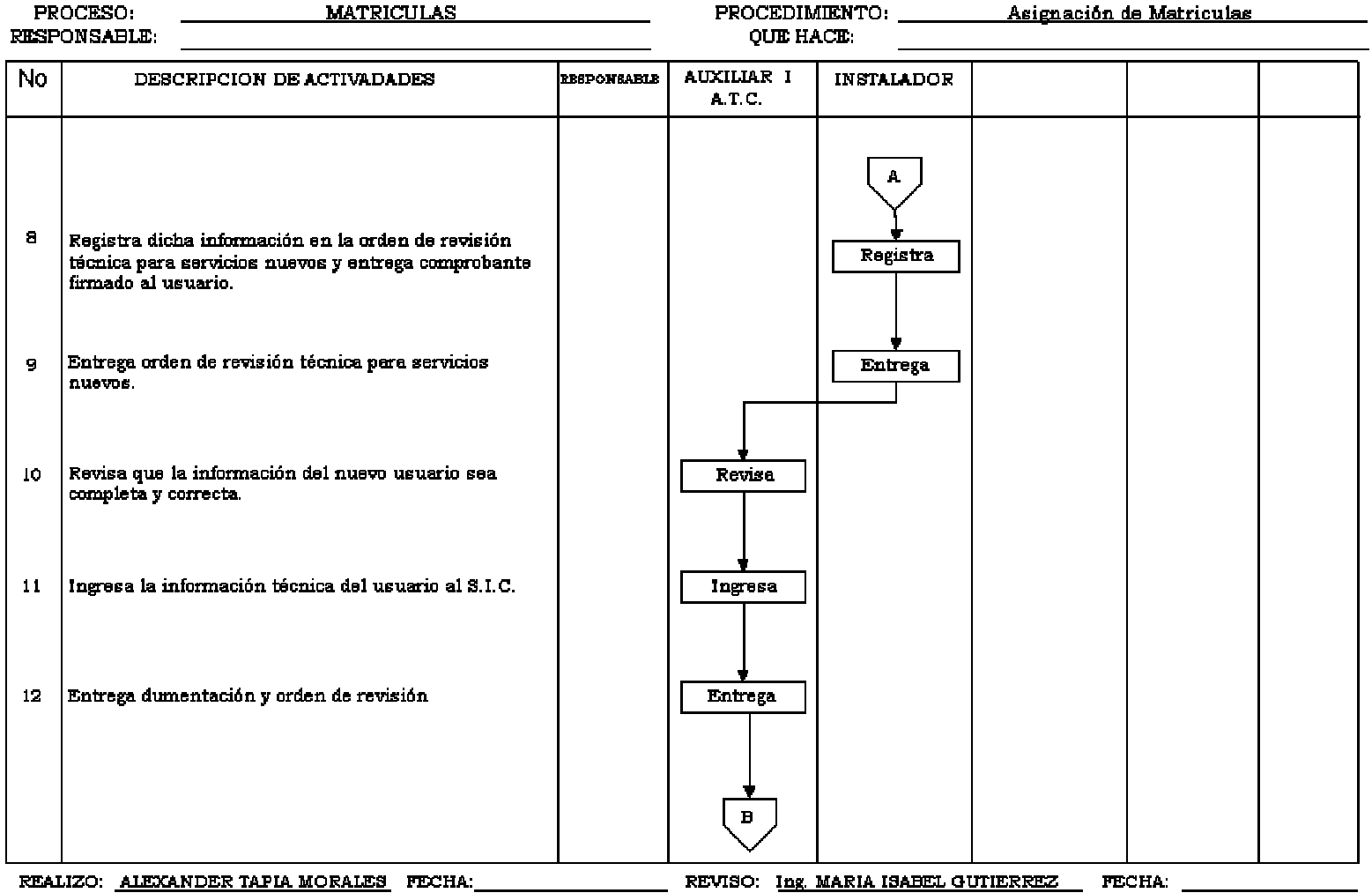

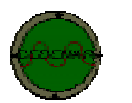

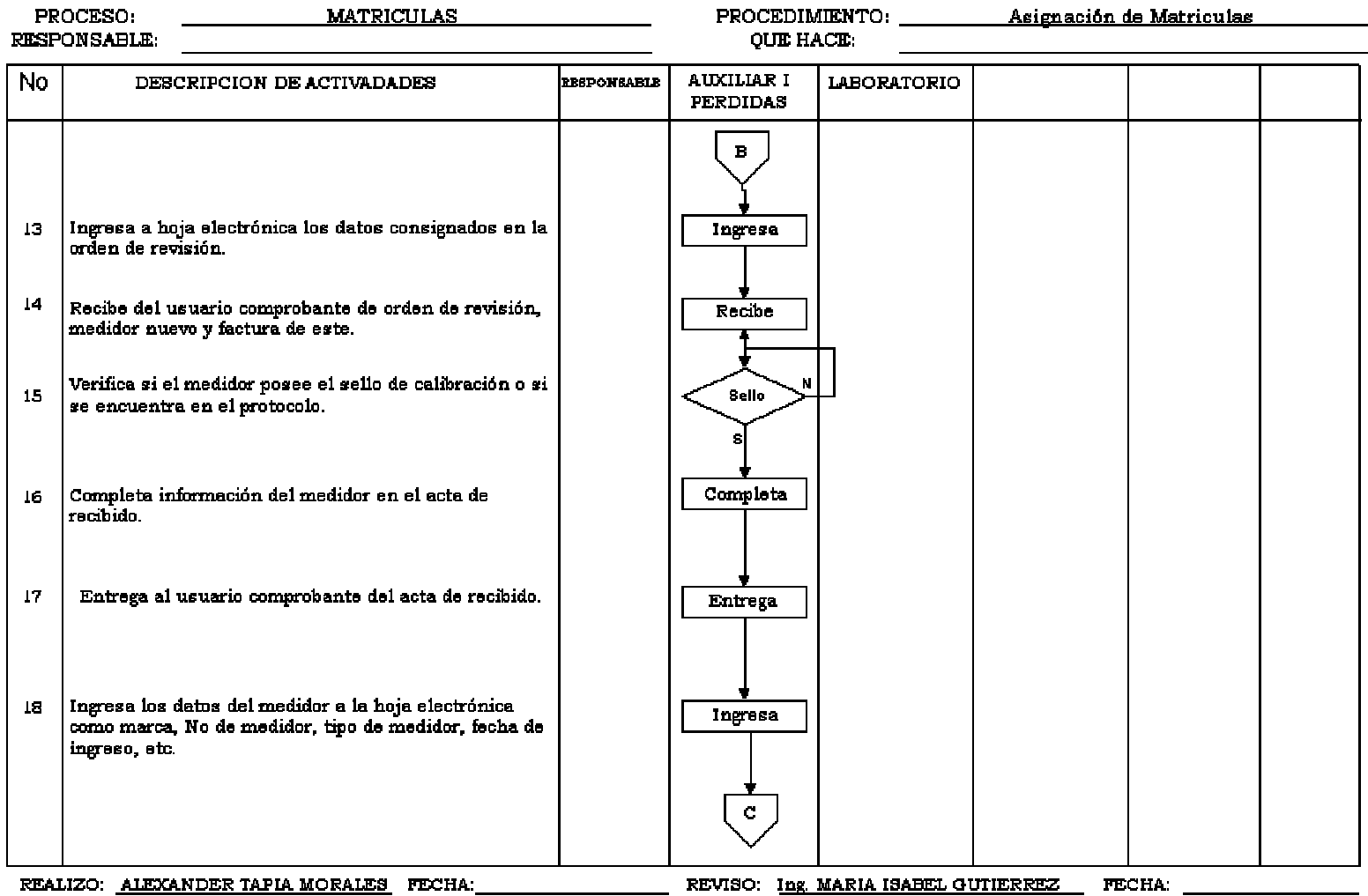

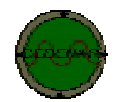

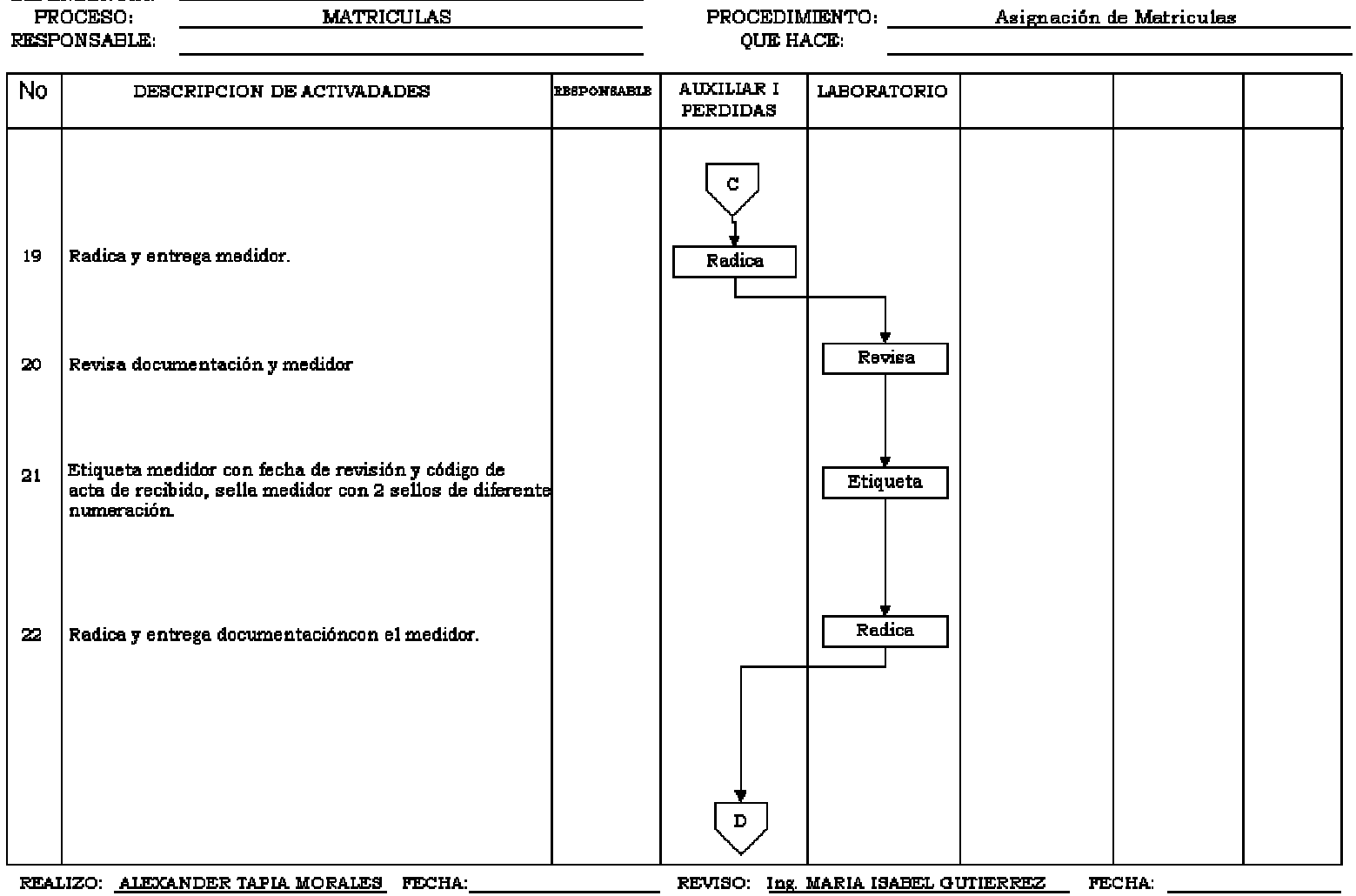

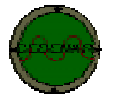

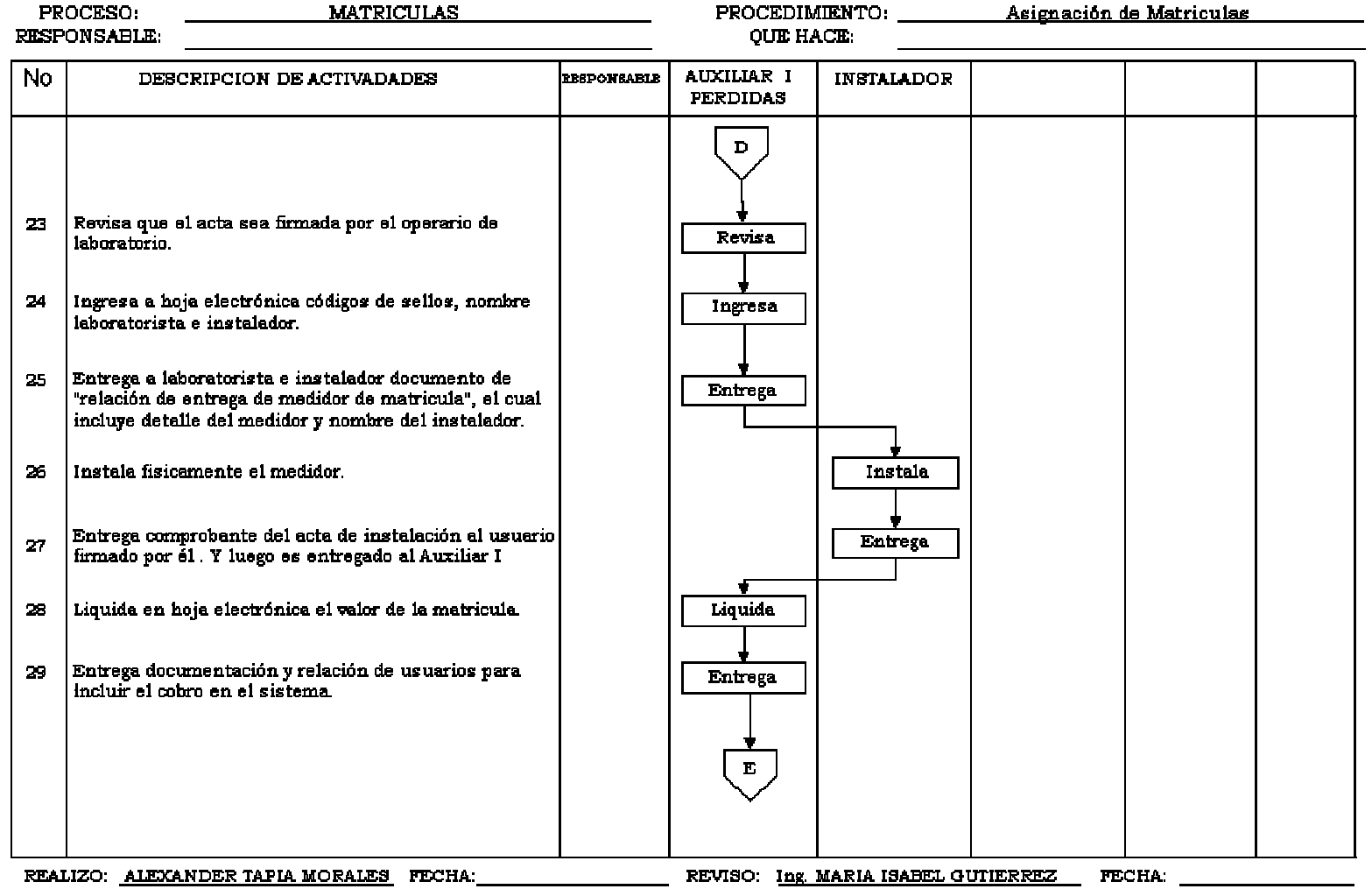

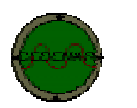

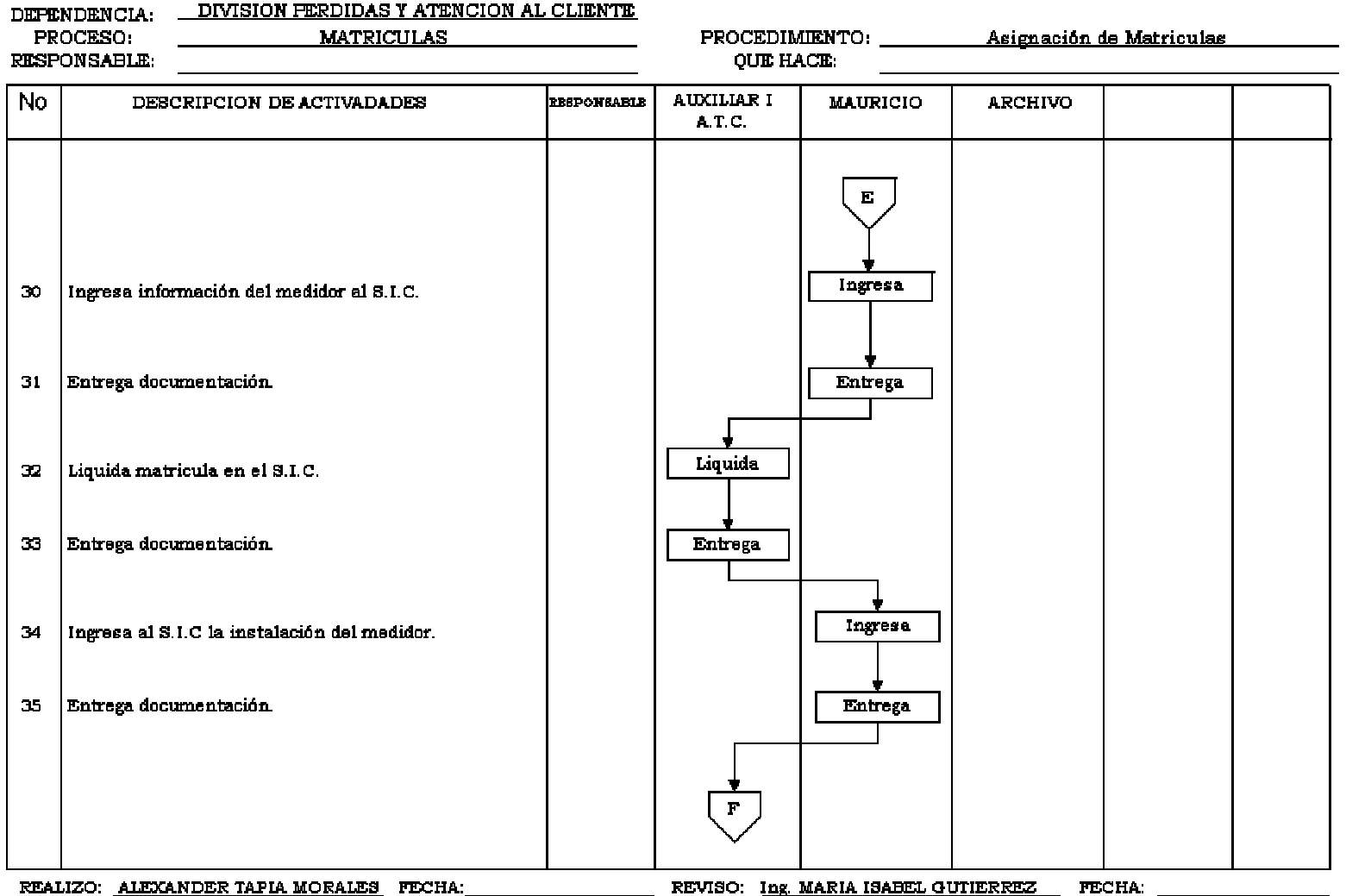

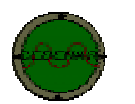

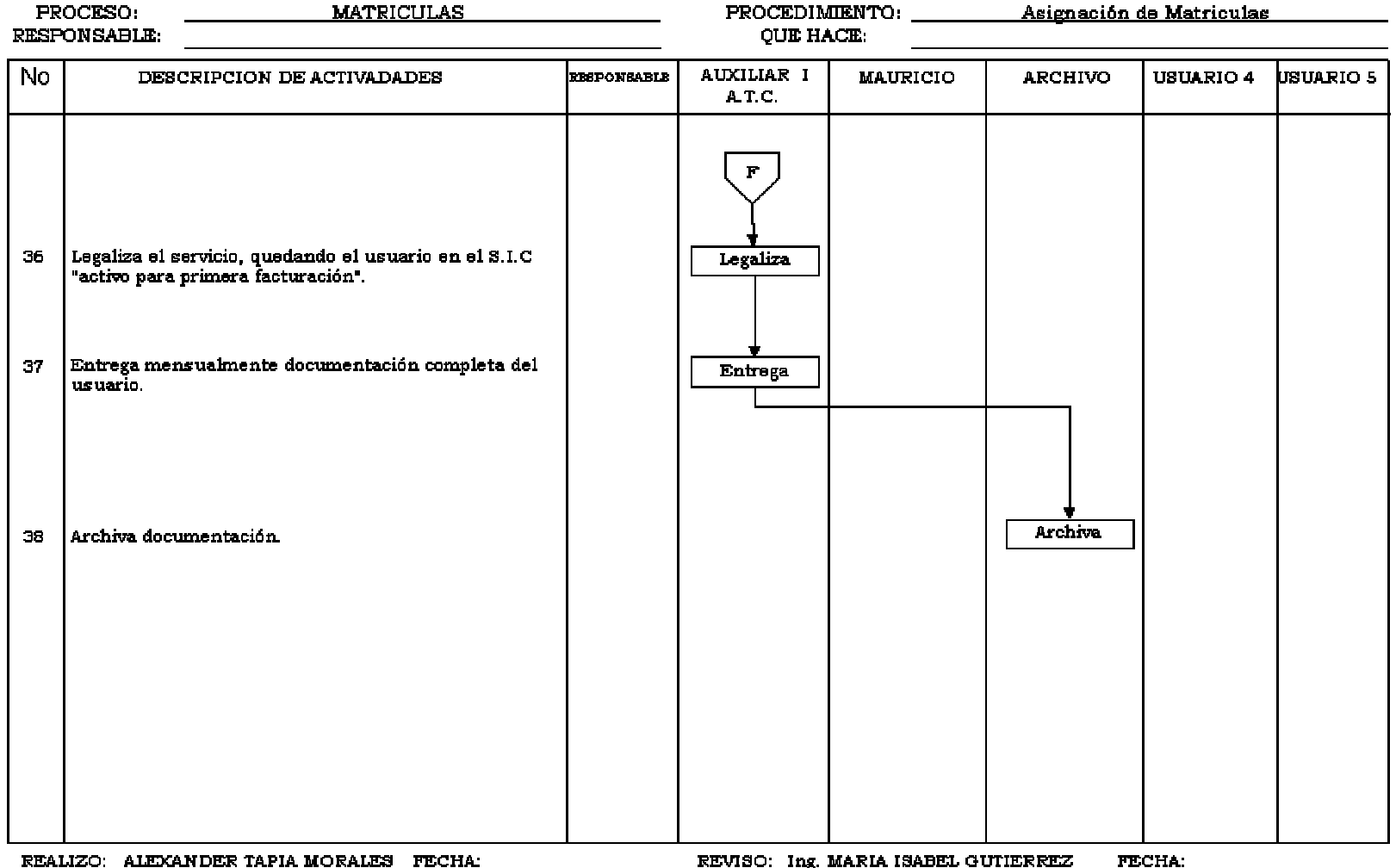

Prueba 10

### PROGRAMA 15. **Usuarios que no han recivido primera factura "AP"**

SQL> select a.codzon, a.codsus, a.estsus, substr(b.estsus,1,3) est,

2 a.fecsol, a.fereal, a.fecrev, MONTHS\_BETWEEN(sysdate, a.fecsol) "MESES"

3 from orden\_revision a, suscriptor b

4 where a.codzon=b.codzon and a.codsus=b.codsus and

5 a.estsus in ('RT', ´IT´, ´CM´,´IS´,´LS´, ´LM´, ´PM´,´DP´, ´TP´) and

6 b.estsus not in ('AC', 'AD', 'AO', 'AS', 'AU', 'CL', 'DI', 'DO','DS', 'DU', 'TS');

|                         |         | <b>ZON SERIAL NOMSUS</b>            | <b>DIRSUS</b>          | NRODOC ESTSUS |                |
|-------------------------|---------|-------------------------------------|------------------------|---------------|----------------|
| <b>CE</b>               |         | 578565 MYRIAN BALEJOS               | <b>BUESACO CASA 7B</b> | 0             | <b>CM</b>      |
| CE                      |         | 578567 MYRIAN BALLEJO               | <b>BUESACO CASA 7B</b> |               | 0 CM           |
| <b>CE</b>               |         | 568663 CARLOS EVAL LUNA MONCAYO     | CALLE 22B 26 19        | 12957759 RT   |                |
| <b>CE</b>               |         | 568798 CARLOS EVAL LUNA MONCAYO     | CALLE 22B 26 19        | 12957759 IT   |                |
| <b>CE</b>               |         | 629297 MAURICIO BURBANO BURBANO     | CL 1 CS 7A             | 5222826 LM    |                |
| <b>CE</b>               |         | 630043 MAURICIO BURBANO             | CL 1 CS 7A             |               | $0$ DP         |
| <b>CE</b>               |         | 624210 IDALLY DEL CARMEN_ROMO RAMOS | CL 10A 18 14           | 30702949 LM   |                |
| <b>CE</b>               |         | 624212 IDALLY DEL CARMEN ROMO RAMOS | CL 10A 18 14           | 30712949 LM   |                |
| <b>CE</b>               |         | 626940 MAGDA JOHANA_ROSERO CASANOVA | CL 19 1B 40            | 36755815 LM   |                |
| CE                      |         | 626942 MAGDA JOHANA ROSERO CASANOVA | CL 19 1B 40            | 36755815 LM   |                |
| <b>CE</b>               |         | 511544 MARIO BENAVIDES ALVARES      | CL 1A 16 15 LORENZO    |               | 0 CM           |
| <b>CE</b>               |         | 511572 MARIA BENAVIDES ALVAREZ      | CL 1A 16 15 LORENZO    |               | 0 CM           |
| <b>CE</b>               |         | 513215 GLORIA MERA                  | CR 13A 21 51           |               | 0 CM           |
| <b>CE</b>               |         | 513217 GLORIA MERA                  | CR 13A 21 51           |               | 0 CM           |
| <b>CE</b>               |         | 625505 JULIAN HERMINSUL_ANDRADE     | <b>CS 24A</b>          | 5257263 LM    |                |
| CE                      |         | 625507 JULIAN HERMINSUL_ANDRADE     | <b>CS 24A</b>          | 5257263 LM    |                |
| <b>CE</b>               |         | 529539 CARLOS HERNAN PUERRES        | <b>CS 39B PUERRES</b>  |               | 0 <sub>R</sub> |
| <b>CE</b>               |         | 529543 CARLOS HERNAN PUERRES        | <b>CS 39B PUERRES</b>  |               | 0 <sub>R</sub> |
| <b>NO</b>               |         | 624164 CASA CURAL                   | <b>EDUARDO SANTOS</b>  | 10476280 CM   |                |
| <b>NO</b>               |         | 629462 CASA CURAL SANTA TRINIDAD    | <b>EDUARDO SANTOS</b>  |               | $0$ LM         |
| <b>CE</b>               |         | 614144 LUZ MARINA INSUASTY LOPEZ    | JAMONDINO CS 94F       | 27547210 RT   |                |
| CE                      |         | 628215 LUZ MARINA INSUASTI LOPEZ    | JAMONDINO CS 94F       | 27547210 LM   |                |
| $\overline{\mathsf{D}}$ |         | 609781 MARIA ELENA ORTIZ            | LA LOMA CS 39          |               | $0$ LS         |
| <b>NO</b>               |         | 609783 MARIA ELENA ORTIZ            | LA LOMA CS 39          |               | $0$ LS         |
| <b>NO</b>               |         | 600854 NIDIA SOLARTE                | <b>NORTE</b>           |               | $0$ DP         |
| <b>NO</b>               |         | 600856 NIDIA SOLARTE                | <b>NORTE</b>           |               | $ 0 $ DP       |
| CE                      |         | 629301 LUIS HERNANDO_MARTINEZ       | <b>PEDREGAL CS 17B</b> | 5195923 LM    |                |
| <b>CE</b>               |         | 630042LUIS HERNANDO MARTINEZ        | PEDREGAL CS 17B        | 5195923 LM    |                |
| CE                      | 593253S |                                     | S                      |               | 0 LM           |
| <b>CE</b>               | 593254S |                                     | S                      |               | 0 LM           |
| PA                      |         | 617898 MADEIRO BATALLA              | <b>CL 1 CS 1</b>       |               | 0 LM           |

**Prueba 11. Códigos internos de una misma matricula con el mismo nombre, dirección, cédula.**

| PA            |            | 617906 MADEIRO BATALLA       | CL <sub>1</sub> CS <sub>1</sub> |             | 0 LM           |
|---------------|------------|------------------------------|---------------------------------|-------------|----------------|
| PA            |            | 617926 MADEIRO_BATALLA       | CL <sub>1</sub> CS <sub>1</sub> |             | 0 LM           |
| <b>CE</b>     |            | 500169 JOSE ALFONSO CHAMORRO | CS <sub>5</sub> A               |             | 0 <sub>R</sub> |
| <b>CE</b>     |            | 500171 JOSE ALFONSO CHAMORRO | CS <sub>5</sub> A               |             | 0 CM           |
| CE            |            | 500657 JOSE ALFONSO CHAMORO  | CS <sub>5</sub> A               |             | 0 CM           |
| <b>CE</b>     |            | 625850 JOSE CARLOS_PANTOJA   | DG 16 15E 22                    | 98383328 LM |                |
| <b>CE</b>     |            | 625852JOSE CARLOS_PANTOJA    | DG 16 15E 22                    | 98383328 LM |                |
| CE            | 525010 XXX |                              | XXX                             |             | 0 IT           |
| CE            | 525012 XXX |                              | XXX                             |             | 0 IT           |
| <b>CE</b>     | 525014 XXX |                              | <b>XXX</b>                      |             | $0$ IT         |
| CE            | 525280 XXX |                              | <b>XXX</b>                      |             | $0$ IT         |
| <b>CE</b>     | 525282 XXX |                              | <b>XXX</b>                      |             | 0 IT           |
| $rac{CE}{CE}$ |            | 525284 FALCO1                | <b>XXX</b>                      |             | $0$ IT         |
|               |            | 525286 FALCO1                | <b>XXX</b>                      |             | $0$ IT         |

 **Prueba 11. Códigos internos de una misma matricula con el mismo nombre, dirección, cédula.** 

## **Figura 21. Forma F147 ingreso de información de suscriptores**

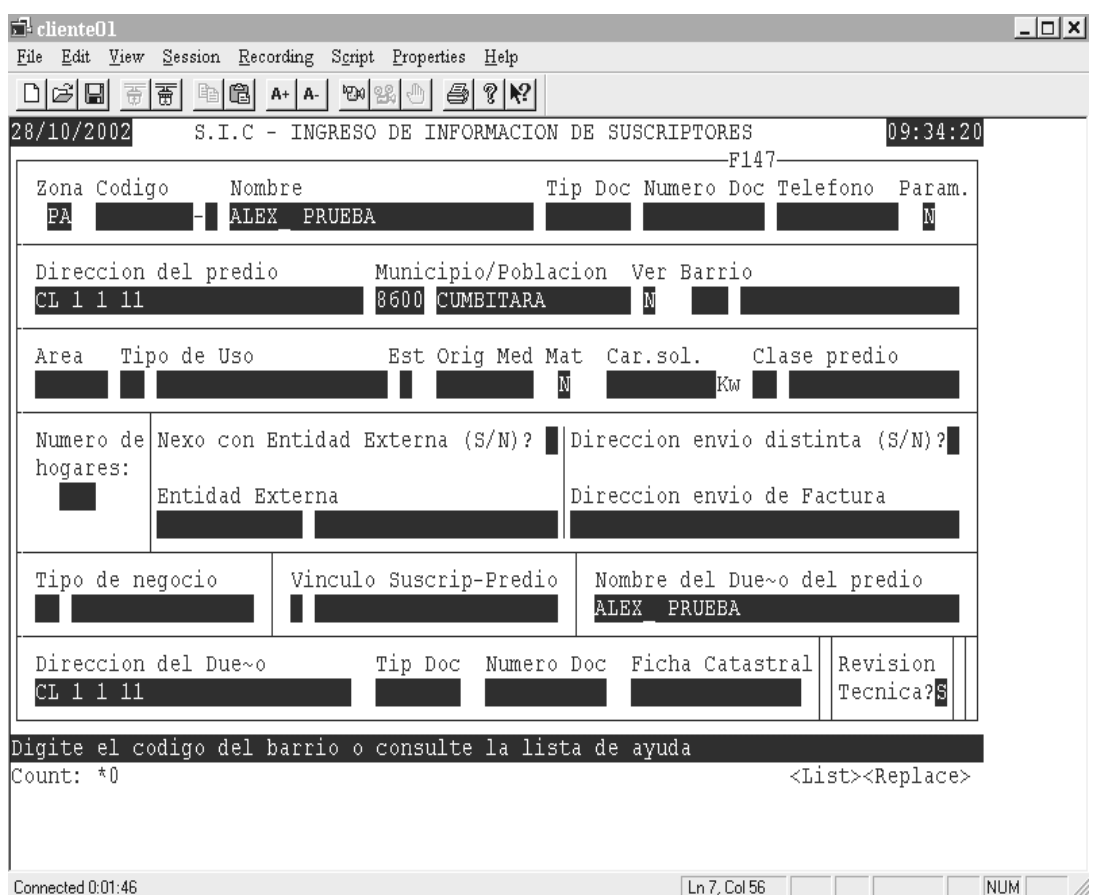

 $\Box$  cliente01  $|D| \times |$ File Edit View Session Recording Script Properties Help  $\Box \triangleleft \boxplus \overline{\pi} \overline{\pi} \boxplus \boxplus \boxplus \text{A} \mid \text{A} \mid \text{B} \text{B} \mid \text{B} \mid \text{B} \mid \text{C} \mid \text{R} \mid \text{C}$  $28/10/2002$  $S.I.C. -$ SOLICITUDES LEGALIZACION DE NUEVOS DIRECTOS  $09:48:54$  $-FN4075$ -INFORMACION GENERAL-Municipio: 1000 CHACHAGUI  $CE$ CENTRO Zona:  $999.$ Barrio: Tipo Uso: RE VIVIENDA Nivel Tension: 1 DISTRIBUCI Desea liquidar(S/N) S BAJO-BAJO Tarifa: 700 RESIDENCIA Forma de pago(C/F) F **RURAL** DESCRIPCION-Codigo: Nombre: ALEX PRUEBA  $\blacksquare$  Telefono:  $\blacksquare$ Conv. Alumb. Direccion Parametrizada (S/N)?  $\overline{M}$ Direccion: CL 1 1 11 **Example 2018** Ruta: <mark>3801</mark> Orden: 0001 SIE: IC | CIIU: 0013 | Tipo Matr: N Carga Contrat: | 1.0KM | Voltaje: 110 C : Pago de contado - F : Financiamiento Count: \*0 <Replace> Connected  $0:02:00$ 

**Figura 22. Forma FN4075 solicitudes legalización de nuevos directos** 

**Figura 23. Forma FN4008 Crédito personal por concepto** 

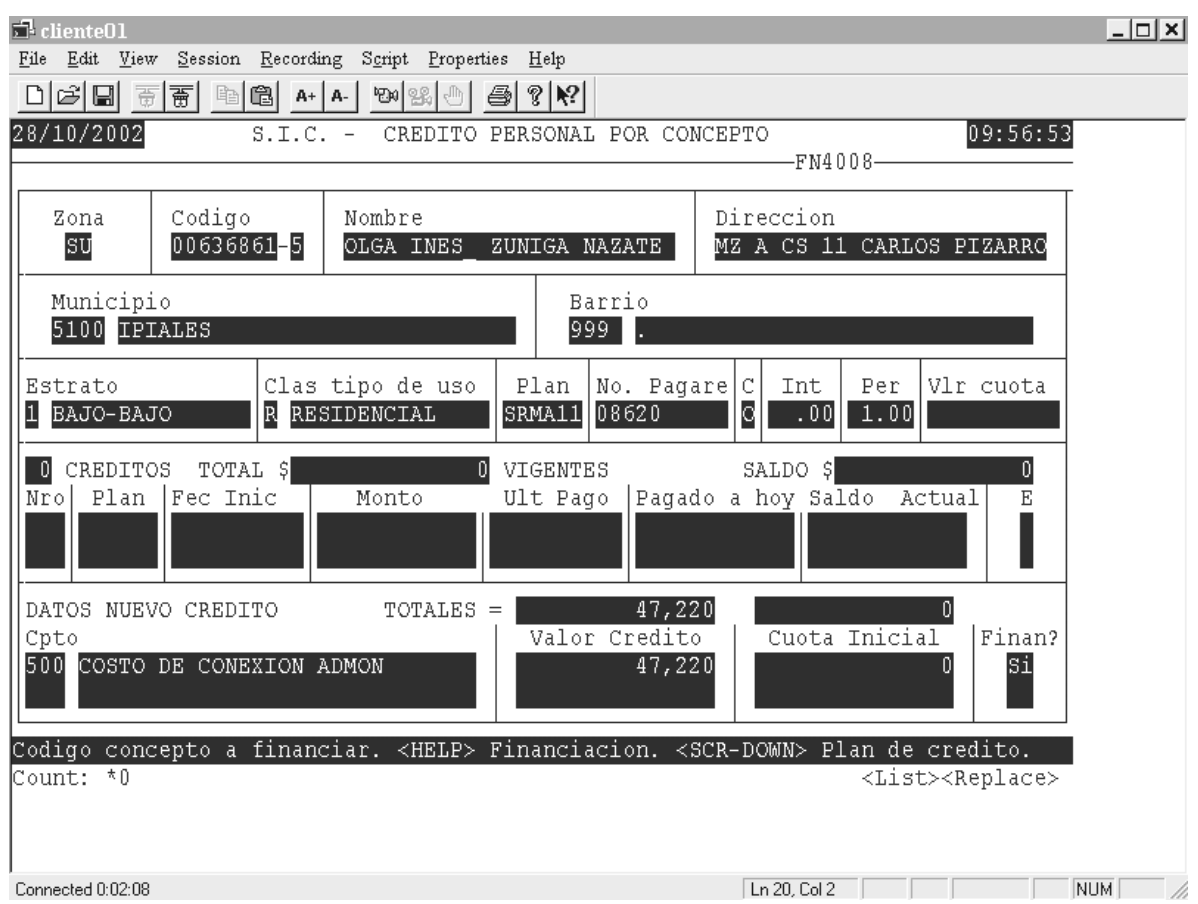

## Figura 24. Forma FN4021 Liquidación y facturación de matricula

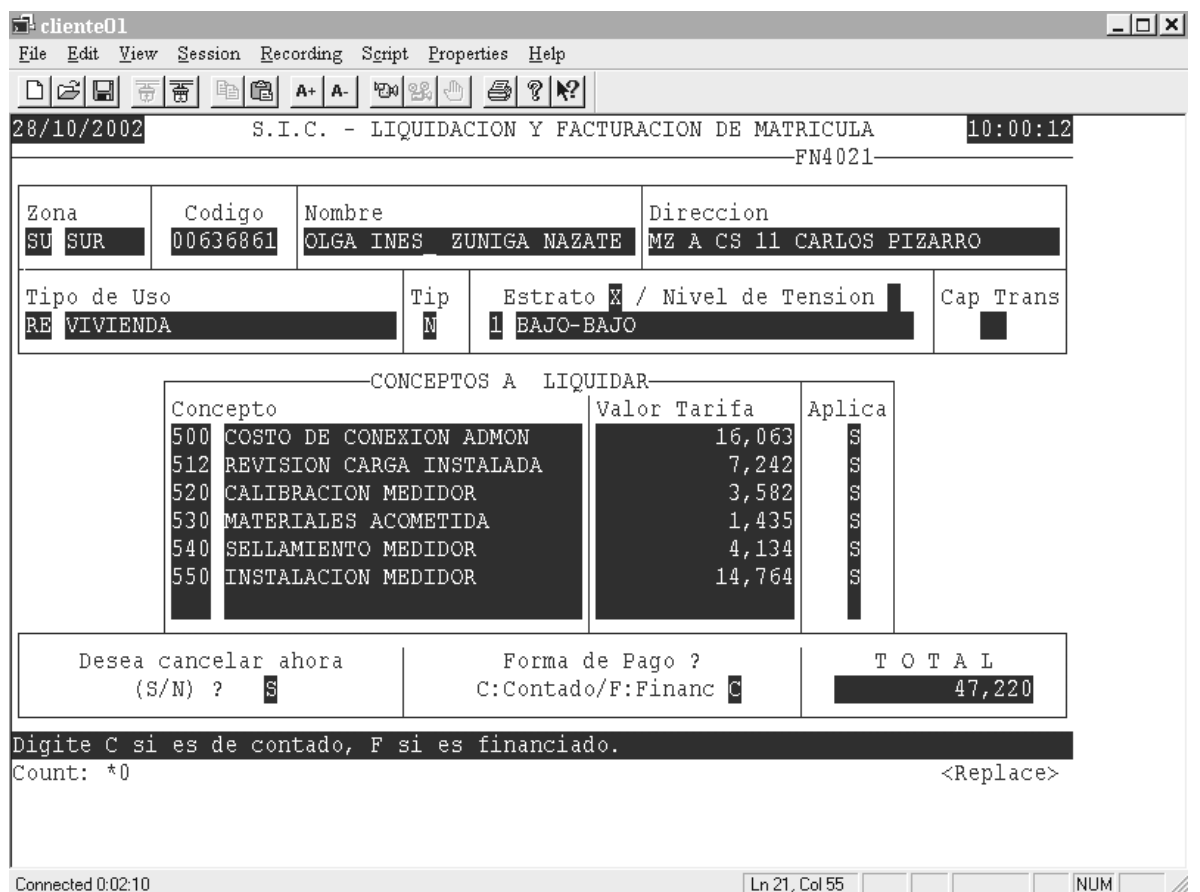

**Prueba 13.** Procedimiento de ajustes verbales y escrit

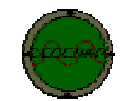

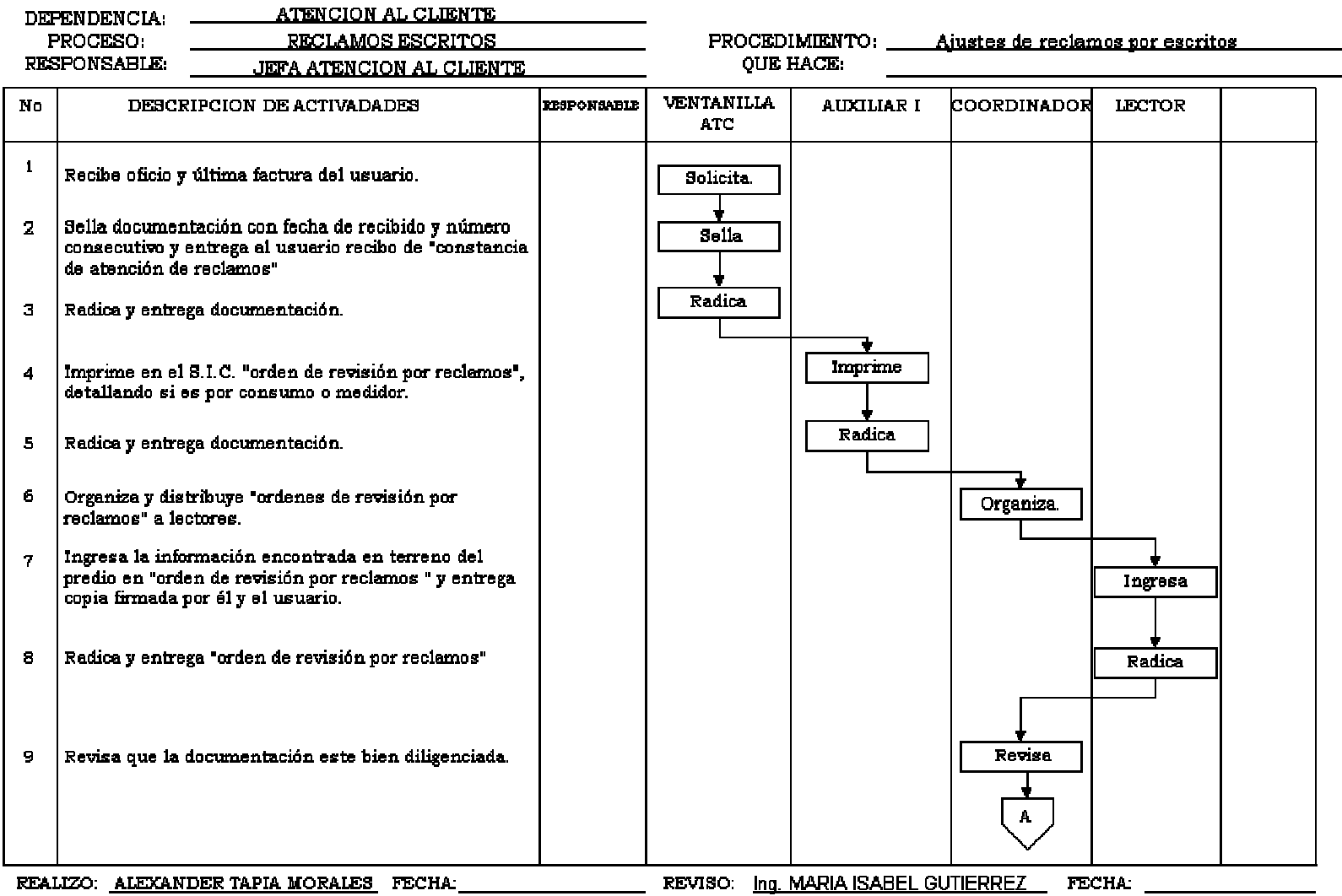

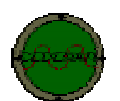

المستحدث المتواصل والمستحدث

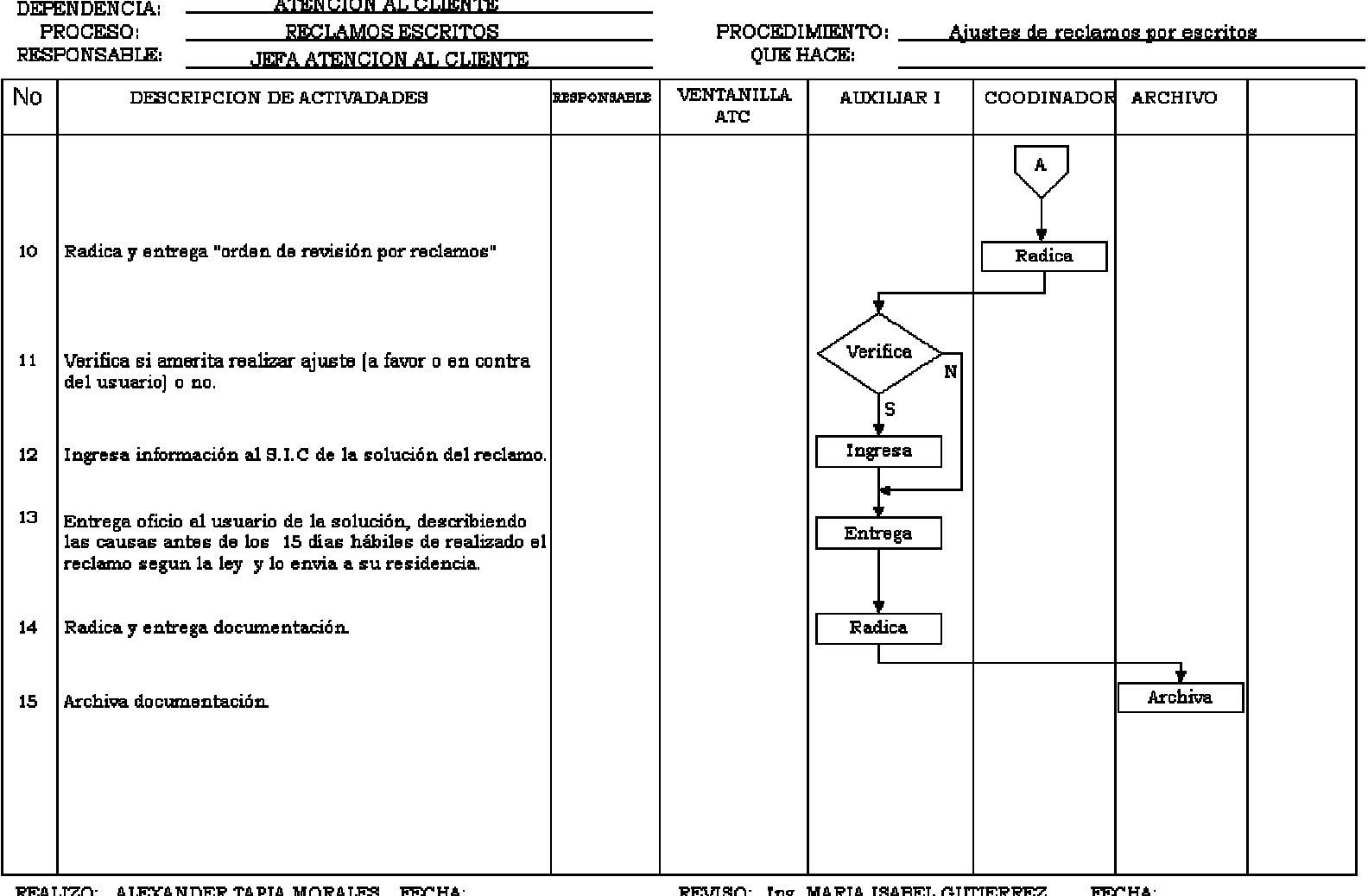

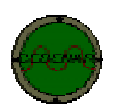

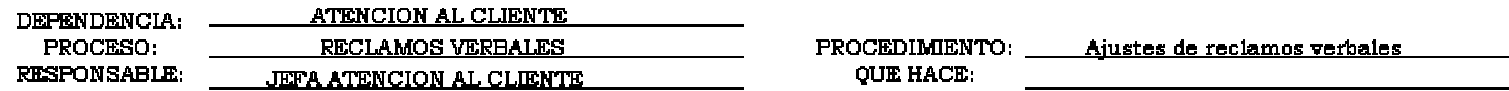

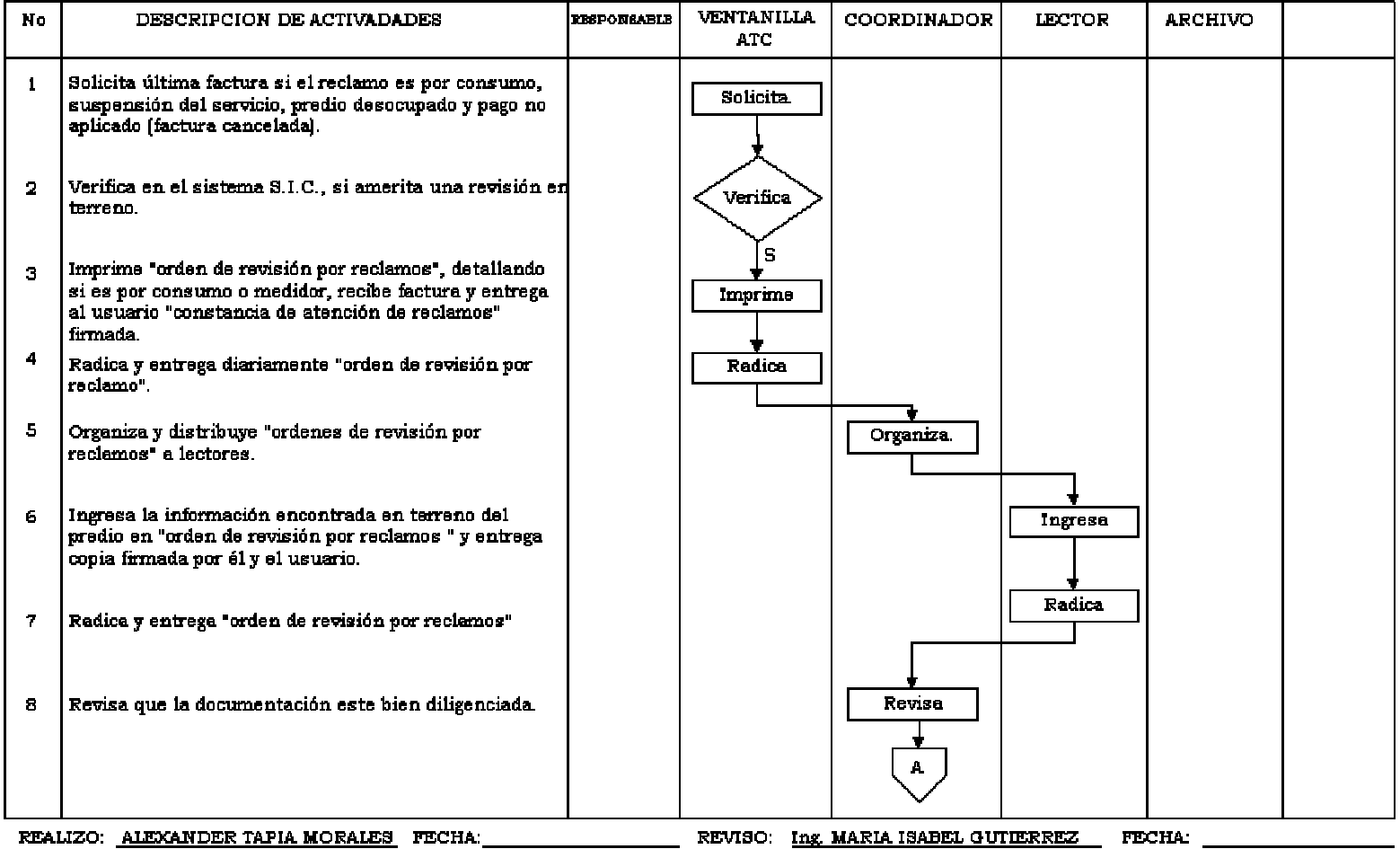

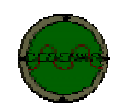

. . . .

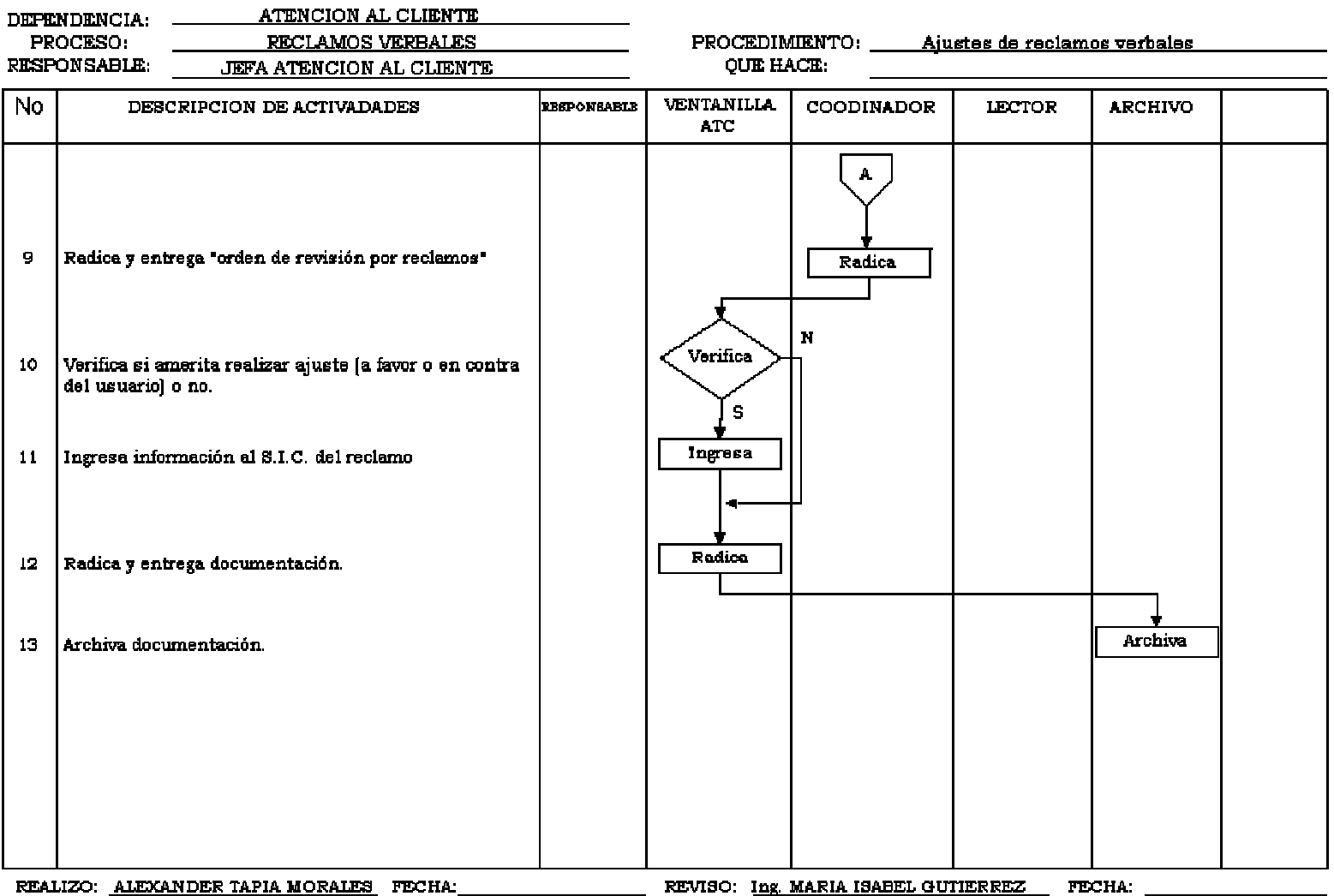

### **Prueba 14.**

**Programa 16.** Ajustes realizados por montos superiores a los establecidos por los funcionarios accept xusu prompt 'Funcionario: '

accept xper prompt 'Periodo(DD-MM-YY) >= : '

prompt 'AJUSTES VERBALES REALIZADOS A FAVOR DEL USUARIO'

!rm valaju.&&xusu spool valaju.&&xusu

select periodo, fecha, codzon, codsus, sum(nvl(cantidad,0)) k\_wh, sum(nvl(valor,0)) pesos, substr(secfac,0,3) fac, substr(secuen,0,3) saju, secaju, usuaju, estaju, tipsol from valaju where valor<=&&xvalor group by periodo, fecha, codzon, codsus, secfac,secuen, secaju, usuaju, estaju, tipsol order by periodo;

spool off

### **Prueba 15.**

**Programa 17.** Agrupa en la tabla aju los ajustes de los usuario por su fecha de grabación.

```
declare 
"xcodzon varchar2(2) ;" 
"xcodsus number(8);" 
"xcodsus1 number(8);" 
"xvalaju number(12);" 
"xsumkwh number(12);" 
"xfecaju date
xcont number(3); 
"xperiod date ;" 
Procedure cero is 
cursor c1 is 
select distinct a.codsus, a.codzon, a.fecha 
from ajuste a 
where a.periodo>=xperiod
order by a.codsus, a.fecha; 
begin 
open c1; 
loop 
fetch c1 into xcodsus, xcodzon, xfecaju; 
exit when c1%notfound or c1%notfound is null; 
begin 
select sum(nvl(cantidad,0)) , 
sum(nvl(valor,0)) 
into xsumkwh, xvalaju 
from ajuste 
where codsus=xcodsus and codzon=xcodzon and fecha=xfecaju;
exception when others then null; 
end; 
if xcodus = xcodsus1 then
xcont := xcont + 1;
else 
xcont := 1;
end if; 
begin 
insert into aju
```

```
(codsus, codzon, fecaju, sumkwh, valaju, cont) 
values 
(xcodsus,xcodzon,xfecaju,xsumkwh,xvalaju,xcont); 
exception when others then null; 
end; 
xcodsus1 := xcodsus; 
end loop; 
close c1; 
end cero; 
begin 
xperiod := '01-jan-02';
```

```
xcont := 0;cero; 
end;
```

```
/
```
**Programa 18.** Me presenta los usuarios cuya cantidad de ajustes realizados es mayor o igual a xcont. La cantidad de usuarios y su distribución por zonas.

set echo on set timing off set feedback off

accept xcont prompt '# ajustes mayores o iguales a: ' !rm mesaju02.lst spool mesaju02

select codzon, codsus, sumkwh, valaju, cont from aju where cont>=&&xcont group by codzon, codsus, cont, sumkwh, valaju order by codzon;

select count(\*) from aju where cont>=&&xcont;

select codzon, count(\*) from aju where cont>=&&xcont group by codzon;

spool off

**Programa 19.** Movimiento de la factura por periodo con sus respectivos ajustes y reclamos realizados

set echo off set linesize 240

set headsep ! accept xcod prompt 'Serial:' accept xfecha prompt 'periodo desde: '

column c\_fac heading 'kwh!fac' column c\_fac format 999,999

column valfac format 9,999,999,999

column lecdef heading 'lec!def' column lecdef format 99,999

column mesdeu heading 'mes!deu' column mesdeu format 999

column ajuste format 9,999,999,999 column c\_aju format 999,999 column vlajcr format 9,999,999,999 column vlajdb format 9,999,999,999 column c\_sumo format 999,999 column credito format 9,999,999,999 column inter format 999,999 column saldo\_ant format 9,999,999,999 column valana format 9,999,999,999 column valsfa format 9,999,999,999 column total format 99,999,999,999 column abonos format 9,999,999,999 column facturado format 9,999,999,999 column kwh format 999,999 column valor format 9,999,999,999 column car\_mes format 9,999,999,999 column car\_cre format 9,999,999,999 column car\_aju format 9,999,999,999 column cartera format 9,999,999,999 !rm proc02.lst spool proc02

```
prompt ' -------- FACTURA ENCABEZADO Y DETALLE----------------' 
select b.period, a.codzon, 
substr(a.codsus,1,6) codsus, 
b.codcic, 
substr(a.codsec,1,3) sec, 
substr(c.lecdef,1,5) lecdef, 
sum(nvl(a.confac,0)) c_fac, 
c.solcri, 
sum(nvl(a.valfac,0)) valfac, 
substr(b.mesdeu,1,3) mesdeu, 
sum(nvl(a.vlajdb,0)-nvl(a.vlajcr,0)+nvl(a.vlajan,0)) ajuste, 
sum(nvl(a.conaju,0)+nvl(a.kwajan,0)) c_aju, 
sum(nvl(a.vlajcr,0)) vlajcr, 
sum(nvl(a.vlajdb,0)) vlajdb, 
sum(nvl(a.confac,0)+ nvl(a.conaju,0)) c_sumo, 
sum(nvl(a.valfac,0)+ nvl(a.valcap,0)+ nvl(a.valint,0)+ nvl(a.valant,0)+ 
nvl(a.vlajdb,0)- nvl(a.vlajcr,0)- nvl(a.valana,0)- nvl(a.valsfa,0)) total, 
sum(nvl(a.valpag,0)) abonos, 
sum(nvl(a.valcap,0)) credito, 
sum(nvl(a.valint,0)) inter, 
sum(nvl(b.valant,0)) saldo ant,
substr(b.tarifa,1,3) tar, 
substr(b.estrat,1,4) estr 
from fac_det a, fac_enc b, lectura_his c 
where a.codsus=b.codsus and a.codzon=b.codzon and a.codsec=b.codsec 
and b.codsus(+)=c.codsus and b.codzon(+)=c.codzon and b.period(+)=c.secper
```
and b.codsus=&&xcod and b.period >=to\_date('&&xfecha') group by b.period, a.codzon, a.codsus, b.codcic, a.codsec, c.lecdef, c.solcri, b.mesdeu, b.tarifa, b.estrat order by b.period;

prompt'-----------AJUSTE--------------' select periodo, fecha, codzon, codsus, sum(nvl(cantidad,0)) kwh, sum(nvl(valor,0)) valor, estaju, secfac, secuen, usuaju from ajuste where codsus=&&xcod and periodo >=to\_date('&&xfecha') group by periodo, fecha, codzon, codsus, estaju, secfac, secuen, usuaju order by periodo;

prompt'----------CARTERA----------------' select period, codzon, codsus, tipcar, sum(nvl(valliq,0)) car\_mes, sum(nvl(valcap,0)+nvl(valint,0)) car\_cre, sum(nvl(valaju,0)) car\_aju, sum(nvl(valliq,0)+nvl(valaju,0)+nvl(valcap,0)+nvl(valint,0)) cartera from cartera where codsus=&&xcod and period >=to\_date('&&xfecha') group by period, codzon, codsus, tipcar order by period;

prompt'-------------RECLAMO----------------' select a.fecsol, a.codzon, a.codsus, a.codtar, a.estado, a.facrec, a.secaju, a.solrec, a.ususol, a.obsadi from reclamo\_enc a, reclamo\_det b where a.codsus=b.codsus and a.codzon=b.codzon and a.codsus=&&xcod and a.fecsol >=to\_date('&&xfecha') and a.secaju is not null group by a.fecsol, a.codzon, a.codsus, a.codtar, a.estado, a.facrec, a.secaju, a.solrec, a.ususol, a.obsadi;

spool off
## **Prueba 16.**

# **Fig 25. Recepción de peticiones, quejas y reclamos**

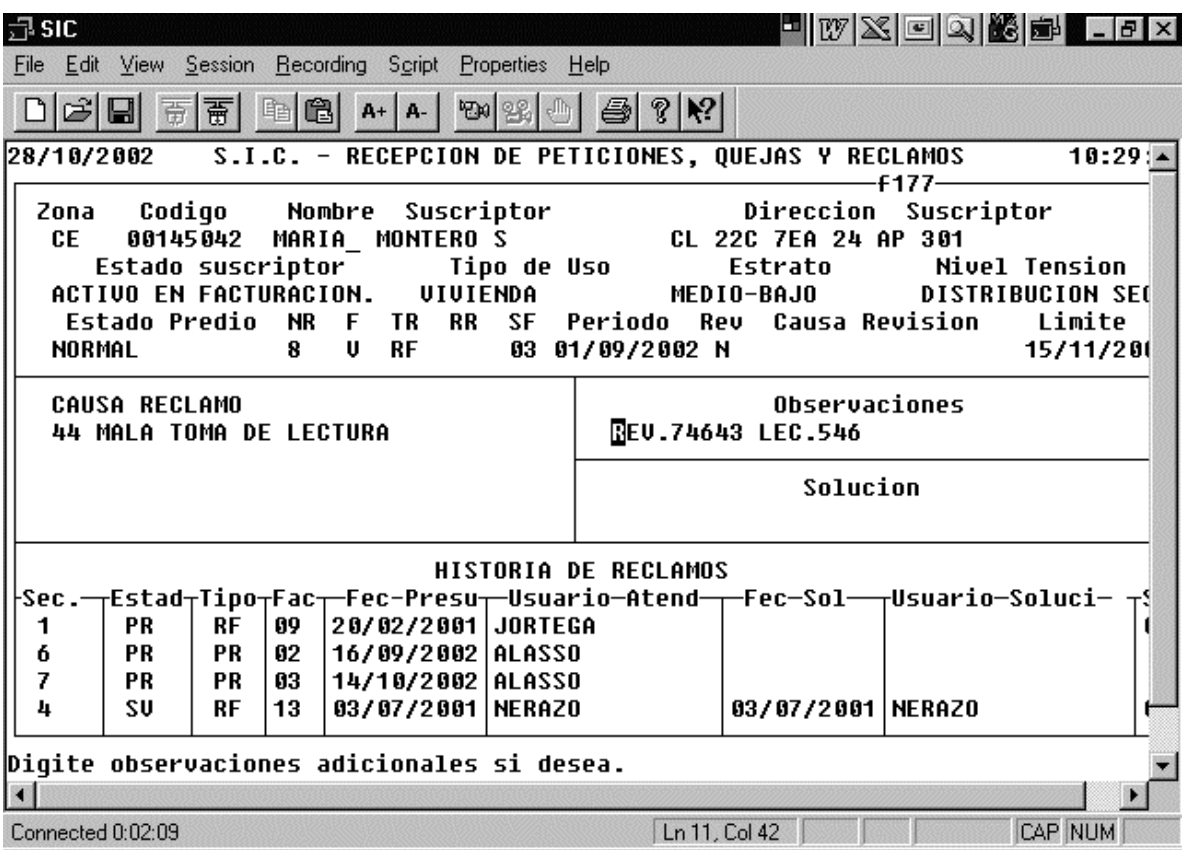

**Prueba 17. Procedimiento de fraudes**

#### **Prueba 18.**

**Programa 20.** Fraudes cuya fecha de detección es menor a 01-oct-99

set echo off set timming off set feedback off

set headsep !

ttitle ' FRAUDES CUYA FECHA DE DETECCION! ES MENOR A 01-OCT-99' !rm fraudere.lst spool fraudere

select codzon, codsus, tipfra, estfra,fecdet, fecgra, substr(secfra,1,3) sec, forpag, ordrev from fraudere where fecdet<'01-OCT-99' group by codzon, codsus, tipfra, estfra,fecdet, fecgra, substr(secfra,1,3), forpag, ordrev order by fecdet;

select codzon, forpag, estfra, sum(nvl(valsan,0)) from fraudere where fecdet<'01-OCT-99' group by codzon, forpag, estfra;

select codzon, forpag, estfra, count(\*) from fraudere where fecdet<'01-OCT-99' group by codzon, forpag, estfra;

spool off

**Programa 21** Fraudes cuya fecha de detección es mayor o igual a 01-oct-99'

set echo off set timming off set feedback off

break on codzon skip 2 compute sum of valsan on codzon ttitle ' FRAUDES CUYA FECHA DE DETECCION! ES MAYOR O IGUAL A 01-OCT-99'

!rm fraudere1.lst spool fraudere1 select codzon, codsus, tipfra, estfra, fecdet, fecgra, substr(secfra,1,3) sec, forpag, ordrev from fraudere where fecdet>='01-OCT-99' group by codzon, codsus, tipfra, estfra, fecdet, fecgra, substr(secfra,1,3), forpag, ordrev order by fecdet; select codzon, forpag, estfra, sum(nvl(valsan,0)) from fraudere where fecdet>='01-OCT-99' group by codzon, forpag, estfra;

select codzon, forpag, estfra, count(\*) from fraudere where fecdet>='01-OCT-99' group by codzon, forpag, estfra;

spool off

**Programa 22.** Fraudes cuyo estado es sn y fecha de detección es menor a 01-oct-99

set echo off set timming off set feedback off

set headsep ! ttitle ' FRAUDES CUYO ESTADO ES SN Y FECHA DE DETECCION !ES MENOR A 01-OCT-99' !rm fraudesn.lst spool fraudesn

select codzon, codsus, tipfra, estfra, fecdet, fecgra, substr(secfra,1,3) sec, forpag, ordrev from fraudesn where fecdet<'01-OCT-99' group by codzon, codsus, tipfra, estfra, fecdet, fecgra, substr(secfra,1,3), forpag, ordrev order by fecdet;

select codzon, forpag, estfra, sum(nvl(valsan,0)) from fraudesn where fecdet<'01-OCT-99' group by codzon, forpag, estfra;

select codzon, forpag, count(\*) from fraudesn where fecdet<'01-OCT-99' group by codzon, forpag, estfra; spool off

**Programa 23.** Fraudes cuyo estado es sn y fecha de detección es mayor o igual a 01-oct-99

set echo on set timming off set feedback off !rm fraudesn1.lst spool fraudesn1 select codzon, codsus, tipfra, estfra, fecdet, fecgra, substr(secfra,1,3) sec, forpag, ordrev from fraudesn where fecdet>='01-OCT-99' group by codzon, codsus, tipfra, estfra, fecdet, fecgra, substr(secfra,1,3), forpag, ordrev order by fecdet; select codzon, forpag, estfra, sum(nvl(valsan,0)) from fraudesn

where fecdet>='01-OCT-99' group by codzon, forpag, estfra; select codzon, forpag, count(\*) from fraudesn where fecdet>='01-OCT-99' group by codzon, forpag, estfra;

spool off

**Programa 24.** Fraudes cuyo estado es ss y fecha de detección es menor a 01-oct-99 set echo on set timming off set feedback off

!rm fraudess.lst spool fraudess

select codzon, codsus, tipfra, estfra, fecdet, fecgra, substr(secfra,1,3) sec, forpag, ordrev from fraudess where fecdet<'01-OCT-99' group by codzon, codsus, tipfra, estfra, fecdet, fecgra, substr(secfra,1,3), forpag, ordrev order by fecdet; select codzon, forpag, estfra, sum(nvl(valsan,0)) from fraudess where fecdet<'01-OCT-99' group by codzon, forpag, estfra; select codzon, forpag, count(\*) from fraudess where fecdet<'01-OCT-99' group by codzon, forpag, estfra; spool off

**Programa 25.** Fraudes cuyo estado es ss y fecha de detección es mayor o igual a 01-oct-99

set echo on set timming off set feedback off

!rm fraudess1.lst spool fraudess1

select codzon, codsus, tipfra, estfra, fecdet, fecgra, substr(secfra,1,3) sec, forpag, ordrev from fraudess where fecdet>='01-OCT-99' group by codzon, codsus, tipfra, estfra, fecdet, fecgra, substr(secfra,1,3), forpag, ordrev order by fecdet;

select codzon, forpag, estfra, sum(nvl(valsan,0)) from fraudess where fecdet>='01-OCT-99' group by codzon, forpag, estfra;

select codzon, forpag, count(\*) from fraudess

where fecdet>='01-OCT-99' group by codzon, forpag, estfra; spool off

**Prueba 19.** 

**Programa 26.** Inconsistencias

"SQL> --lectura.acccri Accion critica" SQL> select distinct (acccri) from lectura;

ACC --- 01C 01P 25 CPI REC RL RLC RTC RTP

"SQL> --lectura.caulec Causa de no Lectura;" SQL> select distinct (caulec) from lectura;

CAULEC ---------- 3

40 41

42 43

44

45

46

47

99

SQL> --Tabla observacion: Tabla de observaciones de los lectores, cada observacion SQL> -- puede o no puede tener una accion de critica o precritica; SQL> select \* from observacion;

CODOBS DESOBS ACC ---------- ------------------------------ --- 1 POSIBLE FRAUDE 2 ACOMETIDA DEFECTUOSA 3 MEDIDOR NO INTEGRADO/DESCONEC 4 TIPO DE USO NO CORRESPONDE RUM 5 CONTADOR REGRESANDO RTM 6 CIFRAS NO CORRESPONDE 7 CONTADOR ALTO RAC 8 NUMERO DE MEDIDOR DIFERENTE 9 PREDIO DESOCUPADO 10 PREDIO DEMOLIDO 11 PREDIO ABANDONADO RAC CODOBS DESOBS ACC ---------- ------------------------------ --- 12 SERVICIO SUSPENDIDO 13 SERVICIO CLAUSURADO 14 POSIBLE FUGA 20 LECTURAS INVERTIDAS 15 CONTADOR NUEVO 16 PREDIO EN REMODELACION 17 PREDIO DEMOLICION CON SERVICIO 24 INTERRUPTOR HORARIO DESFASADO 25 RELOJ DESCONECTADO 26 DEMANDA MAXIMA NO RESETEA 27 DEMANDA MAXIMA FULL (AL TOPE) CODOBS DESOBS ACC ---------- ------------------------------ --- 28 DIFERENCIA DE LECT.RES. 079/97 50 CONTADOR REGRESANDO RTM 51 LECTURAS IGUALES RTM 52 CONTADOR NUEVO 53 PREDIO EN REMODELACION 54 POSIBLE FRAUDE RTP 55 MANIPULAN CONTADOR RTP 56 CONTADOR DESCONEC Y CON SERVIC RTP 57 CONTADOR REINSTALADO 58 SERVICIO SUSPENDIDO POR PAGO 59 AMERITA REVISION TECNICA RTP CODOBS DESOBS ACC ---------- ------------------------------ --- 60 AMERITA CAMBIO DE TARIFA 61 CONT NO CORRESP AL TIP ENERGIA RTM 62 NUMERO DE CONTADOR DIFERENTE RTM 63 CONTADOR SIN SELLOS RTP 69 CONTADOR SIN TAPA BORNERA 64 CIFRAS DEL CONTADOR NO CORRESP RTP 65 CONTADOR SIN TAPA BORNERA RTP 66 CONTADO DE RELOJ RTP 73 INTERRUPTOR HORARIO DESFASADO 74 RELOJ DESCONECTADO 75 DEMANDA MAXIMA NO RESETEA CODOBS DESOBS ACC ---------- ------------------------------ ---

76 DEMANDA MAXIMA FULL (AL TOPE) 77 DIFERENCIA DE LECT.RES. 079/97

67 MISMA OBSERVACION TRES MESES 68 CIFRAS CONT NO CORRESPONDEN 70 CONTADOR DE RELOJ **SQL>** 

**Figura 26. Registro de resultados de revisiones a instalaciones** 

| $\exists$ sic<br>$ \Box$ $\times$                                                                                           |
|----------------------------------------------------------------------------------------------------|
| File Edit View Session Recording Script Properties Help                                                                     |
| اتھ ا                                                                                                    |
| 01/11/2002 S.I.C. - REGISTRO DE RESULTADOS DE REVISIONES A INSTALACIONES15:04:54<br>$-F195-$                                |
| Zona Cod.Suscrip Mombre Docum.Identif. Telefono<br>Estado Suscr.                                                            |
| сe <br>118592<br>JOSEFINA MONTILLA C<br>ACTIVO EN FAC<br>Direccion Tipo de Uso<br>Nivel Tension<br>Estado Predio<br>Estrato |
| CL 23 16 13<br>VIVIENDA<br>MEDIO-BAJO<br>DISTRIBUCION<br><b>NORMAL</b>                                                      |
| -ORDEN DE REVISION-                                                                                                    |
| Numero Causa-Revision Origen - Area - Pec.Sol.<br>Usuario Atiende                                                           |
| 207182 REVISAR MEDIDOR Usuario RECLAMOS<br>17/09/2002<br>ALASSO<br>Estado Solic                                             |
| ORDEN IMPRESA<br>Resultados de Revision                                                                                     |
| Carqa -<br>Ac.<br>Find:<br>7.000 04                                                                                         |
|                                                                                                    |
| 62<br>BASE NO CORRESPONDE                                                                                                   |
| 38<br>Marca<br>Num.Fa<br>CARACASA PERFORADA<br>40<br>CONEXIONES INVERTIDAS                                                  |
| 57<br>CONTADOR OXIDADO                                                                                                    |
| 13<br>CONTADOR OUEMADO<br>32<br>CONTADOR SIN ENERGIZAR                                                                      |
| 50<br>CONTADORES AVERIADOS                                                                                                  |
| Press F4 to piv<br>30.<br>CONTADORES CON FRAUDE                                                                             |
| $Count:$ $*1$                                                                                                    |
| and the contract of the property and a state of the contract of the                                                         |
|                                                                                                    |
| Ln 22, Col 18<br>Connected 0:00:53<br><b>NUM</b>                                                                            |

### **4.2.3. INFORME GERENCIAL**

San Juan de Pasto, Octubre 11 de 2002

Doctor: **RAUL ORTIZ MUÑOZ**  Gerente General Centrales Eléctricas de Nariño E.S.P.

**REF**: Auditoria informática

El presente informe de auditoría, se encuentra definido a través de los objetivos planteados en la pasantía laboral realizada en la subgerencia, comercial, consistente en determinar la situación actual de los procesos de crédito, cartera, ajustes y recaudo y a partir de ella establecer las recomendaciones pertinentes para una mejor confiabilidad y seguridad de la información.

Como resultado de la auditoria informática se pudo establecer:

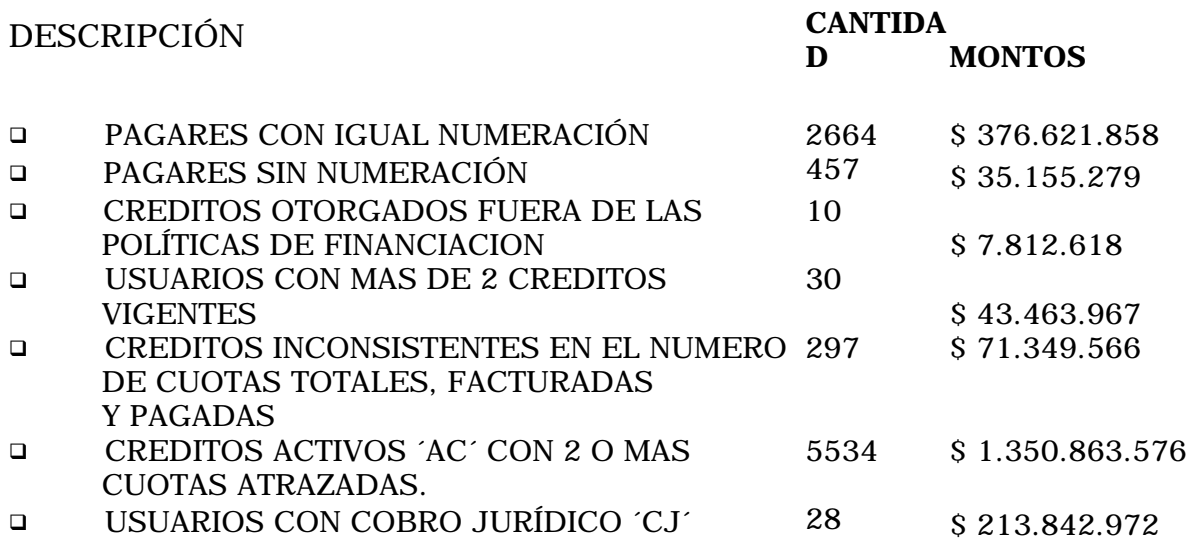

#" Planes dentro del sistema SIC que no están estipulados en las políticas de recuperación de cartera, como también, falta de correlación entre la descripción de los planes, con el numero de cuotas y el interés a cobrar.

#" Se detecto, que las inconsistencias generadas por el sistema continúan, entre ellas están: La de facturar mas cuotas de las asignadas al crédito o caso contrario que deja de facturar cuotas, generando valores facturados y saldos irreales, en otros casos no se actualiza correctamente el valor pagado de cartera por créditos, se encuentra con número de facturas pagadas mayores a las facturadas.

A continuación se presenta una estadística de las inconsistencias generadas y las corregidas hasta el momento, en el periodo comprendido entre Enero y Junio del 2002, consignadas en el acta.

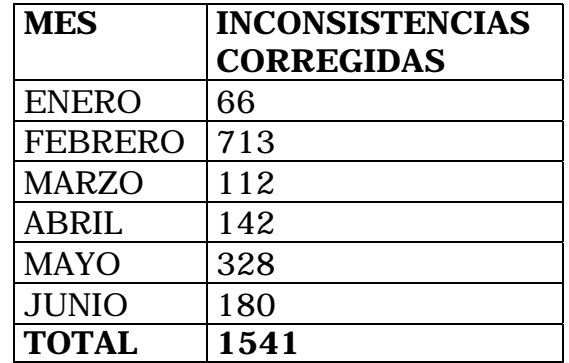

#" Según información por parte de los funcionarios de atención al cliente, el proceso para la asignación de matriculas era màs ágil, cuando estaba solo a cargo de ellos. Se encontró que en la actualidad alguna de las causas de atraso, son la existencia de duplicidad de información, la cual es registrada en una acta, luego el funcionario de perdidas graba los datos técnicos en Excel, el cual no ofrece seguridad de la información, por ser una hoja electrónica, caso contrario a Oracle; además es un factor decisivo encontrar a los funcionarios encargados trabajando en sedes diferentes. Otra causa es la ausencia de la interfaz entre las dos sedes.

#" Según información obtenida del SIC, se encuentran en un periodo de legalización de matriculas mayor de 2 meses, 817 usuarios y la zona más critica es la centro con 665 usuarios, esto representa que por mes se deja de facturar \$26.164.554 y hasta el momento se tiene un acumulado sin facturar de \$587.026.908. Para el calculo de kwhs y pesos por usuario se tomaron consumos promedios, tarifas teniendo en cuenta la zona, el ciclo y estrato.

Existen casos de usuarios registrados en la base de datos con mas de 30 meses y hasta 67 meses desde la fecha de solicitud del servicio hasta junio del año en curso, que no cuentan con una legalización, estos periodos tan extensos de meses generan la duda si son reales los datos de la Base de Datos de ser reales es para revisión en campo y se encontró que unos cuentan con servicio y tienen lecturas sin tener grabado el medidor de la Base de Datos del SIC y a los cuales no se les está facturando, algunos están sin servicio, a otros no fue posible realizar la revisión por dirección inexistente. Igual a los casos expuestos anteriormente se presentan en el sector residencial.

#" Se encontró que el manual de procedimientos está desactualizado, lo cual conlleva al desconocimiento del mismo y falta de control del proceso.

#" Se observa, que el modulo de fraudes no se está utilizando en su totalidad, conllevando a que la información que se encuentra en el sistema SIC, carezca de toda veracidad, ya que se encontró que no existe ningún usuario que se le haya legalizado su fraude. Según el código contencioso administrativo que habla sobre la caducidad respecto de las sanciones, artículo 38 y el cual dice: "Salvo en disposición especial, en contrario, la facultad que tienen las autoridades administrativas imponer sanciones caduca a los tres años, de producir el acto que pueda ocasionarlas". Se encontró fraudes cuya fecha de grabación es mayor de 3 años, por valor de

\$287.289.244. Además, se encontró usuarios cuya fecha de grabación es menor de 3 años y a los cuales se les debería prestar atención, ya que como se dijo anteriormente no se encuentra legalizados, por valor de \$3´.702.055.196.

#" Para el manejo de fraudes, se observó que no se lleva un correcto soporte de las actividades que realizan los funcionarios para la asignación de fraudes, además no se tiene en claro los montos por los cuales los funcionarios deben realizar los ajustes.

#" Se observó a 233 usuarios con 3 o más ajustes realizados entre los últimos 6 meses y a los cuales no se les lleva ningún seguimiento, aumentando con esto las estadísticas por reclamo.

#### **RECOMENDACIONES**

 $\checkmark$  Llevar un control más específico de la numeración en el pagare, mediante la relación de la información que maneja el sistema S.I.C con Tesorería, para así tener una información mas fidedigna con la realidad en el sistema S.I.C y establecer el criterio de que el numero del pagare debe ser único. Todo esto conlleva a un mejor control organizacional y evitar pérdidas de tiempo a la hora de entregar el título valor (pagare) al usuario.

 $\checkmark$  Tener un lugar seguro para salvaguardar los pagares que firma el usuario con la empresa.

 $\checkmark$  Para los nuevos pagares que se realicen, llevar un control mensual de la numeración de estos, por parte de la división de Cartera y mercadeo.

 $\checkmark$  Para el evento de un cambio de aplicación comercial. (porque en el sistema S.I.C requiere un gasto mayor y no se cuenta con presupuesto) se establezca la validación del numero del pagare como único o mejor aún que el sistema mismo lo genere.

 $\checkmark$  Llevar un mejor control en el manejo de créditos atrasados en 2 o mas cuotas mediante la asignación de responsabilidades a personal específico en la división de cartera y mercadeo para que lleve un seguimiento más efectivo de los créditos atrasados y así evitar deudas de difícil cobro, ya que se encontró por ejemplo usuarios con 36 0 24 cuotas atrasadas y sin pagos en los dos últimos años.

 $\checkmark$  Realización de políticas en la anulación y cancelación de créditos, como también de poner en desarrollo el modulo de anulación y cancelación de créditos para así no tener que realizarlo por fuera del sistema S.IC., generando así menos tiempo, más agilidad y mayor confiabilidad en los procesos.

 $\checkmark$  Solicitar a Texins S.A oficialmente por parte de la interventoria del Outsourcing, un oficio explicatorio de las causas que generan las inconsistencias, las cuales solo se pueden corregir con clave compartida y si ésta situación va a continuar o se puede pensar en abolir la clave para este tipo de correcciones.

 $\checkmark$  Para agilizar el proceso realizar el traslado del funcionario de pérdidas encargado del proceso de matriculas a la subgerencia comercial y trabaje en equipo con el funcionario de atención al Cliente.

 $\checkmark$  Sería muy importante, incluir la depuración en la legalización de usuarios para matriculas, en la contratación del Plan de perdidas y en la

medida de las posibilidades se recomienda la depuración en las dos divisiones e iniciar un plan de notificación a los usuarios para que se acerquen a la Empresa a Legalizar el servicio, teniendo como prioridad la zona Centro que es la más crítica y donde están los usuarios con el mayor número de meses acumulados.

 $\checkmark$  Tener en cuenta el flujograma, para su aprobación, por parte de los jefes de cada división y posterior entrega a la oficina de planeación y sistemas, y dar a conocer a los encargados de realizar matriculas para que ellos y los jefes de división analicen en qué punto se originan cuellos de botella o atrasos que se pueden corregir.

 $\checkmark$  Depurar la información que maneja el modulo de fraudes, mediante la relación de la información que maneja la división de perdidas en Uconal, con la que está registrada en el sistema SIC.

 $\checkmark$  Actualizar las políticas de ajustes, además tener un formato único como soporte en la asignación de fraudes, esto con el fin de tener un claro conocimiento para futuras revisiones bien sea para la misma empresa como para entes particulares y para el mismo usuario.

 $\checkmark$  Llevar un seguimiento de los usuarios con 3 o más ajustes verificando sus causas, para así determinar mejor sus correctivos.

### **ALEXANDER TAPIA MORALES**

Auditor

#### **5. CONCLUSIONES**

- 1. Durante el desarrollo de la auditoria realizada en la subgerencia comercial, se cumplió con los objetivos propuestos en el análisis de los procesos que se desarrollan, determinando de manera critica las falencias, posibles soluciones y el establecimiento de controles que una vez implementados, ayuden a mejorar el estado actual de la entidad.
- 2. Partiendo de las necesidades de los usuarios del sistema S.I.C y con la depuración y asignación de roles, se llegó a mejorar la seguridad del ingreso al sistema S.I.C; además, ayudo en la disminución de costos en licencias, para la empresa Centrales Eléctricas de Nariño S.A E.S.P.
- 3. Se logro determinar, que en la mayoría de las divisiones que operan en la Subgerencia Comercial, y en el cual su trabajo se desarrolla en conjunto, sus actividades se ven truncadas y en ocasiones repetitivas conllevando a la pérdida de tiempo, activos e ingresos.

#### **BIBLIORAFIA**

- $\checkmark$  GOMEZ LOPEZ, Eduardo Delio. Evaluación al Proceso Sistematizado de Registro y Control Académico de la Universidad de Nariño. 1995.
- $\checkmark$  GUTIERREZ GOMEZ, María Isabel. Auditoria del Proceso de Créditos en Centrales eléctricas de Nariño S.A E.S.P. 2000. 105p.
- $\checkmark$  INSTITUTO COLOMBIANO DE NORMAS TECNICAS. Compendio Tesis y otros trabajos de grado. Santa Fé de Bogotá D.C. ICONTEC, 2002. 135p.
- $\checkmark$  PIATTINI. Auditoria informática un enfoque práctico. Ed. Omega
- $\checkmark$  PINILLA FORERO, José Dagoberto. Auditoria Informática un enfoque operacional. Ed. Presencia Ltda. Colombia 1992. 252p.
- $\checkmark$  POLITICAS, PLANES, OBJETIVOS Y METAS DE LA SUBGERENCIA COMERCIAL. San Juan de Pasto enero de 1999.